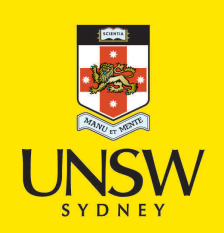

# Generalised inversion frequency distribution

**Author:** Tong, Sin Keong

**Publication Date:** 2019

**DOI:** [https://doi.org/10.26190/unsworks/22089](http://dx.doi.org/https://doi.org/10.26190/unsworks/22089)

# **License:**

<https://creativecommons.org/licenses/by-nc-nd/3.0/au/> Link to license to see what you are allowed to do with this resource.

Downloaded from <http://hdl.handle.net/1959.4/70111> in [https://](https://unsworks.unsw.edu.au) [unsworks.unsw.edu.au](https://unsworks.unsw.edu.au) on 2024-05-05

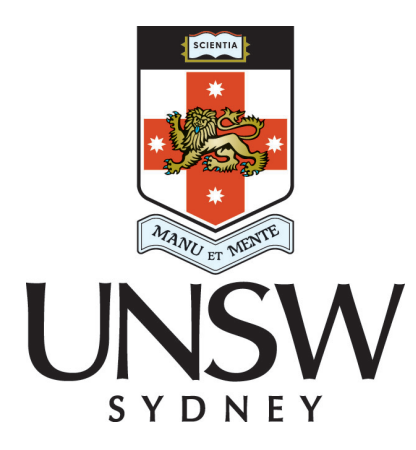

# GENERALISED INVERSION FREQUENCY DISTRIBUTION

Tong Sin Keong

School of Mathematics and Statistics UNSW Sydney

December 2019

Submitted in partial fulfilment of the requirements of the degree of Master of Mathematics

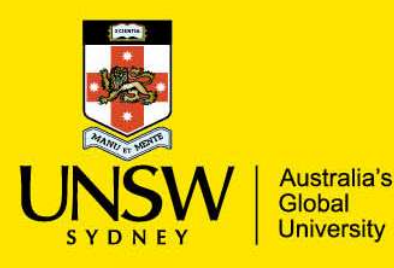

Thesis/Dissertation Sheet

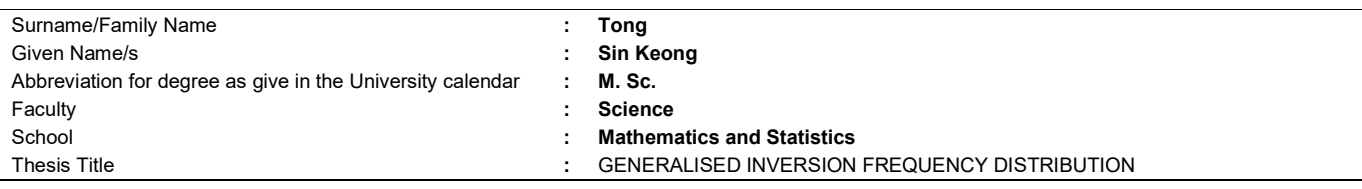

Abstract 350 words maximum: (PLEASE TYPE)

The thesis is a study of the distribution of inversion counts for the permutations of multisets by a four-tier architecture of integers, partitions, multisets and the permutations of the multisets. It introduces two insertion methods to link the hierarchical and peer to peer relationships between these entities. It centers around the generating function for the inversion count distribution for the permutation of the multisets. The main result is a recursive function for the parent/child relationship between the permutations of multisets.

The thesis also studies the link between the coefficients of the generating polynomial and the Ferrers diagram and also delivers an integer partition formula as a special case of the closed form. It also analyses the conformance of natural and computer generated sequences with the expected distribution of partition and inversion counts.

Declaration relating to disposition of project thesis/dissertation

I hereby grant to the University of New South Wales or its agents a non-exclusive licence to archive and to make available (including to members of the public) my thesis or dissertation in whole or in part in the University libraries in all forms of media, now or here after known. I acknowledge that I retain all intellectual property rights which subsist in my thesis or dissertation, such as copyright and patent rights, subject to applicable law. I also retain the right to use all or part of my thesis or dissertation in future works (such as articles or books).

…………………………………………………………… **Signature** 

……….……………………...…….… Date

The University recognises that there may be exceptional circumstances requiring restrictions on copying or conditions on use. Requests for restriction for a period of up to 2 years can be made when submitting the final copies of your thesis to the UNSW Library. Requests for a longer period of restriction may be considered in exceptional circumstances and require the approval of the Dean of Graduate Research.

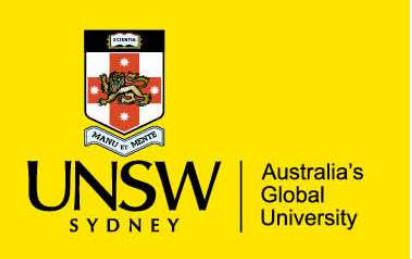

# INCLUSION OF PUBLICATIONS STATEMENT

UNSW is supportive of candidates publishing their research results during their candidature as detailed in the UNSW Thesis Examination Procedure.

### Publications can be used in their thesis in lieu of a Chapter if:

- The candidate contributed greater than 50% of the content in the publication and is the "primary author", ie. the candidate was responsible primarily for the planning, execution and preparation of the work for publication
- The candidate has approval to include the publication in their thesis in lieu of a Chapter from their supervisor and Postgraduate Coordinator.
- The publication is not subject to any obligations or contractual agreements with a third party that would constrain its inclusion in the thesis

Please indicate whether this thesis contains published material or not:

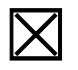

This thesis contains no publications, either published or submitted for publication  $\widetilde{X}$ (if this box is checked, you may delete all the material on page 2)

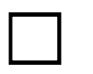

Some of the work described in this thesis has been published and it has been documented in the relevant Chapters with acknowledgement (if this box is checked, you may delete all the material on page 2)

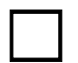

This thesis has publications (either published or submitted for publication) incorporated into it in lieu of a chapter and the details are presented below

### CANDIDATE'S DECLARATION

I declare that:

- I have complied with the UNSW Thesis Examination Procedure
- where I have used a publication in lieu of a Chapter, the listed publication(s) below meet(s) the requirements to be included in the thesis.

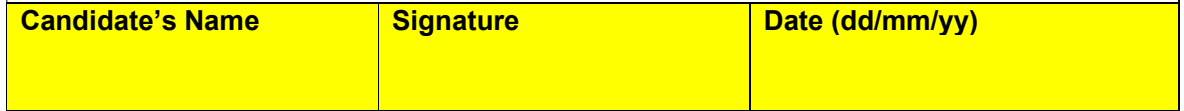

#### POSTGRADUATE COORDINATOR'S DECLARATION To only be filled in where publications are used in lieu of Chapters

I declare that:

- the information below is accurate
- where listed publication(s) have been used in lieu of Chapter(s), their use complies with the UNSW Thesis Examination Procedure
- the minimum requirements for the format of the thesis have been met.

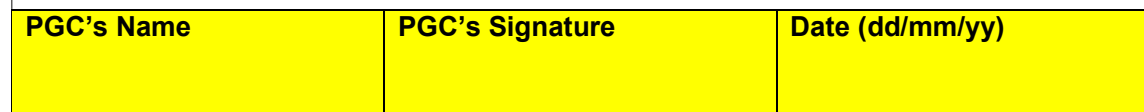

### For each publication incorporated into the thesis in lieu of a Chapter, provide all of the requested details and signatures required

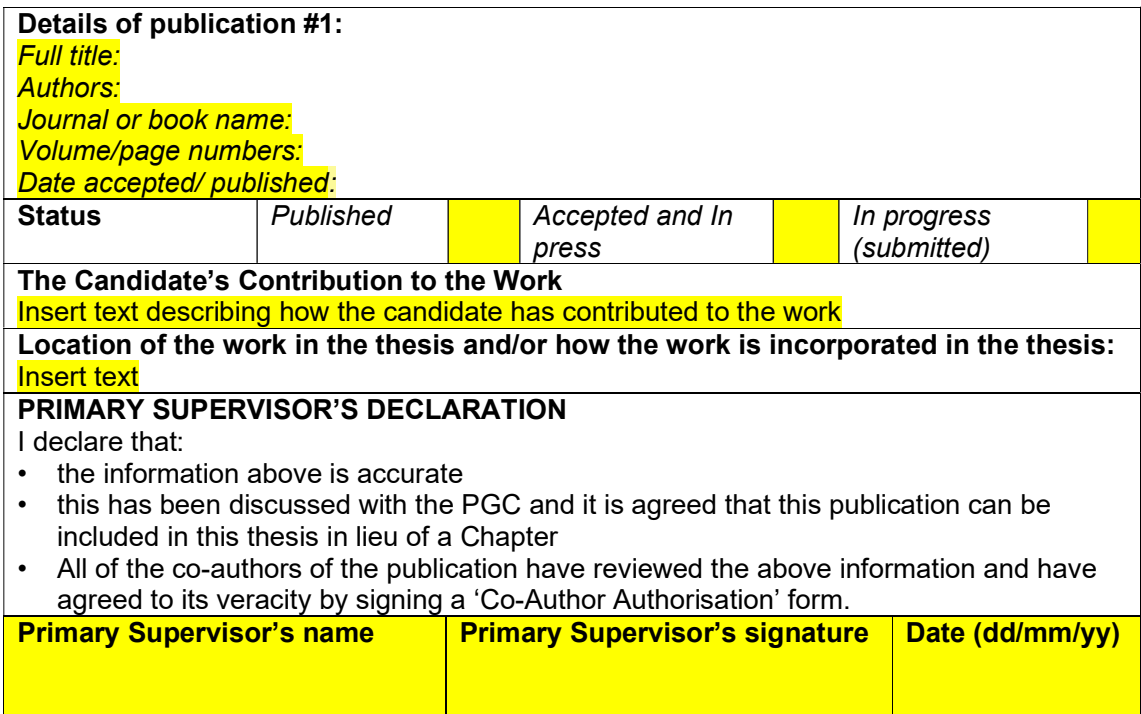

Add additional boxes if required

#### COPYRIGHT STATEMENT

'I hereby grant the University of New South Wales or its agents a non-exclusive licence to archive and to make available (including to members of the public) my thesis or dissertation in whole or part in the University libraries in all forms of media, now or here after known. I acknowledge that I retain all intellectual property rights which subsist in my thesis or dissertation, such as copyright and patent rights, subject to applicable law. I also retain the right to use all or part of my thesis or dissertation in future works (such as articles or books).'

'For any substantial portions of copyright material used in this thesis, written permission for use has been obtained, or the copyright material is removed from the final public version of the thesis.'

Signed ……………………………………………...........................

Date ……………………………………………..............................

#### AUTHENTICITY STATEMENT

'I certify that the Library deposit digital copy is a direct equivalent of the final officially approved version of my thesis.'

Signed ……………………………………………...........................

Date ……………………………………………..............................

#### **ORIGINALITY STATEMENT**

'I hereby declare that this submission is my own work and to the best of my knowledge it contains no materials previously published or written by another person, or substantial proportions of material which have been accepted for the award of any other degree or diploma at UNSW or any other educational institution, except where due acknowledgement is made in the thesis. Any contribution made to the research by others, with whom I have worked at UNSW or elsewhere, is explicitly acknowledged in the thesis. I also declare that the intellectual content of this thesis is the product of my own work, except to the extent that assistance from others in the project's design and conception or in style, presentation and linguistic expression is acknowledged.'

Signed ……………………………………………..............

Date ……………………………………………..............

 $\odot$  Copyright 2020 by Tong Sin Keong

I declare that this thesis is my own work, except where acknowledged, and has not been submitted for academic credit elsewhere.

I acknowledge that the assessor of this thesis may, for the purpose of assessing it:

- Reproduce it and provide a copy to another member of the University; and/or,
- Communicate a copy of it to a plagiarism checking service (which may then retain a copy of it on its database for the purpose of future plagiarism checking).

I certify that I have read and understood the University Rules in respect of Student Academic Misconduct, and am aware of any potential plagiarism penalties which may apply.

By signing this declaration I am agreeing to the statements and conditions above.

Signed: Date:

# Acknowledgements

To my father who taught me to give more than I received and motivated me to look beyond the horizon.

To my high school maths teacher Brother McKay, for his kindness and for providing me with the nourishment for seeking the truth embodied in mathematics.

To my supervisor, Dr Thomas Britz who has elevated me to a higher plane through his abstract and critical thinking. His guidance and reviews provided me with the enlightenment and sustenance for completion of the thesis.

I am deeply indebted to Professor Catherine Greenhill for providing the support in editing and streamlining the ideas in the thesis. She guided me to alternative proofs and also helped me to discover the links to works in related area.

To Dr Kooguan Choo who spent many hours proofreading the initial article and shaping it into a mathematical document. He exemplifies the classical Chinese scholastic values and selflessness.

To Dr Diana Combe for her incisive assessment of the abstract design of the thesis and invaluable feedback.

To Professor Alexander Molev for his illuminating critics of the initial version of the document.

To Dr Les Gordon who has been my companion in the journey through mathematics. I am also grateful to him for providing insights deserving showers of gold coins and feedback on the thesis.

Margaret, this is dedicated to the times when our paths merged.

# Abstract

The thesis is a study of the distribution of inversion counts for the permutations of multisets by a four-tier architecture of integers, partitions, multisets and the permutations of the multisets. It introduces two insertion methods to link the hierarchical and peer to peer relationships between these entities. It centers around the generating function for the inversion count distribution for the permutation of the multisets. The main result is a recursive function for the parent/child relationship between the permutations of multisets.

The secondary result is a rediscovery of the closed form expression for the generating function as a product of Gaussian binomial coefficients, also known as qnomials. For a partition  $n = n_1 + n_2 + \cdots + n_k$ , the inversion count distribution is given by the coefficients of the polynomial

$$
P(n_1, n_2, \dots, n_k) = \frac{G(n_1 + n_2 + \dots + n_k)}{G(n_1)G(n_2) \cdots G(n_k)}
$$
  
where 
$$
G(n) = (x^n - 1)(x^{n-1} - 1) \dots (x - 1).
$$

The thesis also studies the link between the coefficients of the generating polynomial and the Ferrers diagram and also delivers an integer partition formula as a special case of the closed form. It also analyses the conformance of natural and computer generated sequences with the expected distribution of partition and inversion counts.

# Contents

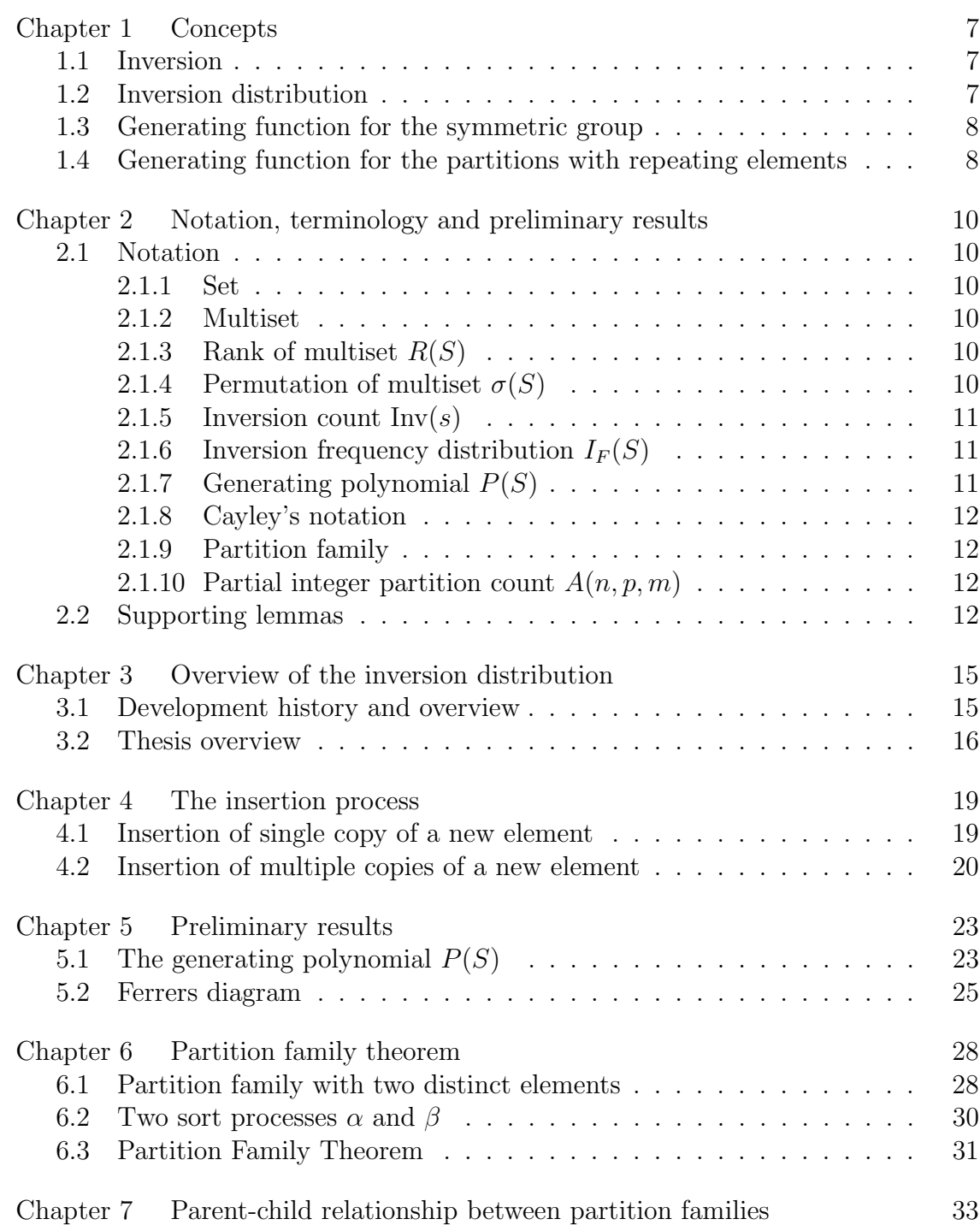

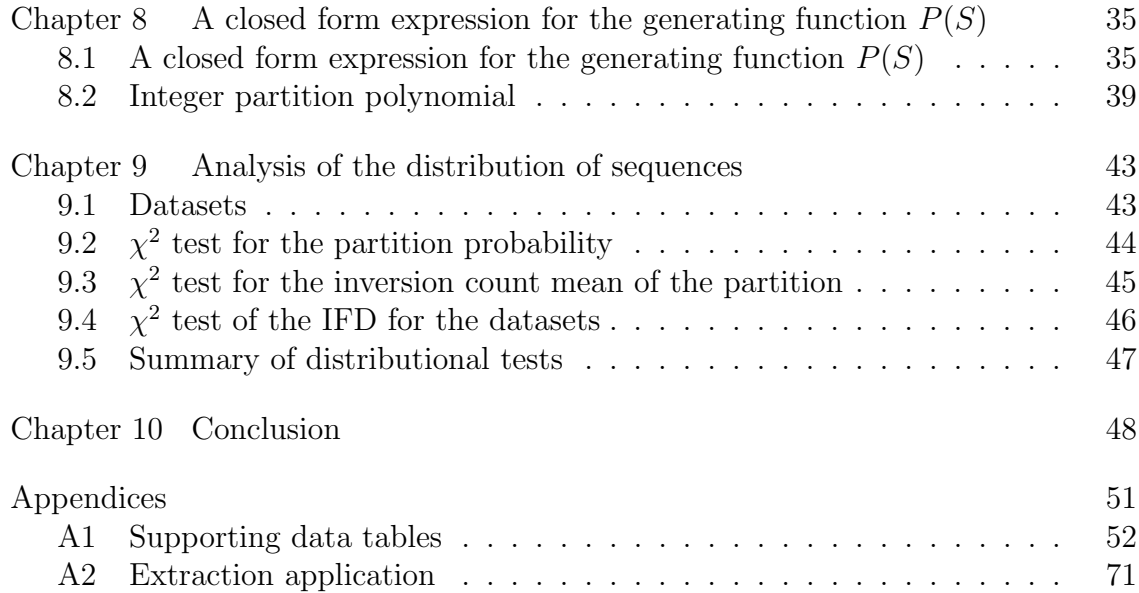

# CHAPTER 1

## **Concepts**

### 1.1 Inversion

Five cards each with a digit from 0 to 4 are laid on the table from left to right, as illustrated below:

4 1 0 4 2

Take the leftmost card (here with value 4) and record the number  $I_1$  of cards to its right of lower value. In the example above,  $I_1 = 3$  since 1, 0 and 2 are smaller than 4. Repeat this count for the remaining cards, recording  $I_2 = 1, I_3 = 0$  and  $I_4 = 1$ . Now, let  $I = I_1 + I_2 + I_3 + I_4 = 5$ . This is the *inversion count*  $I = Inv(s)$  for the sequence  $s = 41042$ . It can be shown by Lemma 2.2 to follow that the maximum inversion count for a sequence of 5 numbers of which 4 are distinct is 9. In this thesis, we consider inversion count for various types of sequences, some random and others not. We address the natural question: "What is the probability distribution of I, given some random sequence?". Once such a probability distribution is known, it can be used to analyse the digits of classical irrational numbers such as  $\pi$  and e to determine whether they conform to expected distributions. We can also use inversion count frequency distribution to analyse the efficiency of sorting algorithms and also measure the randomness of quasi-random sequences generated by computers.

### 1.2 Inversion distribution

The objective of the thesis is to deliver the expected distribution of inversion count for the permutations of the elements of a multiset (See Section 2.1.2) This section presents some of terminologies and related concepts at a high level using the digits 0 to 9. It will be assumed that  $d_i \leq d_j$  for  $1 \leq i < j \leq 5$ .

Let  $S = \{00000, 00001, ..., 99999\}$  be the set of 5-digits numbers. For  $s \in S$ , let  $Inv(s)$  be the inversion count of its digits. The multiplicities of the digits of a 5 digit number naturally induces 7 partitions of 5, these being: '1-1-1-1-1', '2- 1-1-1', '2-2-1', '3-2', '3-1-1', '4-1', '5'. Let  $S_1 \subset S$  be those numbers where the digits are distinct ('1-1-1-1-1'), so that  $|S_1| = 10 \times 9 \times 8 \times 7 \times 6 = 30,240$ . For  $s_1 \in S_1$ ,  $0 \leq Inv(s_1) \leq 10$ . For instance,  $Inv(25689) = 0$ ,  $Inv(94310) = 10$ . We are interested in the relative frequency of the Inversion Frequency Distribution (IFD) in  $I_F(S_1)$ . The result is tabulated in the first row of Table 1.1 below. Here,  $I_F(S_1) = (f_0, f_1, \ldots, f_{10})$  where  $f_0 = 1, f_1 = 4, f_2 = 9, \ldots, f_{10} = 1$ . Note that the sum of the row is  $120 = 5!$  which is the factor to obtain actual frequencies.  $S_1$  corresponds to the integer partition  $5 = 1 + 1 + 1 + 1 + 1$  and is denoted as  $(1,1,1,1,1).$ 

Next, we turn the attention to those 5-digit numbers  $S_2$  which have 4 distinct digits with one repeated digit ('2-1-1-1') (e.g., 03074) with  $|S_2| = 10 \times \frac{9 \times 8 \times 7}{3!} \times$  $\frac{5!}{2} = 50,400.$  For  $s_2 \in S_2, 0 \leq Inv(s_2) \leq 9.$  For instance,  $Inv(02256) = 0,$  $Inv(77641) = 9$ .  $S_2$  is denoted as  $(2, 1, 1, 1)$  and the relative frequency is given by the second row in Table 1.1. Let  $\sigma(S)$  denote the permutations for the set S. For instance,  $\sigma({1, 2, 2, 3, 4})$  contains the 30 permutations of 1,2,2,3,4. The natural question that arises is whether  $I_F(\{d_1, d_2, d_3, d_4\}) = I_F(\{d_1, d_1, d_2, d_3, d_4\})$ ? A formal proof is given by the Family Partition Theorem (Theorem 6.3) which provides a direct proof that the IFD is invariant of the ranking of the elements.

Table 1.1 also extends the calculations for the partitions  $(1-2-2)$ ,  $(1-1-3)$ ,  $(2-3)$ , (1-4), (5). Although the table can be computed, the numbers quickly get out of control for large number of digits. The final row is the weighted sum of the rows by multiplying IFD by the size of the dataset.

|                     | Inversion Frequency Distribution (IFD) |          |          |       |       |       |          |      |      |      |     |         |
|---------------------|----------------------------------------|----------|----------|-------|-------|-------|----------|------|------|------|-----|---------|
| Partition           | $\theta$                               |          |          | 3     | 4     | 5     | 6        |      | 8    | 9    | 10  | Count   |
| $1 - 1 - 1 - 1 - 1$ |                                        | 4        | 9        | 15    | 20    | 22    | 20       | 15   | 9    | 4    |     | 30,240  |
| $1 - 1 - 1 - 2$     |                                        | 3        | 6        | 9     | 11    | 11    | 9        | 6    | 3    |      |     | 50,400  |
| $1 - 2 - 2$         |                                        | $\Omega$ | 4        | 5     | 6     | 5     | 4        | 2    |      |      |     | 10,800  |
| $1 - 1 - 3$         |                                        | $\Omega$ | 3        | 4     | 4     | 3     | $\Omega$ |      |      |      |     | 7.200   |
| $2 - 3$             |                                        |          | $\Omega$ | 2     | റ     |       |          |      |      |      |     | 900     |
| $1 - 4$             |                                        |          |          |       |       |       |          |      |      |      |     | 450     |
| 5                   |                                        |          |          |       |       |       |          |      |      |      |     | 10      |
| Total               | 2002                                   | 5148     | 10098    | 14850 | 18150 | 17754 | 14850    | 9900 | 5148 | 1848 | 252 | 100,000 |

Table 1.1: Inversion distribution table for  $n = 5$ 

An important objective of the thesis is to construct IFDs at the partition level. Observe also that in Table 1.1, IFD for a partition is symmetrical about the median position. For instance, for the row '1-4',  $f_0 = f_4$ ,  $f_1 = f_3$ . However, it is not symmetrical for the column total. The thesis analyses the partition and inversion count distribution for the digits of irrational numbers and computer generated numbers in Chapter 9.

### 1.3 Generating function for the symmetric group

The inversion count distribution for each partition is associated with a generating function. The IFD for the partition '1-1-1-1-1' is (1, 4, 9, 15, 20, 22, 20, 15, 9, 4, 1) and this is represented by the generating polynomial where the coefficient of  $x<sup>k</sup>$ corresponds to the frequency count of the inversion count  $k$ :

$$
P(1 - 1 - 1 - 1 - 1) = 1 + 4x + 9x^{2} + 15x^{3} + 20x^{4} + 22x^{5} + 20x^{6} + 15x^{7} + 9x^{8} + 4x^{9} + x^{10}.
$$
\n(1.1)

Note that the sum of coefficients of  $P(1-1-1-1)$  is  $5! = 120$ .

### 1.4 Generating function for the partitions with repeating elements

For the partition '1-1-1-2', the permutations of the sets  $S_2 = \{d_1, d_2, d_3, d_4, R\}$  where  $0 \leq d_1 \leq d_2 \leq d_3 \leq d_4$  and  $R = d_1, d_2, d_3, d_4$  spans all the 5-digits number with one repeating digit. There are  $\frac{10\times9\times8\times7}{3!}\times4=840$  permutations of the elements of  $S_2$ . The collection of  $S_2$  is defined as the *partition family* for '1-1-1-2'. For fixed

values of  $d_1, d_2, d_3, R$ , the  $\frac{5!}{2} = 60$  permutations can be split into inversion counts of 0 to 9. It is natural to ask whether the IFD  $(1,3,6,9,11,11,9,6,3,1)$  accounts for the permutations of both the sets  $S_2' = \{3, 3, 5, 7, 9\}$ ,  $S_2'' = \{0, 2, 6, 6, 8\}$ ? The Family Partition Theorem (Theorem 6.3) provides a direct proof that the IFD is invariant of the choice of elements. The Closed Form Theorem (Theorem 8.6) also provides an indirect proof.

# CHAPTER 2

# Notation, terminology and preliminary results

### 2.1 Notation

This section defines the notation and provides examples of how they are used.

2.1.1 Set

Let  $S = \{a, b, c, \ldots\}$  be a set with total order  $a \preceq b \preceq c \preceq \cdots$ .

In the thesis, the set S will be the set of the first  $10<sup>n</sup>$  positive integers, where  $n \in \mathbb{Z}^+$ , represented as strings of length n:

$$
\overbrace{0\cdots 0}^{n},\ldots,\overbrace{9\cdots 9}^{n}.
$$

In Chapter 9, the values  $n = 6, 7, 8, 9$  will be used. For the purpose of this thesis, the ordering  $\preceq$  is simply the usual integer order  $a \leq b \leq c \leq \cdots$ .

### 2.1.2 Multiset

A multiset S is a collection of elements in which elements may be repeated. In the thesis, the elements are formed by the concatenation of digits. The distinct elements of a multiset will be denoted as  $\{e_1, e_2, \ldots, e_k\}$ . Unless otherwise stated, it will be assumed that  $e_i < e_j$  when  $i < j$ .

Associated with each element  $e_i$  is the *multiplicity*  $n_i$  which is the number of times the element is repeated in S. Given the elements  $e_1, e_2, \ldots, e_k$ , each multiset in this thesis can be represented simply as  $S = [n_1, n_2, \ldots, n_k]$  where the multiplicities are associated with each of the elements  $e_1, e_2, \ldots, e_k$ , respectively. For instance, the set  $S = \{a, a, a, b, c, c\}$  can be represented as [3, 1, 2]. It may also be denoted as  $\{a^3bc^2\}.$ 

2.1.3 Rank of multiset  $R(S)$ 

For a multiset  $S = [n_1, n_2, \ldots, n_k]$ , the *rank*  $R(S) = k$  is the number of distinct elements in S.

2.1.4 Permutation of multiset  $\sigma(S)$ 

The *permutation set* formed by the elements of S is defined as  $\sigma(S)$ . The elements of  $\sigma(S)$  are called *sequences*. For instance if  $S = \{a, b, b, c\}$ , then

 $\sigma(S) = \{abbc, abcb, acbb, babc, bacb, bbac, bba, bcab, bcba, cabb, cbab, cbba\}.$  (2.1)

#### 2.1.5 Inversion count  $Inv(s)$

The *inversion count* inv(s) of any sequence  $s = s_1, \ldots, s_n$  of elements of s is the number of pairs of elements in s which are out of order:

$$
Inv(s) = |\{(i, j) : 1 \le i < j \le N, s_i > s_j\}|.
$$

For a multiset,  $m(S)$  denotes the maximum inversion count of the permutations of S. In (2.1), the element *cbba* has inversion count 5 and  $m(S) = 5$ . Lemma 2.2 expresses  $m(S)$  for each multiset  $S = [n_1, n_2, \ldots, n_k]$ .

2.1.6 Inversion frequency distribution  $I_F(S)$ The Inversion Frequency Distribution (IFD) of multiset S is the  $(m(S) + 1)$ -tuple

$$
I_F(S) = (f_0, f_1, \ldots, f_{m(S)})
$$

where, for  $0 \leq i \leq m(S)$ , the number  $f_i$  is the number of sequences in  $\sigma(S)$  with inversion count i:

$$
f_i = |\{s \in \sigma(S) : \text{Inv}(s) = i\}|.
$$

Table 2.1: Inversion frequency distribution for  $\sigma$ [2, 1, 1]

| Inv(s) | Permutation      |
|--------|------------------|
|        | aabc             |
| 1      | aacb, abac       |
| 2      | abca, acab, baac |
| 3      | acba, baca, caab |
| 4      | bcaa, caba       |
| 5      | cbaa             |

From Table 2.1, the number of sequences with inversion counts 0, 1, 2, 3, 4, 5 are 1, 2, 3, 3, 2, 1, respectively. Thus,

$$
f_0 = 1
$$
,  $f_1 = 2$ ,  $f_2 = 3$ ,  $f_3 = 2$ ,  $f_4 = 2$ ,  $f_5 = 1$ ,  $m(S) = 5$ ,  $I_F(S) = (1, 2, 3, 3, 2, 1)$ .

#### 2.1.7 Generating polynomial  $P(S)$

The generating polynomial  $P(S)$  is a representation of  $I_F(S) = (f_0, f_1, \ldots, f_{m(S)})$  in polynomial form:

$$
P(S) = \sum_{i=0}^{m(S)} f_i x^i.
$$

For the previous example where  $S = \{2, 1, 1\}$  and  $\sigma(S) = (1, 2, 3, 3, 2, 1)$ ,

$$
P(S) = 1 + 2x + 3x^{2} + 3x^{3} + 2x^{4} + x^{5}.
$$

It has an important role in the closed form expression for, as well as the recursive calculations of, the inversion count frequency distribution; see Theorem 7.2. The

generating polynomial also acts an operator in the parent/child relationship between partitions; see Examples 4.2 and 4.3.

As we are concerned only with the coefficients of the polynomial, it will be assumed that  $x \neq 1$ .

#### 2.1.8 Cayley's notation

Cayley's notation was used by P.A. MacMahon [10]. He remarked: "This notation is exceeding illuminating, and is a striking example of mathematics that has gained by an appropriate notation". We will however use the modified notation  $G(n)$  to avoid notational ambiguities later in the thesis.

$$
G(n) = (x^{n} - 1)(x^{n-1} - 1) \cdots (x - 1), n \in \mathcal{Z}^{+}.
$$

#### 2.1.9 Partition family

The partition family  $\mathcal{F}(n_1, n_2, \ldots, n_k)$  is the collection of permutation sets on any permutation of the multiplicities. For instance,

$$
\mathcal{F}(1,2,3) = \{ \sigma[1,2,3], \sigma[1,3,2], \sigma[2,1,3], \sigma[2,3,1], \sigma[3,1,2], \sigma[3,2,1] \}.
$$

The partition family establishes a one-to-many relationship between the positive integer partitions of an integer  $n$  and the multisets with multiplicities given by the permutations of the summands of the partition.

2.1.10 Partial integer partition count  $A(n, p, m)$ 

Let  $A(n, p, m)$  be the number of partitions of a positive integer n into p parts each of size at most m. For instance,  $A(6,3,4)$  is the number of partitions of 6 into 3 natural numbers, each of which is less than or equal 4, namely

$$
6 = 4 + 2 + 0,
$$
  
\n
$$
6 = 4 + 1 + 1,
$$
  
\n
$$
6 = 3 + 3 + 0,
$$
  
\n
$$
6 = 3 + 2 + 1,
$$
  
\n
$$
6 = 2 + 2 + 2.
$$

There are five such partitions, so  $A(6,3,4) = 5$ . The number  $A(n, p, m)$  is an extension of the Euler partition of the integer  $n$  into  $m$  parts [1]. The coefficients of  $P(S)$  can be expressed in terms of  $A(n, p, m)$ ; see Corollary 5.5.

Next, we develop two results about the properties of the permutations of a multiset. These results will enable us to further the study of inversion count distribution by the insertion method of the next chapter.

### 2.2 Supporting lemmas

We will first establish a well-known result for the cardinality for the permutation set  $\sigma(S)$ .

**Lemma 2.1.** Let  $S = [n_1, n_2, \ldots, n_k]$  be a multiset with  $n = \sum_{k=1}^{k}$  $i=1$  $n_i$  elements. Then

$$
|\sigma(S)| = \frac{n!}{n_1! n_2! \cdots n_k!}.
$$

*Proof.* Map the multiset S to a set  $S^*$  so that if  $e \in S$  is repeated r times, then the r elements  $\overline{e,e,\ldots,e} \in S$  are mapped to  $e^{(1)},e^{(2)},\ldots,e^{(r)} \in S^*$ . The number of such mappings is n!. The positions of  $e \in S^*$  can be permuted in r! ways to form the same permutation in  $\sigma(S)$ . By applying the multiplicative principle of counting, the proof is now complete.  $\Box$ 

Recall that  $m(S)$  is the maximum inversion count of the sequences in the permutation set  $\sigma(S)$ . The next lemma establishes the value of  $m(S)$  in terms of the multiplicities of the elements of S.

**Lemma 2.2.** Let  $S = [n_1, n_2, \ldots, n_k]$  be a multiset with k distinct elements. Then

$$
m(S) = \begin{cases} 0 & , \text{if } k = 1\\ \sum_{i=1}^{k} \sum_{j=i+1}^{k} n_i n_j & , \text{if } k > 1 \end{cases}
$$

*Proof 1:* It is clear that if  $k = 1$ , then  $m(S) = 0$ .

For  $k > 1$ , the maximum inversion  $m(S)$  can be obtained by arranging the elements of  $s \in \sigma(S)$  in reverse order which corresponds to the element  $s = s_1 s_2 \cdots s_n$ , where  $s_i \leq s_j, 1 \leq i \leq j \leq |S|$ . Now, s consists of  $\binom{|S|}{2}$  $\binom{S}{2}$  pairs and since each group of identical elements has zero inversion count, the values  $\binom{n_i}{2}$  $\binom{n_i}{2}$  must be subtracted from the maximum possible inversion count. As  $|S| = n_1 + n_2 + \cdots + n_k$ , we have

$$
m(S) = \binom{|S|}{2} - \sum_{i=1}^{k} \binom{n_i}{2}
$$
  
\n
$$
= \binom{n_1 + n_2 + \dots + n_k}{2} - \sum_{i=1}^{k} \binom{n_i}{2}
$$
  
\n
$$
2m(S) = \sum_{i=1}^{k} n_i \times \left(\sum_{i=1}^{k} n_i - 1\right) - \sum_{i=1}^{k} n_i (n_i - 1)
$$
  
\n
$$
= \left[\sum_{i=1}^{k} n_i\right]^{2} - \sum_{i=1}^{k} n_i - \sum_{i=1}^{k} n_i (n_i - 1)
$$
  
\n
$$
= \sum_{i=1}^{k} n_i^{2} + 2 \sum_{i=1}^{k-1} \sum_{j=i+1}^{k} n_i n_j - \sum_{i=1}^{k} n_i - \sum_{i=1}^{k} n_i^{2} + \sum_{i=1}^{k} n_i
$$
  
\n
$$
= 2 \sum_{i=1}^{k-1} \sum_{j=i+1}^{k} n_i n_j.
$$

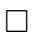

*Proof 2:* For  $k > 1$ , the maximum inversion  $m(S)$  can be obtained by arranging the elements of  $s \in \sigma(S)$  in reverse order with  $s = e_k \cdots e_k$  $n_k$  $e_{k-1}\cdots e_{k-1}$  $\overline{n_{k-1}}$  $\cdots e_1 \cdots e_1$  $\overline{n_1}$ .

For  $2 \leq i \leq k$ , the element  $e_i$  is followed by  $n_{i-1} + \cdots + n_1$  elements of lower ranking. We have

$$
Inv(s) = n_k(n_{k-1} + \dots + n_1) + n_{k-1}(n_{k-2} + \dots + n_1) + \dots + n_2(n_1)
$$
  
=  $n_1(n_2 + \dots + n_k) + n_2(n_3 + \dots + n_k) + \dots + n_{k-1}n_k$   
= 
$$
\sum_{i=1}^{k-1} \sum_{j=i+1}^k n_i n_j.
$$

 $\Box$ 

# CHAPTER 3

## Overview of the inversion distribution

### 3.1 Development history and overview

In 1750, G. Cramer [6] noticed, for a  $n \times n$  matrix  $A = (a_{i,j})$ , the relationship between the sign of determinant det  $A$  and the parity of the inversion count:

$$
\det(A) = \sum_{\pi \in \sigma(S_n)} (-1)^{\mathrm{Inv}(\pi)} \prod_{i=1}^n a_{i,\pi_i}, \text{ where } \pi = (\pi_1, \pi_2, \dots, \pi_n).
$$

The first-known work on inversion distribution for the symmetric group was published by O. Rodrigues [14] in 1839, although it is generally attributed to Muir [13] in 1899.

$$
P(\overbrace{1,1,\ldots,1}^{k}) = \frac{\prod_{i=1}^{k} (x^{i} - 1)}{(x - 1)^{k}}
$$
\n
$$
= \frac{G(k)}{\underbrace{G(1)\cdots G(1)}_{k}}
$$
\nSee notation in (2.1.8)

For a multiset  $S = [n_1, n_2, \ldots, n_k]$ , the objective of the thesis is to develop the generating function for the inversion distribution of the sequences created by the permutations of the elements of  $S$ . The generating function is given by

$$
P(n_1, n_2, \dots, n_k) = \frac{G(n_1 + n_2 + \dots + n_k)}{G(n_1)G(n_2) \cdots G(n_k)}.
$$
\n(3.2)

By setting  $n_i = 1$  for  $1 \leq i \leq k$ , equation (3.2) reduces to equation (3.1). To add to the words of P.A. MacMahon in Section 2.1.8, (3.2) is truly remarkable in that  $G(n)$  can be considered as an object and is described as "the q-analogue of  $n!$ " by R.P. Stanley [16]. Note that (3.2) can also assume the role of coefficients of a multinomial expansion. In 1913, P.A. MacMahon [11] published an article on the distribution of greater index, which is later named major index in his honor, for the multiset with three distinct elements  $(k = 3)$  is given by equation (3.2). He went on to prove that the distribution of major index for the permutations of a multiset is identical to the inversion distribution [10]. As the technique naturally extends to the general case, it was recognised by R.P. Stanley [16] as a complete solution. The proof utilises the recursive parent/child relationship in the partition structure which is formally proven in Theorem 7.2 for the general case.

In 1967, L. Carlitz [3] independently provided a combinatoric proof for the general case. The proof relies on the inversion distribution satisfying recursive relations of the permutation by algebraic expressions. It delves into the parent/child and peer to peer relationships between the permutations. R.P. Stanley [16, p.64] describes this type of proof as "semi-combinatorial" where the proof is a verification rather than a direct proof.

By using the Euler Pentagonal Theorem [1], D.E. Knuth [9] provided a beautiful combinatorial closed form expression for the inversion count distribution of the symmetric group. However, this form is of little computational value despite of its beauty.

Let  $I_n(k)$  denote the number of elements with inversion count k in  $S_n$ :

$$
I_n(k) = \sum_{j \ge 1} (-1)^j \left[ \binom{n+k-u_j-1}{k-u_j} + \binom{n+k-u_j-j-1}{k-u_j-j} \right] \tag{3.3}
$$

where  $n \geq k \geq u_j + j$  and

$$
u_j = \frac{3j^2 - j}{2}.
$$

Knuth also outlined ideas on obtaining the closed form for the permutation of multisets by considering the mapping of inversions with the cycles of permutations. R.P. Stanley [16] provided two '"semi-combinatorial" proofs. The first proof is based on decomposition properties of the inversion distribution of a multiset. The second proof is a mapping of permutation cycles.

In summary, the distribution of inversion for multisets expressed as  $q$ -nomial form in (3.2) has been established by the combinations of the different methods listed below:

- By the link between major index and permutation of a multiset.
- By decomposition of permutation of multiset into components.
- By recursive relationships between the permutations of a multiset.
- By mapping of permutation cycles in a multiset.

#### 3.2 Thesis overview

In my early University days, I came across three women sorting the 60,000 enrolment forms in a basketball court over two or three weeks. Their method was to segregate the forms into alphabet piles around the court, sort the piles separately and then consolidate the piles into a single pile. The initial curiosity inspired me to try to measure the efficiency of the method. As the sort process untangles pairs of out of order, it led to the development of a model for measuring the expected number of pairs out of order. The outcome, given in this thesis, is a study of inversion count distribution in order to define a mechanism for measuring how far a sequence deviates from the sorted state.

The thesis develops the hierarchical relationship between integer partitions and permutations of multisets. The many-to-many parent/child relationships between the permutations of multisets are expressed by insertion of elements.

For  $n \in \mathbb{Z}$ , the integer partitions of n can be formed by inserting an element into integer partitions of  $n-1$ . A partition  $P = (n_1, n_2, \ldots, n_k)$  where  $n_i \in \mathbb{Z}$ ,  $1 \leq i \leq k$  and  $n_1 + n_2 + \cdots + n_k = n$  is the child of partitions  $P_i = (n'_1, n'_2, \ldots, n'_k)$ ,  $1 \leq i \leq k$  where

$$
n'_{m} = \begin{cases} n_{m} & , m \neq i \\ n_{m} - 1 & , m = i \end{cases}
$$

Therefore, a child partition with  $k$  distinct elements has  $k$  parent partitions. A partition with k distinct elements is the parent of  $k+1$  partitions. This is illustrated in Figure 3.1 below.

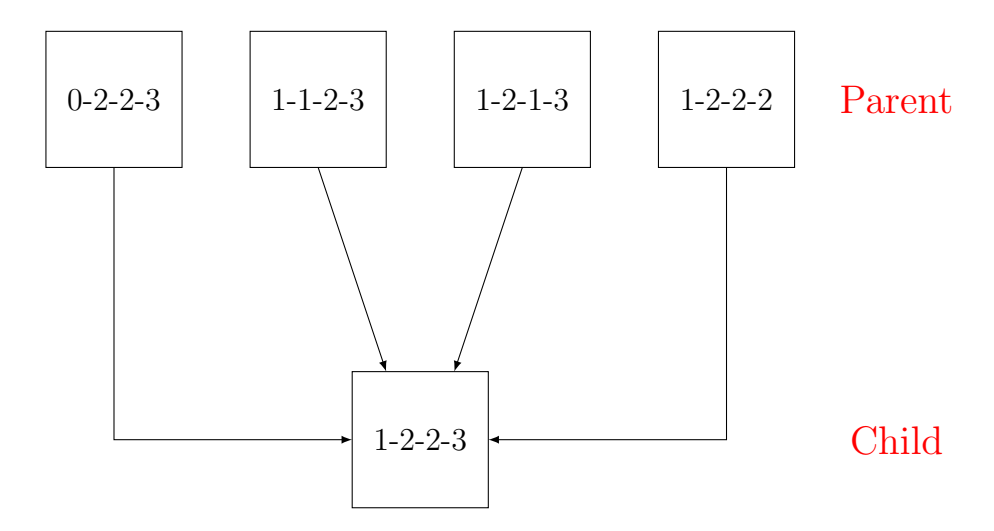

Figure 3.1: Hierarchy of partition

In Figure 3.1 above, let  $S = \{a, b, b, c, c, d, d, d\}$ . The parents for the permutations of S are the permutations of

$$
S_1 = \{b, b, c, c, d, d, d\},
$$
  
\n
$$
S_2 = \{a, b, c, c, d, d, d\},
$$
  
\n
$$
S_3 = \{a, b, b, c, d, d, d\},
$$
  
\n
$$
S_4 = \{a, b, b, c, c, d, d\}.
$$

The thesis develops methods for calculating the inversion count for the permutations of a multiset when one or more copies of new element is inserted. It develops decomposition techniques for the permutation of multiset by insertion processes. The insertion process can also be linked to Ferrers diagrams which leads to a generating polynomial for integer partitions as a special case of the closed form of the distribution of inversion count in Theorem 8.6.

The two types of insertions explored are the insertion of a single element into first or last position of a sequence and also the insertion of multiple copies of a new element into a sequence represented by the upper diagonal of a hypercube.

For the permutations of a multiset, the inversion count frequency distribution is represented by a generating polynomial. The thesis derives the generating polynomial for two distinct elements in  $q$ -nomial form and uses it to form the building blocks for a closed form expression of the inversion count distribution.

The inversion count distribution of the integer partitioning provides a link to Ferrers diagrams. Lemma 8.10 established a generating polynomial for the integer partition function  $p(n)$  in terms of the coefficients of the polynomial  $P([n, n])$ .

# CHAPTER 4

## The insertion process

For a multiset S, the elements s of the permutation set  $\sigma(S)$  are referred to as sequences. This chapter demonstrates the process of building sequences by insertion of elements to the sequences in a parent/children hierarchy. The objective is to provide a methodology to calculate the inversion count distribution for the permutations of a multiset.

The *insertion position*  $k$  of an element into a sequence of length  $n$  is counted from left to right starting at zero, where  $0 \leq k \leq n$ .

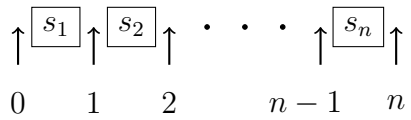

#### Insertion positions for a sequence

#### 4.1 Insertion of single copy of a new element

The following example demonstrates the insertion process and its relationship to the inversion count distribution.

**Example 4.1.** Let  $T = \{b, b, d\}$ . Then sequences in  $\sigma(T) = \{bbd, bdb, dbb\}$  have inversion counts 0,1,2, respectively. Therefore,  $I_F(T) = (1, 1, 1)$ . Let  $S = \{b, b, c, d\}$ . We will form  $\sigma(S)$  and  $I_F(S)$  by inserting the element c into positions 0, 1, 2, 3 of each element of  $\sigma(T)$  as in Table 4.1 below. The notations for the table are:

- IP Insertion Position.
- $I(s)$ ,  $I(t)$  Inversion count for the sequence  $s \in \sigma(S)$ ,  $t \in \sigma(T)$ .

|     |  |      | $\boldsymbol{s}$<br>÷. | IΡ |      | s'<br>÷.    | IΡ            |            | $\cdot$ S<br>ı | IΡ            |      | (s)<br>ı |
|-----|--|------|------------------------|----|------|-------------|---------------|------------|----------------|---------------|------|----------|
| bbd |  | cbbd |                        |    | bcbd |             | $\Omega$      | bbcd       |                | $\Omega$<br>◡ | obdc |          |
| bdb |  | cbdb |                        | ᅩ  | bedb | ⊷           | $\Omega$<br>∸ | bdcb       |                | $\Omega$<br>◡ | bdbc |          |
| dbb |  | cdbb |                        |    | debb | ۔<br>h<br>υ | $\Omega$      | 11<br>dbcb | ᅩ              | $\Omega$<br>◡ | dbbc |          |

Table 4.1: Inversion count distribution by insertion

By combining the columns  $I(s)$  in Table 4.1, we have

$$
I_F(T) = I_F([2, 1]) = (1, 1, 1)
$$
\n(4.1a)

$$
I_F(S) = I_F([2, 1, 1]) = (1, 2, 3, 3, 2, 1).
$$
\n(4.1b)

### 4.2 Insertion of multiple copies of a new element

The next two examples demonstrate the insertion process for the construction of  $I_F(S)$  as a sum of its parent partitions. The examples are simplified so that the inserting elements are either of the highest or lowest ranking. It will be seen in the Partition Family Theorem (Theorem 6.6) that  $I_F(S)$  is invariant of the ranking of the inserting element.

**Example 4.2.** Let us calculate  $I_F(S), I_F(S'), I_F(S'')$  for

$$
S = \{b^2cd\}, S' = \{ab^2cd\}, \text{ and } S'' = \{b^2cde\}.
$$

Note that S is the parent of S' and S''. From Equation (4.1b),  $I_F(S) = (1, 2, 3, 3, 2, 1)$ . By Lemma 2.2, the maximum inversion count for  $\sigma(S')$  is 9 and therefore  $I_F(S')$ is a 10-tuple. To calculate  $I_F(S')$ , note that S' is obtained from S by adding the element a. Since the letter a is of lower ranking than  $b$ ,  $c$  and  $d$ , insertion into position k results in a permutation  $s' \in \sigma(S')$  with insertion count k greater than that of s. This inserts in  $I_F(S')$  k zeros to the leftmost coordinates, then inserts  $4-k$  zeros to the rightmost coordinates, where  $0 \leq k \leq 4$ . Therefore,

$$
I_F(S')
$$
 = (1, 2, 3, 3, 2, 1, 0, 0, 0, 0) Insertion into position 0  
+ (0, 1, 2, 3, 3, 2, 1, 0, 0, 0) Insertion into position 1  
+ (0, 0, 1, 2, 3, 3, 2, 1, 0, 0) Insertion into position 2  
+ (0, 0, 0, 1, 2, 3, 3, 2, 1, 0) Insertion into position 3  
+ (0, 0, 0, 0, 1, 2, 3, 3, 2, 1) Insertion into position 4  
= (1, 3, 6, 9, 11, 11, 9, 6, 3, 1).  
Therefore,  $P(S')$  = 1 + 3x + 6x<sup>2</sup> + 9x<sup>3</sup> + 11x<sup>4</sup> + 11x<sup>5</sup> + 9x<sup>6</sup> + 6x<sup>7</sup> + 3x<sup>8</sup> + x<sup>9</sup>  
= (1 + 2x + 3x<sup>2</sup> + 3x<sup>3</sup> + 2x<sup>4</sup> + x<sup>5</sup>)(1 + x + x<sup>2</sup> + x<sup>3</sup> + x<sup>4</sup>)  
= P(S)(1 + x + x<sup>2</sup> + x<sup>3</sup> + x<sup>4</sup>).

Note that  $P(S')$  is formed by multiplying the  $P(S)$  by the polynomial matching the insertion, namely  $1 + x + x^2 + x^3 + x^4$ .

Now,  $S''$  is formed by inserting the element e into S. Since e is of higher ranking than b, c, d, inserting e into position k of  $s \in \sigma(S)$  results in a permutation  $s'' \in \sigma(S'')$  with inversion count  $4-k$  greater than that of s. This inserts in  $I_F(S'')$  4 – k zeros to the leftmost coordinates, then inserts k zeros to the rightmost coordinates. Therefore,

$$
I_F(S'')
$$
 = (0, 0, 0, 0, 1, 2, 3, 3, 2, 1) Insertion into position 0  
+ (0, 0, 0, 1, 2, 3, 3, 2, 1, 0) Insertion into position 1  
+ (0, 0, 1, 2, 3, 3, 2, 1, 0, 0) Insertion into position 2  
+ (0, 1, 2, 3, 3, 2, 1, 0, 0, 0) Insertion into position 3  
+ (1, 2, 3, 3, 2, 1, 0, 0, 0, 0) Insertion into position 4  
= (1, 3, 6, 9, 11, 11, 9, 6, 3, 1).  
Therefore,  $P(S'')$  = 1 + 3x + 6x<sup>2</sup> + 9x<sup>3</sup> + 11x<sup>4</sup> + 11x<sup>5</sup> + 9x<sup>6</sup> + 6x<sup>7</sup> + 3x<sup>8</sup> + x<sup>9</sup>  
= (1 + 2x + 3x<sup>2</sup> + 3x<sup>3</sup> + 2x<sup>4</sup> + x<sup>5</sup>)(1 + x + x<sup>2</sup> + x<sup>3</sup> + x<sup>4</sup>)  
= P(S)(1 + x + x<sup>2</sup> + x<sup>3</sup> + x<sup>4</sup>).

Therefore,

$$
\sigma(S'') = \sigma(S') \quad \text{and} \quad P(S') = P(S'').
$$

The next example demonstrates the insertion of multiple copies of an element and also provides a geometric interpretation.

**Example 4.3.** We will calculate  $P(S)$ ,  $P(S')$ , and  $P(S'')$  for

$$
S = \{bcd\}, S' = \{a^2bcd\}, \text{and } S'' = \{a^3bcd\}.
$$

The elements of  $\sigma(S)$  are {bcd, bdc, cbd, cdb, dbc, dcb} with inversion counts 0,1,1,2,2,3, respectively. Therefore,  $I_F(S) = (1, 2, 2, 1)$  and  $P(S) = 1 + 2x + 2x^2 + x^3$ .

We will use  $T = \{abcd\}$  as an intermediate set to explain the insertion process. Each item  $s' \in \sigma(S')$  is formed by inserting 2 copies of a into positions i and j of  $s \in \sigma(S)$ , where  $0 \leq i \leq j \leq 3$ . Insertion of the first copy of element a into position i of  $s \in \sigma(S)$  forms  $t \in \sigma(T)$  where  $Inv(t) = Inv(s) + i$ . Insertion of the second copy of a into position j in  $s \in \sigma(S)$  forms  $s' \in \sigma(S')$ . Now,  $Inv(s') = Inv(t) + j$  since the position of the first copy of a does not affect the increase in inversion count of the second copy of a. Therefore,  $\text{Inv}(s') = \text{Inv}(t) + j = \text{Inv}(s) + i + j$ . Insertion of the two copies of a into position i, j shifts  $I_F(S)$  to the right by  $i + j$ .

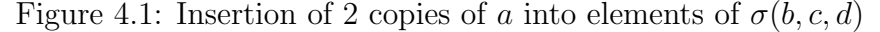

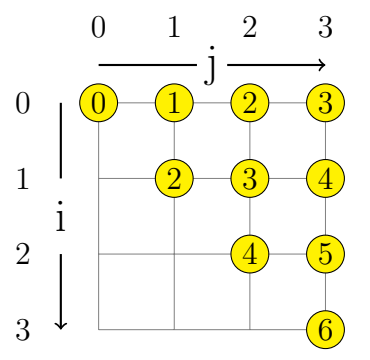

In Figure 4.1, the horizontal axis (reading downwards) is  $i$  and the vertical axis (reading across) is j. The circled value is  $i + j$ . Notice that the insertions correspond to the upper diagonal of the square. For instance, inserting a into position 1 and 3 of bdc (inversion count 1) gives badca (inversion count 5) and  $5 = 1 + (1 + 3)$ . Since increase of inversion by  $k \geq 0$  has the effect of multiplying by  $x^k$ , the insertion of two copies of a can be treated as multiplying  $P(S)$  by the operator  $1 + x + 2x^2 + 2x^3 + 2x^4 + x^5 + x^6$ .

$$
P(S') = (1 + x + 2x^{2} + 2x^{3} + 2x^{4} + x^{5} + x^{6})P(S)
$$
  
= (1 + x + 2x^{2} + 2x^{3} + 2x^{4} + x^{5} + x^{6})(1 + 2x + 2x^{2} + x^{3})  
= 1 + 3x + 6x^{2} + 9x^{3} + 11x^{4} + 11x^{5} + 9x^{6} + 6x^{7} + 3x^{8} + x^{9}(4.2)  

$$
I_{F}(S') = (1, 3, 6, 9, 11, 11, 9, 6, 3, 1).
$$

Note that in the factor in the RHS of first line of  $(4.2)$ , the coefficient of  $x^i$ , 1 <=  $i \leq 6$  corresponds to the number of circles with value i in Figure 4.1.

Next,  $s'' \in S''$  is formed by inserting 3 copies of a into positions  $i, j, k$  of  $s \in S$ , where  $0 \leq i \leq j \leq k \leq 3$ . Insertion into positions  $i, j, k$  shifts  $(1, 2, 2, 1)$ , the inversion count frequency of S, to the right by  $i + j + k$ .

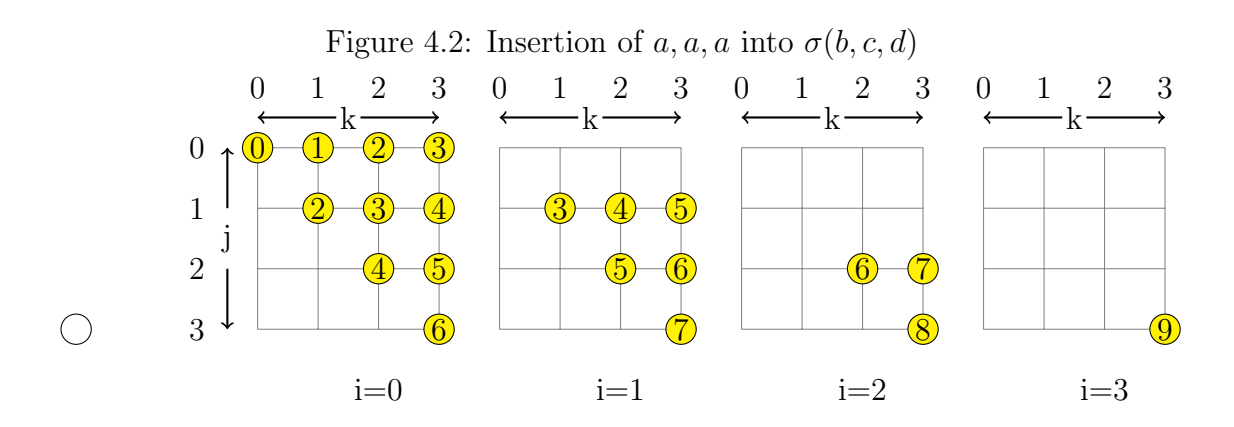

The triplets  $(i, j, k)$  form an upper diagonal of a 3 dimensional cube. Thus

$$
P(S'') = (1 + x + 2x^{2} + 3x^{3} + 3x^{4} + 3x^{5} + 3x^{6} + 2x^{7} + x^{8} + x^{9})P(S)
$$
  
= (1 + x + 2x^{2} + 3x^{3} + 3x^{4} + 3x^{5} + 3x^{6} + 2x^{7} + x^{8} + x^{9})(1 + 2x + 2x^{2} + x^{3})  
= 1 + 3x + 6x^{2} + 10x^{3} + 14x^{4} + 17x^{5} + 18x^{6} + 17x^{7} + 14x^{8}  
+ 10x^{9} + 6x^{10} + 3x^{11} + x^{12}  
I<sub>F</sub>(S'') = (1, 3, 6, 10, 14, 17, 18, 17, 14, 10, 6, 3, 1)

In the examples above, we have limited the insertion element to be either of lowest or highest ranking, relative to the elements in set S.

# CHAPTER 5

## Preliminary results

### 5.1 The generating polynomial  $P(S)$

The coefficients of the generating polynomial  $P(S)$  represent the inversion frequency distribution of the permutations  $\sigma(S)$  of the multiset S. This polynomial provides the algebraic tool for the insertion process as demonstrated in Examples 4.2 and 4.3. In this chapter, we will further develop the properties of this generating polynomial. In particular, the exact form for  $P(S)$  where S consists of two distinct elements  $(R(S) = 2)$  is established.

The reader would have noticed that the coordinates  $f_k$  are symmetrical under reflection:  $(f_0, f_1, \ldots, f_{m-1}, f_m) = (f_m, f_{m-1}, \ldots, f_2, f_1)$ . The following lemma provides a formal proof of this fact.

**Lemma 5.1.** Let S be a multiset with  $I_F(S) = \{f_0, f_1, \ldots, f_{m(S)}\}$ . Then  $f_i =$  $f_{m(S)-j}$  for  $j = 0, 1, ..., m(S)$ .

*Proof.* Reflect  $s = s_1 s_2 ... s_{|S|} \in \sigma(S)$  about its median position to form  $s' =$  $s'_1 s'_2 \dots s'_{|S|}$  so that  $s_i = s'_{|S|-i+1}, 1 \le i \le |S|$ .

For a pair  $(i, j), 1 \leq i < j \leq |S|$ , there are three cases to consider:

- 1.  $s_i = s_j$ . The pair does not contribute to the inversion count.
- 2.  $s_i > s_j$ . The pair is included in Inv(s).
- 3.  $s_i < s_j$ . The pair is included in Inv(s') since  $s'_{|S|-j+1} > s'_{|S|-i+1}$ .

Therefore,  $Inv(s') + Inv(s) = m(S)$ , by reflection. For every sequence  $s \in \sigma(S)$ where Inv(s) = m, there exists a unique sequence in  $s' \in \sigma(S)$  where Inv(s') =  $m(S) - m$ . Thus for  $0 \leq k \leq m(S)$ ,

$$
f_k = |s \in \sigma(S) : Inv(s) = k| = |s' \in \sigma(S) : Inv(s') = m(S) - k| = f_{m(S) - k}.
$$

The following corollary is used for analysing the inversion count mean and median of datasets in Chapter 9.

**Corollary 5.2.** For a multiset S, the mean  $\overline{X}$  of the inversion frequency distribution  $I_F(S) = \{f_0, f_1, \ldots, f_{m(S)}\}\$ , is equal to the median value M; indeed,

$$
\overline{X} = M = \frac{m(S)}{2}.
$$

*Proof.* Let  $T =$ m $\sum$  $(S)$  $i=0$  $f_i$ ; then  $\overline{X} = \frac{1}{7}$ T m $\sum$  $\left( S\right)$  $i=0$  $if_i$ .

There are two cases to consider:

Case 1:  $m(S)$  is even, and so  $m(S) = 2M$ , where M is the median.

$$
\overline{X} = \frac{1}{T} \left( \sum_{i=0}^{M-1} i f_i + M f_M + \sum_{j=M+1}^{2M} j f_j \right)
$$
  
\n
$$
= \frac{1}{T} \left( \sum_{i=0}^{M-1} i f_i + M f_M + \sum_{i=0}^{M-1} (2M - i) f_i \right) \qquad \text{(by Lemma 5.1)}
$$
  
\n
$$
= \frac{1}{T} \left( 2M \sum_{i=0}^{M-1} f_i + M f_M \right)
$$
  
\n
$$
= \frac{M}{T} \left( \sum_{i=0}^{M-1} f_i + f_M + \sum_{i=0}^{M} f_i \right)
$$
  
\n
$$
= \frac{M}{T} \left( \sum_{i=0}^{M-1} f_i + f_M + \sum_{i=M+1}^{2M} f_i \right) \qquad \text{(by Lemma 5.1)}
$$
  
\n
$$
= \frac{M}{T} \sum_{i=0}^{2M} f_i
$$
  
\n
$$
= M.
$$

Case 2:  $m(S)$  is odd, and so  $m(S) = 2M' + 1$  where M' is the median.

$$
\overline{X} = \frac{1}{T} \left( \sum_{i=0}^{M'} i f_i + \sum_{j=M'+1}^{2M'+1} j f_j \right)
$$
  
\n
$$
= \frac{1}{T} \left( \sum_{i=0}^{M'} i f_i + \sum_{i=0}^{M'} (2M' + 1 - i) f_i \right)
$$
  
\n
$$
= \frac{2M' + 1}{T} \sum_{i=0}^{M'} f_i
$$
  
\n
$$
= \frac{2M' + 1}{2T} \left( \sum_{i=0}^{M'} f_i + \sum_{i=0}^{M'} f_i \right)
$$
  
\n
$$
= \frac{2M' + 1}{2T} \left( \sum_{i=0}^{M'} f_i + \sum_{i=M'+1}^{2M'+1} f_i \right) \qquad \text{(by Lemma 5.1)}
$$
  
\n
$$
= \frac{2M' + 1}{2} = \frac{m(s)}{2}
$$

 $\Box$ 

Lemma 5.3 formalises the calculations of the insertion process described in Examples 4.2 and 4.3.

**Lemma 5.3.** Let S be a multiset with k distinct elements and let  $S' = S \cup e^m$ where  $e < \min(S)$  or  $e > \max(S)$ . Then

$$
P(S') = P(S) \sum_{i=0}^{m|S|} A(i, |S|, m) x^{i}
$$

where  $A(i, |S|, m)$  is the number of partitions of the integer i into m parts each of size at most  $|S|$ .

*Proof.* Suppose that  $e < \min(S)$  and insert m identical copies of e into S. Let  $c_i$  denote the number of copies of e inserted into position i, where  $0 \le i \le |S|$ and  $0 \leq c_i \leq m$ . The insertion positions can be represented as a  $(|S|+1)$  -tuple  $\mathbf{c} = (c_0, c_1, \ldots, c_{|S|}).$ 

Since  $e \notin S$ , the elements in S can be regarded as being identical in ranking for the insertion process. In the formation of  $\sigma(S')$ , each  $(|S|+1)$ -tuple  $(c_0, c_1, \ldots, c_{|S|})$ increases the inversion count of  $s \in \sigma(S)$  by

$$
K = \sum_{j=0}^{|S|} jc_j \quad \text{where} \quad 0 \le K \le m|S| \,. \tag{5.1}
$$

The maximum value of  $K = m|S|$  is obtained by inserting all the m copies of e into position |S|. The application of  $(c_0, c_1, \ldots, c_{|S|})$  to  $\sigma(S)$  inserts K zeros to the left of  $I_F(S)$  and appends  $M(S) - K$  zeros to the right of  $I_F(S)$  to form  $I_F(S')$ .

For a fixed value of K, the count of tuples  $(c_0, c_1, \ldots, c_{|S|})$  satisfying Equation (5.1) is given by  $A(K, |S|, m)$ . Now group the tuples by their value of K, the group increases the inversion count for each  $s \in S$  by K. This represents multiplying the coefficient of each term in  $P(S)$  by  $x<sup>K</sup>$ . The lemma now follows by the definition of coefficients of  $P(S')$ .

By similar argument, the lemma is also true if  $e > \max(S)$ .  $\Box$ 

### 5.2 Ferrers diagram

A Ferrers diagram [2] is a representation of an integer partition  $n$ 

$$
n = n_1 + n_2 + \dots + n_k, \quad n_1 \ge n_2 \ge \dots \ge n_k \ge 0, \quad n_1, n_2, \dots, n_k \in \mathbb{Z}.
$$

Figure 5.1 below shows the partitions of the integer 4. The circles in the south-east diagonal are marked as red. The *conjugate* of the Ferrers diagram is obtained by reflecting along this diagonal. The conjugate pairs are  $(1,1,1,1)$  and  $(4)$ ,  $(2,1,1)$ and  $(1,3)$ , and  $(2,2)$  and  $(2,2)$ . The partition  $(2,2)$  maps to itself is termed as self conjugate. By considering the reflection image along the diagonal, it is clear that each Ferrers diagram has a unique conjugate.

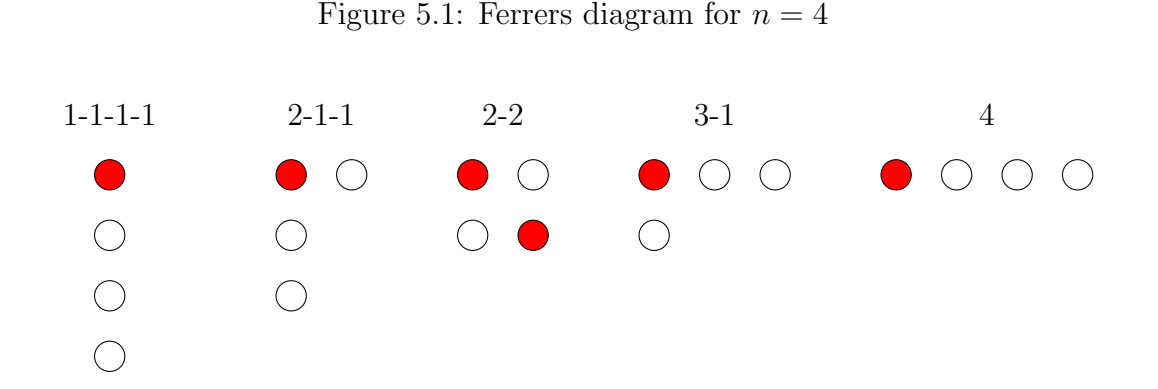

The insertion of  $n$  copies of an element (see Example 4.3) into the permutations of a multiset can be represented by the partitions of a Ferrers diagram. In this section, we will examine this link which leads to a generating polynomial for integer partition in Lemma 5.4. Each partition counted by  $A(n, p, m)$  can be represented as a Ferrers diagram for  $n$  with the restriction that the number of summands is no more than  $p$  and the maximum value of each summand is  $m$ . To illustrate, Table 5.1 below demonstrates the relationship between  $A(10, 7, 5)$  and  $A(10, 5, 7)$  using the correspondence between the conjugate pairs in the Ferrers diagram.

Table 5.1:  $A(10,7,5)$  and  $A(10,5,7)$ 

| A(10,5,7)           | A(10.7.5)                   | A(10.5.7)           | A(10.7.5)                   | A(10.5.7)           | A(10.7.5)                   | A(10.5.7)           | A(10.7.5)               |
|---------------------|-----------------------------|---------------------|-----------------------------|---------------------|-----------------------------|---------------------|-------------------------|
| $7-3$               | $2 - 2 - 2 - 1 - 1 - 1 - 1$ | $7 - 2 - 1$         | $3 - 2 - 1 - 1 - 1 - 1 - 1$ | $7 - 1 - 1 - 1$     | $4 - 1 - 1 - 1 - 1 - 1 - 1$ | $6 - 4$             | $2 - 2 - 2 - 1 - 1$     |
| $6 - 3 - 1$         | $3 - 2 - 2 - 1 - 1 - 1$     | $6 - 2 - 2$         | $3 - 3 - 1 - 1 - 1 - 1$     | $6 - 2 - 1 - 1$     | $4 - 2 - 1 - 1 - 1 - 1$     | $6 - 1 - 1 - 1 - 1$ | $5 - 1 - 1 - 1 - 1 - 1$ |
| $5 - 5$             | $2 - 2 - 2 - 2$             | $5 - 4 - 1$         | $3 - 2 - 2 - 2 - 1$         | $5 - 3 - 2$         | $3 - 3 - 2 - 1 - 1$         | $5 - 3 - 1 - 1$     | $4 - 2 - 2 - 1 - 1$     |
| $5 - 2 - 2 - 1$     | $4 - 3 - 1 - 1 - 1$         | $5 - 2 - 1 - 1 - 1$ | $5 - 2 - 1 - 1 - 1$         | $4 - 4 - 2$         | $3 - 3 - 2 - 2$             | $4 - 4 - 1 - 1$     | $4 - 2 - 2 - 2$         |
| $4 - 3 - 3$         | $3 - 3 - 3 - 1$             | $4 - 3 - 2 - 1$     | $4 - 3 - 2 - 1$             | $4 - 3 - 1 - 1 - 1$ | $5 - 2 - 2 - 1$             | $4 - 2 - 2 - 2$     | $4 - 4 - 1 - 1$         |
| $4 - 2 - 2 - 1 - 1$ | $-5-3-1-1$                  | $3 - 3 - 3 - 1$     | $4 - 3 - 3$                 | $3 - 3 - 2 - 2$     | $4 - 4 - 2$                 | $3 - 3 - 2 - 1 - 1$ | $5 - 3 - 2$             |
| $3 - 2 - 2 - 2 - 1$ | $-5 - 4 - 1$                | $2 - 2 - 2 - 2 - 2$ | $5 - 5$                     |                     |                             |                     |                         |

Lemma 5.4.

$$
A(n, p, m) = A(n, m, p)
$$

*Proof.*  $A(n, p, m)$  is the number of integer partitions of n into p blocks of size at most m. Each such integer partitions can be represented as a Ferrers diagram that represents an integer partition of  $n$  into  $m$  blocks of size at most  $p$ . This is a bijection.  $\Box$ 

Corollary 5.5 below is the special case of Lemma 5.3 in which the multiset  $S$ consists of two distinct elements.

**Corollary 5.5.** Let  $S' = [n_1, n_2]$ . Then

$$
P(S') = \sum_{i=0}^{n_1 n_2} A(i, n_1, n_2) x^i = \sum_{i=0}^{n_1 n_2} A(i, n_2, n_1) x^i.
$$
 (5.2)

*Proof.* Let  $S = [n_1]$  and  $S' = [n_1, n_2]$ . Since  $P(S') = 1$ , apply Lemmas 5.3 and 5.4, we have

$$
P(S') = P(S) \sum_{i=0}^{n_1 n_2} A(i, n_1, n_2) x^i
$$
  
= 
$$
\sum_{i=0}^{n_1 n_2} A(i, n_1, n_2) x^i
$$
  
= 
$$
\sum_{i=0}^{n_1 n_2} A(i, n_2, n_1) x^i.
$$

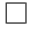

# CHAPTER 6

# Partition family theorem

This chapter presents the Partition Family Theorem (Theorem 6.6) below which states that multisets belonging to the same partition family have the same inversion count frequency distribution.

#### 6.1 Partition family with two distinct elements

The following lemma forms the base case for a proof by induction of the Partition Family Theorem. It also lays the groundwork for calculating the generating polynomial  $P(S)$  by recursion as well as deriving its closed form.

**Lemma 6.1.** Let  $S = [n_1, n_2]$  and  $S' = [n_2, n_1]$ , where  $n_1, n_2$  are positive integers. Then  $I_F(S) = I_F(S')$  and  $P(S) = P(S')$ .

*Proof 1:* Write  $I_F(S) = (f_0, f_1, \ldots, f_M)$  and  $I_F(S') = (f'_0, f'_1, \ldots, f'_{M'})$ .

By Lemma 2.2, we have  $M = M'$ . Denote  $M = m(S) = m(S')$ . Then, Corollary 5.5 implies that, for  $0 \leq i \leq M$ ,

$$
f_i = A(i, n_1, n_2) = A(i, n_2, n_1) = f'_i.
$$

It follows that  $I_F(S) = I_F(S')$  and  $P(S) = P(S')$  $\Box$ 

Proof 2: This is an elementary proof based on the inversion count of the elements in a sequence. Let  $S = \{a^{n_1}b^{n_2}\}\$ and  $S' = \{a^{n_2}b^{n_1}\}\$ and set  $n = n_1 + n_2$ . Then for an element  $s \in \sigma(S)$ , we form the unique element  $s' \in \sigma(S')$  by the two following operations  $(A)$  and  $(B)$ .

- $(A)$  Reflect s to form the permutation s<sup>\*</sup>.
- (B) Replace the elements a by b and b by a in s\* to form  $s' \in \sigma(S')$ .

Let x be in position  $k_1$  and y be in position  $k_2$  in s. Consider the two cases:

Case 1: If  $x = y$ , then the pair *aa* is transformed into bb and vice versa, and, therefore, the contribution of the inversion count of this pair to the inversion count does not change.

Case 2: If  $x \neq y$ , then consider the three subcases (a), (b), (c) below, in which | is M the median position in each diagram, and  $(A)$  and  $(B)$  corresponds the reflection and swap operations as described above. Note that if  $n$  is even, then the median position is not occupied by an element.

- (a) x or y is at the median position: Suppose that x is at the median; then  $\left(\dots \stackrel{M}{x}\dots \stackrel{A}{y}\dots\right)\stackrel{(A)}{\longmapsto} \left(\dots \stackrel{M}{y}\dots \stackrel{M}{x}\dots\right)\stackrel{(B)}{\longmapsto} \left(\dots \stackrel{M}{x}\dots \stackrel{M}{y}\dots\right).$
- (b)  $k_1, k_2$  are on the same side of the median position: Then  $(\ldots x \ldots y \ldots$ M  $\Big|$  ..)  $\stackrel{(A)}{\longmapsto}$   $\Big($  .. M  $\big| \, . . y ... x ... \big) \stackrel{(B)}{\longmapsto} \big( ...$ M  $\vert \ldots x \ldots y \ldots \rangle$
(c)  $k_1, k_2$  are on the opposite sides of the median position: Then

$$
(\ldots x \ldots \mid \ldots y \ldots) \stackrel{(A)}{\longmapsto} (\ldots y \ldots \mid \ldots x \ldots) \stackrel{(B)}{\longmapsto} \ldots x \ldots \mid \ldots y \ldots)
$$

In all three cases, the contribution of the pair  $x, y$  to the inversion count does not change. Since the mapping  $S \rightarrow S'$  is a bijection and since it preserves the inversion count, it follows that  $I_F(S) = I_F(S')$  and  $P(S) = P(S')$  $\Box$ 

The next corollary is an important result for the iterative process in the calculation of  $I_F(S)$ . A generalised result for  $P(m, n)$  is given later by Lemma 8.5.

**Corollary 6.2.** For any positive integer  $n$ ,

$$
P(n, 1) = P(1, n) = 1 + x + \dots + x^{n} = \frac{x^{n+1} - 1}{x - 1} \quad x \neq 1
$$

*Proof.* Let  $S = \{a^n\}$  and  $S' = \{a^n b\}$ . Note that  $\sigma(S)$  has only one element  $s = \binom{n}{n}$  $\overline{aa \dots a}$  and  $P(S) = 1$ . Then each element  $s' \in \sigma(S')$  is formed by inserting a copy of b into position i of s, where  $0 \leq i \leq n$ :

$$
s=\overbrace{a\ldots ab}^{i}\overbrace{a\ldots a}^{n-i}.
$$

By inserting  $b$  into position  $i$ , each element to the right of  $b$  increases the inversion count of s by 1. Since  $\sigma(S')$  consists of  $n+1$  elements: one with element b in position i for each  $0 \leq i \leq n$ . Therefore,

$$
P(n,1) = 1 + x + \cdots + x^n.
$$

 $\Box$ 

Hence by Lemma 6.1,  $P(1, n) = 1 + x + \cdots + x^n$ .

Corollary 6.3 below proves that the insertion of a lower or higher ranking element of any multiplicity to two multisets with the same inversion count frequency distribution yield multisets with the same inversion count frequency distribution. It will be used in the proof of the Partition Family Theorem to follow.

**Corollary 6.3.** Let  $S = [n_1, n_2, \ldots, n_k]$  and  $S' = [n'_1, n'_2, \ldots, n'_k]$  where  $\{n_1, n_2, \ldots, n_k\}$ and  $\{n'_1, n'_2, \ldots, n'_k\}$  are permutations of each other, with  $I_F(S) = I_F(S')$ . Let  $e_L, e_H$  be elements such that  $e_L < \min(s), \min(s')$  and  $e_H > \max(s), \max(s')$ , for all  $s \in S$ ,  $s' \in S'$  and  $m \in \mathbb{Z}^+$ . Then

$$
\begin{array}{rcl}\nI_F(S \cup e_L^m) & = & I_F(S' \cup e_L^m) \\
P(S \cup e_L^m) & = & P(S' \cup e_L^m) \\
= & P(S \cup e_L^m) \\
= & P(S \cup e_H^m) \\
= & P(S \cup e_H^m) \\
= & P(S' \cup e_H^m) \\
= & P(S' \cup e_H^m) \\
= & P(S' \cup e_H^m) \\
= & P(S' \cup e_H^m) \\
= & P(S' \cup e_H^m) \\
= & P(S' \cup e_H^m) \\
= & P(S' \cup e_H^m) \\
= & P(S' \cup e_H^m) \\
= & P(S' \cup e_H^m) \\
= & P(S' \cup e_H^m) \\
= & P(S' \cup e_H^m) \\
= & P(S' \cup e_H^m) \\
= & P(S' \cup e_H^m) \\
= & P(S' \cup e_H^m) \\
= & P(S' \cup e_H^m) \\
= & P(S' \cup e_H^m) \\
= & P(S' \cup e_H^m) \\
= & P(S' \cup e_H^m) \\
= & P(S' \cup e_H^m) \\
= & P(S' \cup e_H^m) \\
= & P(S' \cup e_H^m) \\
= & P(S' \cup e_H^m) \\
= & P(S' \cup e_H^m) \\
= & P(S' \cup e_H^m) \\
= & P(S' \cup e_H^m) \\
= & P(S' \cup e_H^m) \\
= & P(S' \cup e_H^m) \\
= & P(S' \cup e_H^m) \\
= & P(S' \cup e_H^m) \\
= & P(S' \cup e_H^m) \\
= & P(S' \cup e_H^m) \\
= & P(S' \cup e_H^m) \\
= & P(S' \cup e_H^m) \\
= & P(S' \cup e_H^m) \\
= & P(S' \cup e_H^m) \\
= & P(S' \cup e_H^m) \\
= & P(S' \cup e_H^m) \\
= & P(S' \cup e_H^m) \\
= & P(S' \cup e_H^m) \\
= & P(S' \cup e_H^m) \\
= & P(S' \cup e_H^m) \\
= & P(S' \cup e_H^m) \\
= & P(S' \cup e_H^m) \\
= & P(S' \
$$

*Proof.* Let  $n = \sum$ i  $n_i = \sum$ i  $n'_i$ . By definition,  $I_F(S) = I_F(S')$  if and only  $P(S) =$  $P(S')$ . Combining this with Lemma 5.3 gives

$$
P(S \cup e_L^m) = P(S) \sum_{i=0}^{nm} A(i, m, n) x^i = P(S') \sum_{i=0}^{nm} A(i, m, n) x^i = P(S' \cup e_L^m)
$$
  
and 
$$
P(S \cup e_H^m) = P(S) \sum_{i=0}^{nm} A(i, m, n) x^i = P(S') \sum_{i=0}^{nm} A(i, m, n) x^i = P(S' \cup e_H^m)
$$

$$
(6.1)
$$

 $\Box$ 

By Corollary 5.5,

$$
P(S \cup e_L^m) = P(S \cup e_H^m) \tag{6.2}
$$

$$
P(S' \cup e_L^m) = P(S' \cup e_H^m).
$$
\n(6.3)

By Equation  $(6.1)$  and  $(6.2)$ , we have

$$
P(S \cup e_L^m) = P(S' \cup e_L^m) = P(S \cup e_H^m) = P(S' \cup e_H^m).
$$

### 6.2 Two sort processes  $\alpha$  and  $\beta$

For a sequence s of length n where the elements may be repeated, the  $\alpha$ -sort and  $\beta$ - sort processes are defined as follows:

- The  $\alpha$ -sort arranges the first  $n-1$  elements in ascending order, while position  $n$  in the sequence does not move.
- The  $\beta$ -sort arranges the last  $n-1$  elements in ascending order, while position 1 in the sequence does not move.

These sort processes will be used for the proof in Theorem 6.6 and can be combined together to sort a sequence of length  $n$  as shown below:

#### Example 6.4.

(A) 
$$
(9,1,8,3,1,8,1,6)
$$
  $\xrightarrow{\alpha}$   $(1,1,1,3,8,8,9,6)$   
\n $\xrightarrow{\beta}$   $(1,1,1,3,6,8,8,9)$   
\n(B)  $(9,1,8,3,1,8,1,0)$   $\xrightarrow{\alpha}$   $(1,1,1,3,8,8,9,0)$   
\n $\xrightarrow{\beta}$   $(1,0,1,1,3,8,8,9)$   
\n $\xrightarrow{\alpha}$   $(0,1,1,1,3,8,8,9)$ 

In the case of (B) where the lowest ranking element is in the last position, an extra  $\alpha$ -sort operation is required to complete the sort.

The following lemma is self-evident and is stated without proof.

**Lemma 6.5.** Let  $s = s_1 s_2 \dots s_n$ ,  $n \geq 3$  be a sequence. Then the following operations will sort the elements of s into non-descending order.

- 1. If  $s_n > s_i$  for some  $1 \leq i \leq n$ , then the sort operations  $\alpha\beta$  arrange the elements of s into non-descending order.
- 2. If  $s_n \leq s_i$ , for all  $1 \leq i \leq n$ , then the sort operations  $\alpha\beta\alpha$  arrange the elements of s into non-descending order.

### 6.3 Partition Family Theorem

The theorem below asserts that the multisets belonging to the same partition family have the same inversion count frequency distribution.

**Theorem 6.6.** Let  $N = [n_1, n_2, \ldots, n_k]$  and  $M = [m_1, m_2, \ldots, m_k]$ , where  $(n_1, n_2, \ldots, n_k)$ and  $(m_1, m_2, \ldots, m_k)$  are permutations of each other. Then

$$
I_F(N) = I_F(M)
$$
 and  $P(N) = P(M)$ .

*Proof.* The proof is by induction on the number of distinct elements  $k$ . Note that it is valid to assume that the multisets  $M$  and  $N$  span over the same set of elements  $\{e_1, e_2, \ldots, e_k\}$  where  $e_1 \leq e_2 \leq \cdots \leq e_k$ . The case in which  $k = 2$ , that is, when  $N = [n_1, n_2]$  and  $M = [n_2, n_1]$ , is given by Lemma 6.1.

Assume that the theorem holds for all multisets with  $k-1$  distinct elements with  $k \geq 3$  and consider the multisets M and N as in the theorem. Define  $Z = [z_1, z_2, \ldots, z_k]$  to be the permutation of the multiplicities of M and N in non-descending order. We will now prove that  $I_F(M) = I_F(Z) = I_F(N)$ .

We will first prove that the inversion count frequency is invariant under application of the  $\alpha$ -sort and of the  $\beta$ -sort. That is, if  $Y = [y_1, y_2, \dots, y_{k-1}, y_k]$  is formed by applying the  $\alpha$ -sort and  $\beta$ -sort to  $M = [m_1, m_2, \ldots, m_{k-1}, m_k]$ , then  $I_F(M) = I_F(Y).$ 

Denote  $M' = [m_1, m_2, \ldots, m_{k-1}]$ . Arrange M' in nondecreasing order to form  $Y' = [y_1, y_2, \dots, y_{k-1}]$ . By the induction hypothesis,  $I_F(M') = I_F(Y')$ . It follows from Corollary 6.3 that:

$$
I_F(M) = I_F(M' \cup e_k^{m_k}) = I_F(Y' \cup e_k^{y_k}) = I_F(Y).
$$
\n(6.4)

Denote  $M'' = [m_2, m_3, \ldots, m_k]$  Arrange  $M''$  to form  $Y''$  in nondecreasing order to form  $Y'' = [y_2, y_3, \dots, y_k]$ . By the induction hypothesis,  $I_F(M'') = I_F(Y'')$ . Then it follows from Corollary 6.3 that:

$$
I_F(M) = I_F(e_1^{m_1} \cup M'') = I_F(e_1^{y_1} \cup Y'') = I_F(Y).
$$
\n(6.5)

By Lemma 6.5, the application of  $\alpha\beta\alpha$ -sort to the multiset M results in the sorted multiset Z. By Equations (6.4) and (6.5), we have  $I_F(M) = I_F(Z)$ . By the same arguments above for N, we also have  $I_F(N) = I_F(Z)$ . Therefore,  $I_F(N) =$  $I_F(M)$ , and induction concludes the proof.  $\Box$ 

For the purpose of calculating inversion distribution, a very important corollary of Theorem 6.6 is that when inserting an element  $e$  of multiplicity  $n$  into a multiset  $S$  to form  $S'$ , it is valid to assume that it is either of higher ranking or lower ranking than all the elements in S. In practice, it is easier to form a new sequence by inserting the lowest order element using Lemma 5.3.

**Corollary 6.7.** Let S be a multiset and write  $S' = S \cup e_{\alpha}^n$  and  $S'' = S \cup e_{\beta}^n$  where  $e_{\alpha}, e_{\beta} \notin S$ . Then

$$
I_F(S') = I_F(S'')
$$
 and  $P(S') = P(S'')$ .

*Proof.* This result has been established in Corollary 6.3 where  $e_{\alpha}$ ,  $e_{\beta}$  are both either of higher ranking or of lower ranking than the elements of  $S$ . Since the multisets  $S'$ and S'' belong to the same partition family, then by Theorem 6.6,  $I_F(S') = I_F(S'')$ . By definition, it follows that  $P(S') = P(S'')$ .  $\Box$ 

# CHAPTER 7

# Parent-child relationship between partition families

Lemma 5.3 demonstrates a process of constructing  $\sigma(S)$  incrementally by inserting many copies of a new element of either the lowest or highest ranking. This section introduces a method of insertion into the leading position of a sequence which encapsulates the parent/child relationship between partitions of length  $n$  and those of  $n+1$ .

Example 7.1. We show how to derive the equality

$$
P(1, 1, 3, 2) = P(1, 3, 2) + xP(1, 3, 2) + x^{2}P(1, 1, 2, 2) + x^{5}P(1, 1, 3, 1).
$$

Let  $S = \{a, b, c, c, c, d, d\}$ . Then the parents of  $\sigma(S)$  are

$$
\sigma(S_a) = \sigma(b, c, c, c, d, d)
$$
  
\n
$$
\sigma(S_b) = \sigma(a, c, c, c, d, d)
$$
  
\n
$$
\sigma(S_c) = \sigma(a, b, c, c, d, d)
$$
  
\n
$$
\sigma(S_d) = \sigma(a, b, c, c, c, d).
$$

The mapping  $\mathcal{F}: \bigcup_{\alpha \in S} \sigma(S_\alpha) \to \sigma(S)$  which appends  $\alpha$  to the beginning of the sequences in  $\sigma(S_\alpha)$  is surjective since if  $s \in \sigma(S)$ , the element in the leading position in s is a, b, c, d. It is also an injective mapping since each parent element in  $s_{\alpha} \in$  $\sigma(S_{\alpha})$  is mapped to a unique element in  $\sigma(S)$ . Therefore, F is a bijective mapping.

Let  $K(\alpha)$  denote the number of elements in S of lower ranking than  $\alpha$ . The insertion of  $\alpha$  into position 0 of a sequence in  $\sigma(S_\alpha)$  forms  $s \in \sigma(S)$  where Inv(s) =  $\text{Inv}(s_{\alpha}) + K(\alpha)$ . Since  $K(a) = 0$ ,  $K(b) = 1$ ,  $K(c) = 2$ , and  $K(d) = 5$ , the equality now follows from the definition of  $P(S)$ .

In fact, we have the following general result:

Theorem 7.2. Recursive expression for generating polynomial  $P(S)$ Let  $S = [n_1, n_2, \ldots, n_k]$  and, for each  $0 \le m \le k$ , define  $S_m = [n'_{m,1}, \ldots, n'_{m,k}]$  where

$$
n'_{m,i} = \begin{cases} n_i & , i \neq m \\ n_i - 1 & , i = m \end{cases} \tag{7.1}
$$

Then  $P(S) = \sum$ k  $m=0$  $x^{c_m} P(S_m)$  where

$$
c_m = \begin{cases} 0, & m = 0 \\ \sum_{j=1}^{m-1} n'_{m,j}, & m > 0. \end{cases}
$$
 (7.2)

*Proof.* Let  $\{e_1, \ldots, e_k\}$  be the distinct elements of S and assume that  $e_i < e_j$  when  $i < j$ . Let  $s = s_1 s_2 \dots s_{|S|} \in \sigma(S)$ , and suppose that  $s_1 = e_m$ , where  $1 \leq m \leq k$ . Then  $s = e_m s'$  where  $s' = s_2 \dots s_{|S|} \in \sigma(S_m)$ , and  $S_m$  is defined by (7.1).

Define  $\mathcal{F}_m : \sigma(S_m) \to \sigma(S)$  to be the mapping which appends  $e_m$  to position 1 of the sequences in  $\sigma(S_m)$  and let

$$
\mathcal{F} = \bigcup_{1 \leq m \leq k} \mathcal{F}_m \,.
$$

This mapping is surjective since the position 1 of each element  $s \in \sigma(S)$  is equal to  $e_m$  for some m where  $1 \leq m \leq k$  and the remaining positions satisfies  $s' =$  $s_2 \ldots s_{|S|} \in \sigma(S_m)$ . If  $\mathcal{F}(u) = \mathcal{F}(v)$ , where  $u = u_1 u_2 \ldots u_{|S|}$  and  $v = v_1 v_2 \ldots v_{|S|}$ , then  $u_1 = v_1$ , and  $u_2 \ldots u_{|S|} = v_2 \ldots v_{|S|}$ . Therefore,  $u = v$  and  $\mathcal F$  is injective. It follows that  $\mathcal F$  is a bijective mapping.

Let  $s = e_m s'_m$  where  $s'_m \in S_m$ ,

 $Inv(s) = Inv(s'_{m}) + Number of elements in s'_{m}$  of higher ranking than  $e_{m}$  $= Inv(s'_{m}) +$  $\sum^{m-1}$  $j=1$  $n_{m,j}^{\prime}$  $= Inv(s'_{m}) + c_{m}.$  [By (7.2)]

By the definition of  $I_F(S)$  in Section 2.1.6, the above expression can be written as

$$
I_F(S) = \sum_{m=0}^{k} I_F(S_m) + c_m
$$
.

It follows from the definition of  $P(S)$  that

$$
P(S) = \sum_{m=0}^{k} x^{c_m} P(S_m).
$$

 $\Box$ 

Using Theorem 7.2, the inversion count frequency distributions are calculated iteratively for the digits  $0 \cdots 0$  $\sum_{n}$  $, \ldots, 9 \cdots 9$  $\sum_{n}$ where  $n = 5, 6, 7, 8, 9, 10$ ; see Tables 1.1, A1-A7.

# CHAPTER 8

A closed form expression for the generating function  $P(S)$ 

### 8.1 A closed form expression for the generating function  $P(S)$

This chapter delivers a closed form expression for the generating function  $P(S)$ where  $S = [n_1, n_2, \ldots, n_k]$ . To this end, Theorem 6.6 may be applied and allows us to assume that  $n_i \leq n_j$  and  $e_i < e_j$  for  $1 \leq i < j \leq k$ . Recall that the ranking  $R(S)$  of S is the number of distinct elements in S. The Decomposition Lemma (Lemma 8.2) decomposes a generating polynomial for a multiset of ranking  $k$  as a product of  $k-1$  generating polynomials composed of two elements in the form  $P(n, m)$ . The formula for generating polynomial where  $R(S) = 2$  (Lemma 8.5) provides a closed form for  $P(n, m)$ . The two lemmas combine together to provide a closed form expression for  $P(S)$ ; see Theorem 8.6.

**Example 8.1.** Show that  $P(1, 2, 3) = P(1, 5)P(2, 3)$ . Let  $S = \{a, b, b, c, c, c\}, T = \{a, x, x, x, x, x\}, U = \{b, b, c, c, c\}.$ 

A sequence  $s \in \sigma(S)$  is obtained from a unique element  $u \in \sigma(U)$  by an insertion position for a into u. Since b and c are of higher ranking than a, these elements can be considered as having an identical higher ranking for the purpose of the insertion. u is constructed by the insertion of 2 copies of b into 3 copies of c. Therefore,

$$
Inv(s) = Inv(u) + insertion position of a into u
$$
  
=  $Inv(u) + insertion position of a into 5 x's.$  (8.1)

By using (8.1) to sum over all the sequences  $s \in \sigma(S)$  and by the definition of P(S), it follows that  $P(S) = P(T)P(U)$ .

The example can also be verified algebraically. By corollary 6.2,  $P(T) = 1 + x + x^2 + x^3 + x^4 + x^5$ . By Table A1,  $P(U) = 1 + x + 2x^2 + 2x^3 + 2x^4 + x^5 + x^6$  and  $P(S) = 1 + 2x + 4x^2 + 6x^3 + 8x^4 + 9x^5 + 9x^6 + 8x^7 + 6x^8 + 4x^9 + 2x^{10} + x^{11} = P(T)P(U).$ 

### Lemma 8.2. (Decomposition Lemma)

Let  $n_1, n_2, \ldots, n_k \in \mathbb{Z}^+$ , where  $k \geq 3$ . Then

$$
P(n_1, n_2, \dots, n_k) = \prod_{i=1}^{k-1} P(n_i, n_{i+1} + \dots + n_k).
$$
 (8.2)

*Proof.* By Theorem 6.6, we can assume elements satisfy  $e_i < e_j$ ,  $1 \leq i \leq k$  The coefficients of  $P(n_1, n_2)$  form the inversion count frequency distribution for two distinct elements  $e_1, e_2$  with multiplicity of  $n_1, n_2$  respectively.

Another way of looking at  $P(n_1, n_2)$  is to consider the inversion count frequency distribution resulting from inserting  $n_1$  copies of the element  $e_1$  into  $n_2$  copies of the element  $e_2$ . The result is a permutation in  $\sigma[n_1, n_2]$ . Each such sequence is of length  $n_1 + n_2$ .

Now,  $P(n_1, n_2, n_3)$  arises from the insertion of  $n_1$  copies of the element  $e_1$  into elements of  $\sigma[n_2, n_3]$ . Since  $e_1$  is of lower ranking than  $e_2, e_3$ , these elements can be thought as having identical higher ranking for insertion purposes.

$$
P(n_1, n_2, n_3) = P(n_1, n_2 + n_3)P(n_2, n_3).
$$
\n(8.3)

 $\Box$ 

Assume that (8.2) holds for  $m = k$ . Any permutation of the multiset  $[n_1, n_2, \ldots, n_{k+1}]$ is formed by inserting  $n_1$  copies of  $e_1$  into some permutation  $s \in \sigma(n_2 + n_3 + \cdots +$  $n_{k+1}$ ). Therefore,

$$
P(n_1, n_2, \dots, n_{k+1}) = P(n_1, n_2 + \dots + n_{k+1}) P(n_2, \dots, n_{k+1})
$$
  
=  $P(n_1, n_2 + \dots + n_{k+1}) \prod_{i=2}^{k} P(n_i, n_{i+1} + \dots + n_{k+1}).$ 

By induction,

$$
P(n_1, n_2, \ldots, n_{k+1}) = \prod_{i=1}^{k} P(n_i, n_{i+1} + \cdots + n_{k+1}).
$$

The following example demonstrates an application of Lemma 8.2. Example 8.3.

$$
P(1,2,2,3,4) = P(1,2+2+3+4) P(2,2+3+4) P(2,3+4) P(3,4)
$$
  
= P(1,11) P(2,9) P(2,7) P(3,4)  
= P(11,1) P(9,2) P(7,2) P(4,3).

The next example demonstrates a technique for calculating  $P(n, m)$ . Example 8.4. Show that

$$
P(2,2) = \frac{(x^4 - 1)(x^3 - 1)}{(x^2 - 1)(x - 1)}.
$$

Any sequence  $s \in \sigma[2,3]$  can be considered to be the permutation of 2 copies of  $e_1$ and 3 copies of  $e_2$ .

1. If  $s = e_1 s'$ , then  $\text{Inv}(s) = \text{Inv}(s')$ , where  $s' \in \sigma[1,3]$ .

2. If  $s = e_2 s'$ , then  $Inv(s) = Inv(s') + 2$ , where  $s' \in \sigma[2, 2]$ .

By partitioning according to the element in the first position of  $s \in \sigma[2,3]$ , we have

$$
P(2,3) = P(1,3) + x^2 P(2,2).
$$
 (8.4)

Similarly, by considering  $s \in \sigma[3,2]$ , s is the permutation of the 3 copies of  $e_1$  and 2 copies of  $e_2$ , so

$$
P(3,2) = P(2,2) + x^3 P(1,3).
$$
 (8.5)

By Lemma 6.1,  $P(2,3) = P(3,2)$  and  $P(1,3) = P(3,1)$ . Also, by Corollary 6.2

$$
P(3,1) = 1 + x + x2 + x3 = \frac{x4 - 1}{x - 1}.
$$
 (8.6)

By equating the right hand sides of (8.4) and (8.5) and using (8.6),

$$
P(2,2) = \frac{(x^3 - 1)P(3,1)}{x^2 - 1}
$$
  
= 
$$
\frac{(x^4 - 1)(x^3 - 1)}{(x^2 - 1)(x - 1)}
$$
.

The following lemma provides a closed form expression for the generating polynomial  $P(n, m)$ .

Lemma 8.5. Closed form expression for  $P(S)$  where  $R(S) = 2$ For  $n, m \in \mathbb{Z}^+,$ 

$$
P(n,m) = \frac{G(n+m)}{G(n)G(m)} \quad \text{where} \quad G(n) = \prod_{i=1}^{n} (x^{i} - 1).
$$
 (8.7)

*Proof.* Let  $S = \{e_1^{n+1}e_2^m\}$ ,  $S' = \{e_1^me_2^{n+1}\}$  where  $e_1 < e_2$ . By Lemma 6.1,  $I_F(S)$  =  $I_F(S')$ .

Case (1): Let  $s \in \sigma({e_1^{n+1}e_2^m})$ . There are two subcases for the element in position 1 of s.

A. If  $s = e_1 s'$ , where s  $\ell \in \sigma[n,m],$  then  $\text{Inv}(s) = \text{Inv}(s').$ 

B. If  $s = e_2 s'$ , where  $s' \in \sigma[n+1, m-1]$ , then  $\text{Inv}(s) = \text{Inv}(s') + n + 1$ .

By Theorem 7.2, we have

$$
P(n+1,m) = P(n,m) + x^{n+1}P(n+1,m-1).
$$
 (8.8)

Case (2): Let  $s \in \sigma({e_2^{n+1}e_1^m})$ . By a similar argument to the previous case, we have

$$
P(n+1,m) = P(n+1,m-1) + x^m P(n,m).
$$
 (8.9)

By equating the right hand sides of (8.8) and (8.9), we see that

$$
P(n,m) = \frac{x^{n+1} - 1}{x^m - 1} P(n+1, m-1).
$$
 (8.10)

By applying (8.10) repeatedly, we have

$$
P(n,m) = \frac{(x^{n+1}-1)(x^{n+2}-1)}{(x^m-1)(x^{n-1}-1)} P(n+2, m-2)
$$
  
\n
$$
= \frac{(x^{n+1}-1)(x^{n+2}-1)(x^{n+3}-1)}{(x^m-1)(x^{m-1}-1)(x^{m-2}-1)} P(n+3, m-3)
$$
  
\n
$$
= \prod_{i=1}^{m} \frac{(x^{n+i}-1)}{(x^{m+1-i}-1)} P(n+m, 0)
$$
  
\n
$$
= \prod_{i=1}^{m} \frac{(x^{n+i}-1)}{(x^{m+1-i}-1)}
$$
  
\n
$$
= \frac{\prod_{i=1}^{m} (x^{n+i}-1)}{\prod_{i=1}^{m} (x^{i}-1)}
$$
  
\n
$$
= \frac{\prod_{i=1}^{m} (x^{i}-1)}{\prod_{i=1}^{m} (x^{i}-1)} \times \prod_{i=1}^{n} (x^{i}-1)
$$
  
\n
$$
= \frac{\prod_{i=1}^{m} (x^{i}-1)}{\prod_{i=1}^{m} (x^{i}-1)} \prod_{i=1}^{n} (x^{i}-1)
$$
  
\n
$$
= \frac{\prod_{i=1}^{m} (x^{i}-1)}{\prod_{i=1}^{m} (x^{i}-1)} \prod_{i=1}^{n} (x^{i}-1)
$$
  
\n
$$
= \frac{G(n+m)}{G(n)G(m)}.
$$

This completes the proof.

We now finally consider the main result of the thesis, namely a closed form expression for the generating polynomial  $P(n_1, n_2, \ldots, n_k)$ .

 $\Box$ 

Theorem 8.6. A closed form expression for  $P(n_1, n_2, \ldots, n_k)$ For  $n_1, n_2, \ldots, n_k \in \mathbb{Z}^+,$ 

$$
P(n_1, n_2, \ldots, n_k) = \frac{G(n_1 + n_2 + \cdots + n_k)}{G(n_1)G(n_2) \cdots G(n_k)}.
$$

Proof. By Lemma 8.2 and Lemma 8.5,

$$
P(n_1, n_2, \ldots, n_k)
$$
  
=  $P(n_1, n_2 + \cdots + n_k) P(n_2, n_3 + \cdots + n_k) \cdots P(n_{k-1}, n_k)$   
=  $\frac{G(n_1 + \cdots + n_k)}{G(n_1)G(n_2 + \cdots + n_k)} \frac{G(n_2 + \cdots + n_k)}{G(n_2)G(n_3 + \cdots + n_k)} \cdots \frac{G(n_{k-1} + n_k)}{G(n_{k-1})G(n_k)}$   
=  $\frac{G(n_1 + n_2 + \cdots + n_k)}{G(n_1)G(n_2) \cdots G(n_k)}$ .

 $\Box$ 

Note that the Partition Family Theorem (Theorem 6.6) was not used in the proof of Theorem 8.6. Furthermore, the symmetry of  $P(n_1, n_2, \ldots, n_k)$  provides an alternative proof to Theorem 6.6.

**Example 8.7.** Let us calculate  $P(1, 2, 3, 4)$ :

$$
P(1,2,3,4) = P(1,2+3+4) P(2,3+4) P(3,4) \text{ by Lemma 8.2}
$$
  
=  $P(1,9) P(2,7) P(3,4)$   
=  $P(9,1) P(7,2) P(4,3)$   
=  $\frac{(x^{10}-1)}{(x-1)} \times \frac{(x^8-1)(x^9-1)}{(x^2-1)(x-1)} \times \frac{(x^5-1)(x^6-1)(x^7-1)}{(x^3-1)(x^2-1)(x-1)}$ .

Therefore, cancelling and multiplying gives

$$
P(1,2,3,4) = 1 + 3x + 8x2 + 17x3 + 33x4 + 57x5 + 93x6 + 141x7 + 204x8 + 280x9+ 369x10 + 466x11 + 568x12 + 667x13 + 758x14 + 833x15 + 887x16 + 915x17+ 915x18 + 887x19 + 833x20 + 758x21 + 667x22 + 568x23 + 466x24 + 369x25+ 280x26 + 204x27 + 141x28 + 93x29 + 57x30 + 33x31 + 17x32 + 8x33+ 3x34 + x35.
$$

The coefficients of  $P(1, 2, 3, 4)$  above agree with the row entry '4-3-2-1' in Table A7 which is calculated using Theorem 6.6.

The original theorem by Muir [13] in 1899 for the permutation group  $S_n$  can be recovered from Theorem 8.6 by setting  $n_i = 1$  for  $i = 1, 2, ..., k$ . Corollary 8.8. (Muir)

$$
P(\overbrace{1,1,\ldots,1}^k) = \frac{1}{(x-1)^k} \prod_{i=1}^k (x^i - 1).
$$

#### 8.2 Integer partition polynomial

We will next establish the relationship between the coefficients of the generating polynomial for  $P([n, n])$  and  $p(n)$ , the integer partition of n. Recall that  $A(n, p, m)$ is number of partitions of n into p parts of size at most m. It also corresponds to the number of insertions of  $m$  elements into a sequence of length  $p$  where the sum of inversion count positions is equal to n. The ideas were demonstrated in Examples 4.2–4.3 and formalised in Lemma 5.3.

Applying Corollary 5.5 with  $n_1 = n_2 = n$  gives

$$
P([n, n]) = \sum_{i=0}^{n^2} A(i, n, n)x^{i}.
$$

For  $0 \leq i \leq n$ , the insertion positions therefore corresponds to the integer partitions of i.

**Example 8.9.** Let  $S = [6, 6]$ . By Theorem 8.6,

$$
P(S) = \frac{G(12)}{G(6) G(6)} = 1 + x + 2x^{2} + 3x^{3} + 5x^{4} + 7x^{5} + 11x^{6} + \cdots
$$

The sum of coefficients of  $x^0, x^1, \ldots, x^6$  correspond to  $p(1), p(2), \ldots, p(6)$ , the number of integer partitions of  $1, 2, \ldots, 6$ , respectively (see A000041 in the OEIS [15]). In Table 8.1, the 11 partitions of the integer 6 are mapped to insertion positions as shown.

|               |                  |                |                |   |                  | Insertion Position |                  |
|---------------|------------------|----------------|----------------|---|------------------|--------------------|------------------|
| Partition     | $\left( \right)$ | 1              | 2              | 3 | 4                | 5                  | 6                |
| 6             | 5                | 0              | 0              | 0 | 0                | 0                  | 1                |
| $5 + 1$       | 4                | 1              | 0              | 0 | 0                | 1                  | 0                |
| $4 + 2$       | 4                | 0              | 1              | 0 | 1                | 0                  | 0                |
| $4 + 1 + 1$   | 3                | 2              | 0              | 0 | 1                | $\theta$           | $\theta$         |
| $3+3$         | 4                | 0              | $\overline{2}$ | 0 | 0                | $\left( \right)$   | $\left( \right)$ |
| $3 + 2 + 1$   | 3                | 1              | 1              | 1 | $\theta$         | $\theta$           | 0                |
| $3+1+1+1$     | 2                | 1              | 0              | 1 | 0                | 0                  | 0                |
| $2+2+2$       | 3                | 0              | 3              | 0 | 0                | $\theta$           | 0                |
| $2+2+1+1$     | $\overline{2}$   | $\overline{2}$ | $\overline{2}$ | 0 | 0                | 0                  | 0                |
| $2+1+1+1+1$   | 1                | 4              | 1              | 0 | 0                | 0                  | 0                |
| $1+1+1+1+1+1$ | 0                | 6              | 0              | 0 | $\left( \right)$ | $\mathbf{0}$       | $\left( \right)$ |

Table 8.1: Partition  $\leftrightarrow$  Insertion Position

Table 8.1 represents the 11 different possible ways of inserting 6 copies of  $e_1$ into the sequence  $e_2e_2e_2e_2e_2e_2$ . The possible insertion positions are  $0, 1, \ldots, 6$ . For instance, the partition  $3+2+1$  corresponds insertion one copy of  $e_1$  into each of position 3, 2, 1. The remaining three copies are inserted into position 0.

**Lemma 8.10.** Let  $P(S) = \sum_{n=1}^{\infty}$  $k=0$  $f_k x^k = \frac{G(2n)}{G(n)G(n)}$  $\frac{G(2n)}{G(n)G(n)}$  be the generating polynomial of  $S = [n, n]$ . Then  $f_k = p(k)$  for each  $0 \le k \le n$ .

*Proof.* Let  $S = \{a^n b^n\}$ . Then each sequence in  $\sigma(S)$  is constructed by inserting n copies of the element a into n copies of b into positions  $i = 0, 1, \ldots, n$ . Let  $q_i \ge 0$ denote the number of copies of  $a$  inserted into position  $i$ . Then

$$
q_0+q_1+\cdots+q_n=n.
$$

Let  $I(k)$  be the set of  $(n + 1)$ -tuples where the insertion results in an increase of k in the inversion count. Note that the elements of  $I(K)$  are not necessarily in order. Then

$$
I(k) = \{(q_0, q_1, \ldots, q_n) | q_0 + q_1 + \cdots + q_n = n, \sum_{i=0}^{n} i q_i = k \}.
$$

Let  $J(k)$  be the set of integer partitions of k over m summands. Thus,

$$
J(k) = \{(p_1, p_2, \ldots, p_m) | \sum_{i=1}^m p_i = k, p_1, p_2, \ldots, p_m \in \mathbb{Z}^+\}.
$$

For each partition  $\pi = (p_1, \ldots, p_m)$  of k, let  $\ell_i$  be the number of times that integer i occurs in the partition  $\pi$ . Then

$$
\ell_i = \sum_{j=1}^m \delta(i, p_j),
$$

where  $\delta(i, p_j)$  is the Kronecker delta. Define  $\ell_0 = m - \sum_{i=1}^{m}$  $i=1$  $\ell_i$  and note that  $l_0 \geq 0$ .

Also, define

$$
L(k) = \{ (\ell_0, \ell_1, \ldots, \ell_m) \mid \ell_0 + \ell_1 + \cdots + \ell_m = k, \sum_{i=0}^m i \ell_i = k \}.
$$

Let  $\ell = (\ell_0, \ell_1, \ldots, \ell_m) \in L(k)$  and let  $p = (p_1, p_2, \ldots, p_n)$  be a *n*-tuple which is initially filled with zeros. Let  $\mathcal{M}_k : \ell \to p$  be the mapping that sequentially replaces each set of  $\ell_i$  leftmost zero coordinates in p by  $\ell_i$  copies of i, for  $i = 1, 2, \ldots, m$ . The resulting object  $\mathcal{M}_k = p$  represents the insertion positions of n copies of b into n copies of a such that the inversion count of the resultant sequence is  $k$ . Therefore,  $c \in I(k)$  and so  $\mathcal{M}_k$  is a mapping from  $L(k) \to J(k)$ . By this construction,  $\mathcal{M}_k$  is injective.

For a given partition  $p = (p_1, p_2, \ldots, p_n)$  of S where  $p_1 + p_2 + \cdots + p_m = k$ , let  $\ell_i$  be the number of coordinates in p with the value i where  $1 \leq i \leq m$  and let  $\ell_0 = k - \sum_{i=1}^m \ell_i$ . Since  $\ell = (\ell_1, \ell_2, \ldots, \ell_m) \in L(k)$ ,  $\mathcal{M}_k$  is surjective. Furthermore, we have  $L(k) = I(k)$ . By the definition of the generating polynomial  $P(S)$ ,  $f_k =$  $|I(k)| = |J(k)|$  for  $0 \leq k \leq n$ . The proof is now complete.  $\Box$ 

Example 8.11. By proving and using an extension of the Euler Pentagonal Theorem [1]

$$
p(n) = p(n-1) + p(n-2) - p(n-5) - p(n-7) + \cdots
$$

P.A. MacMahon [12] calculated by hand the values  $p(1), \ldots, p(200)$ , which took an estimated 20,000 operations. By applying Lemma 8.10 with  $n = 200$ , we calculated

$$
p(200) = 3,972,999,029,388
$$

which took Matlab 2.4 seconds on a P7 Pentium Processor. This value has historical significance since it was used to verify the Hardy-Ramanujan Asymptotic Formula [8] for integer partitions:

$$
p(n) \approx \frac{1}{4n\sqrt{3}} e^{\pi \sqrt{\frac{2n}{3}}}.
$$

# CHAPTER 9

### Analysis of the distribution of sequences

#### 9.1 Datasets

The purpose of this section is to analyse the fit of natural and computer generated sequences with the expected inversion frequency distribution at the integer partitions level. The element sets are  $10^n$  digits of the numbers  $\overline{0...0}$  to  $\overline{9...9}$ for  $n = 6, 7, 8, 9, 10$  extracted from consecutive digits of the datasets. Ten datasets including six natural sequences and four computer generated sequences are used for the thesis.

- 1. The  $5,000,000$ <sup>th</sup> Fibonacci number with 1,044,938 digits created by a Python application. Denote  $F_n$  as the  $n^{th}$  Fibonacci number. Now  $F_n = F_{n-1} + F_{n-2}$ ,  $n \geq 3$ , so the final  $k \geq 1$  digits of  $F_n$  forms a cycle whenever a pair of consecutive terms have the same values. Since there are  $10^{2k}$  choices for the consecutive pair, then it follows that the digits of the Fibonacci numbers must form cycles. The cycle lengths for  $n = 1, 2$  are 60, 300 respectively. For  $n \geq 3$ , the cycle is  $1.5 \times 10^n$  [17]. It is an interesting study to determine if the cycle of digits affects the partition and inversion frequency distributions.
- or digits anects the partition and inversion frequency distribution.<br>2. The first 5 million digits of  $\sqrt{2}$  created by a python application.
- 3. Dataset is created by approximately the first 2 million digits of e [7].
- 4. The largest known prime at the time of writing, GIMPS prime  $2^{74,207,281} 1$ with 22,338,618 digits [8].
- 5. Dataset of 1, 437, 849 digits created by a Python application for 300000! with the trailing zeros stripped off.
- 6. Dataset formed by the first billion digits of  $\pi$ .
- 7. Dataset of one billion digits created by Microsoft VBA (Visual Basic for Application).
	- (i) The dataset  $MS_A$  consisting of approximately  $10^9$  digit using a Visual Basic for Application Version 1640.
	- (ii) It was discovered that rnd() call to return 9 digit numbers has a loop of 100,663,295 irrespective of the seeding. The dataset  $MS_B$  contains all the digits of a single cycle in  $MS_A$ .
- 8. The dataset  $MS_C$  of 10<sup>9</sup> digits created by Visual C# 2012.
- 9. A dataset with 10<sup>9</sup> digits created by a Python 3.5 application. The Python engine is based on entropic values of the environmental variables.
- 10. A dataset with  $10^9$  digits using the function randi() in MATLAB R2017b by concatenating 10 digit numbers.

Tables A24–A34 provide a breakdown of the mean inversion counts and the frequency of the partition counts for each of the datasets. The application for the data extraction and calculations is documented in Appendix A2.

For a dataset of size  $N$ , sequences of  $n$  consecutive digits are extracted from the datasets as a sliding window where  $n = \lfloor \log_{10} N \rfloor$  digits. For example, the dataset datasets as a shding window where  $n = \lfloor \log_{10} N \rfloor$  digits. For example, the dataset for  $\sqrt{2}$ ,  $n = \lfloor \log_{10} 5000000 \rfloor = 6$ , the first number is obtained from positions 1 to 6, the second number from positions 2 to 7, and the  $49999995<sup>th</sup>$  number from positions 4999995 to 5000000.

The tests conducted in the thesis are the distribution of partition and the inversion count for the datasets. The partition distribution is categorical data and therefore normal distribution analysis cannot be applied to it. Preliminary study of inversion distribution using Kurtosis count [18] suggests that the distribution is asymptotically normal for large values of n. The Pearson's  $\chi^2$  testing [7] is chosen because it does not assume normality although it does assume finite variances and finite covariance which is the case for the datasets. It is applicable to categorical data which can be classified into mutually exclusive classes where the probability of each class is known. For instance, in the gaming industry, it can be used to test loaded dice, slot machine randomness and the gravitational tilt of roulette tables. The three  $\chi^2$  tests conducted in this chapter are:

- A Apply  $\chi^2$  test of the actual partition probability in Table A24 to Table A34 with the expected partition distribution for the datasets in Table A8 and Table A9.
- B Apply  $\chi^2$  test to the actual partition mean of inversion count in Table A24 to Table A34 for each partition of the datasets with the expected inversion count mean.
- C Apply  $\chi^2$  test to the IFD for the dataset partitions with the calculated distributions in (Tables A10 to Table A23).

The following legends are used for the tables in this chapter.

- 1.  $\chi^2$  Pearson coefficient
- 2. DF Degrees of freedom.
- 3. CV Critical Value  $(\chi^2$  value for 0.95)

#### 9.2 χ <sup>2</sup> test for the partition probability

The purpose of this section is to establish for a given value of  $n$ , the conformance of the datasets to the expected partition probabilities. Tables A8–A9 tabulate the probabilities that each partition occurs if we assume that each digit is chosen uniformly at random for  $n = 6, 7, 8, 9, 10$ . In applying the  $\chi^2$  test, the degree of freedom is  $p(n)-1$  where  $p(n)$  is the integer partition of n. The level of significance is  $\alpha = 0.95$ . The Pearson correlation coefficient is

$$
\chi^2 = \sum_{i=1}^{I_{p(n)}} \frac{(E_i - X_i)^2}{E_i},\tag{9.1}
$$

where

| $I_{p(n)} =$ Number of integer partitions of <i>n</i> .             |
|---------------------------------------------------------------------|
| $E_i =$ Probability of partition $i \times$ size of dataset.        |
| (See Tables A8–A9)                                                  |
| $X_i =$ Actual population of the partition <i>i</i> in the dataset. |

The null hypothesis  $H_0$  is that the population spread of the partition for the dataset is consistent with the expected population spread. The alternative hypothesis  $H_1$ is that the population spread of the partition for the dataset is not consistent with the expected population spread.

| Dataset          | Size       | Digits | $I_{p(\underline{n})}$ | $\chi^2$ | Conclusion |
|------------------|------------|--------|------------------------|----------|------------|
| $F_{5000000}$    | 1044930    | 6      | 11                     | 0.73     | $H_0$      |
| 300000!          | 1437846    | 6      | 11                     | 0.97     | $H_1$      |
| $\sqrt{2}$       | 4999995    | 6      | 11                     | 0.07     | $H_0$      |
| $\epsilon$       | 2000063    | 6      | 11                     | 0.26     | $H_0$      |
| $M_{49}$         | 22338612   | 7      | 15                     | 0.95     | $H_1$      |
| $\pi$            | 999999992  | 9      | 30                     | 0.62     | $H_0$      |
| MSC <sub>A</sub> | 1000004008 | 9      | 30                     | 1.00     | $H_1$      |
| $MSC_B$          | 100663295  | 8      | 22                     | 0.59     | $H_0$      |
| $\mathrm{MSC}_C$ | 1083333411 | 9      | 30                     | 1.00     | $H_1$      |
| Python           | 999995552  | 9      | 30                     | 0.99     | $H_1$      |
| MATLAB           | 999999991  | 9      | 30                     | 1.00     | $H_1$      |

Table 9.1:  $\chi^2$  test for the distribution of partitions for the datasets

It is evident that the partition distributions for all the computer generated sequences for the datasets do not satisfy the expected distributions.

9.3 χ 2 test for the inversion count mean of the partition

For each dataset, the expected mean of the inversion count for each partition is compared with the actual value. Corollary 5.2 proved that the expected inversion mean for a partition is equal to the median.

For a given dataset, the  $\chi^2$  test is applied over the partitions. In Tables A27– A34, the mean value of the inversion count at the partition level is calculated and are listed alongside of the expected mean. The  $\chi^2$  test is applied to the partitions of the datasets.

In applying the  $\chi^2$  test, the degree of freedom is  $p(n) - 1$  where  $p(n)$  is the integer partition of n. The level of significance is  $\alpha = 0.95$ . The Pearson correlation coefficient is

$$
\chi^2 = \sum_{i=1}^{I_{p(n)}} \frac{P_i (E_i - X_i)^2}{E_i},\tag{9.2}
$$

where

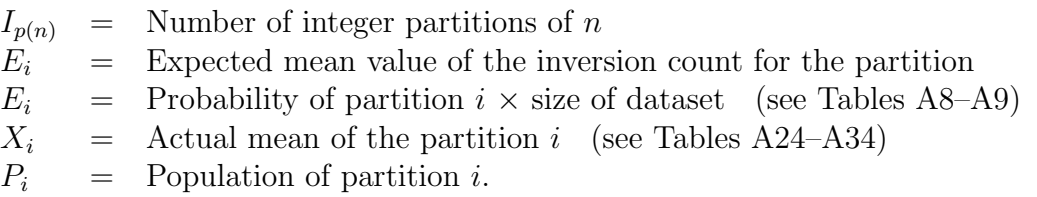

The null hypothesis  $H_0$  is that the mean of the inversion count of the partition for the dataset is consistent with the expected population mean. The alternative hypothesis  $H_1$  is that the mean of the inversion count of the partition for the dataset is not consistent with the expected population mean.

| Dataset           | DF | $\overline{\chi^2}$ | $\langle CV \rangle$ | Hypothesis |
|-------------------|----|---------------------|----------------------|------------|
| $F_{500000}$      | 10 | 12.62               | 0.75                 | $H_0$      |
| 300000!           | 10 | 17.03               | 0.93                 | $H_0$      |
| $\rm M_{49}$      | 15 | 12.62               | 0.99                 | $H_1$      |
| $^{\prime}2$      | 10 | 12.26               | 0.73                 | $H_0$      |
| $\epsilon$        | 10 | 7.70                | 0.34                 | $H_0$      |
| $\pi$             | 29 | 62.23               | 0.99                 | $H_1$      |
| $\mathbf{MS}_{A}$ | 29 | 990.55              | 1.00                 | $H_1$      |
| $\mathbf{MS}_{B}$ | 21 | 505.86              | 1.00                 | $H_1$      |
| $\mathrm{MS}_C$   | 29 | 44.91               | 0.97                 | $H_1$      |
| Python            | 29 | 43.72               | 0.96                 | $H_1$      |
| <b>MATLAB</b>     | 29 | 380.01              | 1.00                 | $H_1$      |

Table 9.2: Pearson test for inversion count mean by partition

## 9.4  $\chi^2$  test of the IFD for the datasets

In this section, we will analyse the fit of the inversion count distribution between the calculated values in Tables A1–A7 and that of the ten datasets in Tables A10–A23. The  $\chi^2$  test is on the spread of the inversion count for each partition. For instance, the dataset  $F_{5000000}$  contains 1044930 digits. The number of digits extracted from the dataset  $n = \lfloor \log_{10} 1044930 \rfloor = 6$  which has 11 partitions. For each partitions in Table A10,  $\chi^2$  is calculated from the spread of inversion count. For the partition  $[n_1, n_2, \ldots, n_k]$ , the Pearson correlation coefficient is

$$
\chi^2 = \sum_{i=0}^{M} \frac{(E_i - X_i)^2}{E_i},
$$
\n(9.3)

where

- $M =$  Maximum inversion count for partition  $(n_1, n_2, \ldots, n_k)$  (see Lemma 2.2)
- $E_i$  = Probability of inversion count  $i \times$  size of partition (see Tables A1–A5)
- $X_i$  = Count of inversion count i in the partition  $(n_1, n_2, \ldots, n_k)$  for the dataset.

The null hypothesis  $H_0$  is that the population of the spread of the inversion count for the a partition of the dataset is consistent with the spread of the expected population. The alternative hypothesis  $H_1$  is that the population of the spread of the inversion count for the a partition of the dataset is not consistent with the spread of the expected population.

The detailed analysis for the datasets in Table 9.3 below can be found in Tables A10–A23 in the appendices.

|                            |            |            | Partitions    | Partitions |
|----------------------------|------------|------------|---------------|------------|
| Dataset                    | Size       | No. digits | <b>Tested</b> | Failed     |
| $F_{5000000}$              | 1044930    | 6          | 11            |            |
| 300000!                    | 1437846    | 6          | 11            | 0          |
| $\sqrt{2}$                 | 4999995    | 6          | 11            | $\Omega$   |
| $\epsilon$                 | 2000063    | 6          | 11            | $\theta$   |
| $M_{49}$                   | 22338612   | 7          | 15            | 1          |
| $\pi$                      | 999999995  | 6          | 11            | 1          |
| $\pi$                      | 999999994  | 7          | 15            | 1          |
| $\pi$                      | 999999993  | 8          | 22            | 3          |
| $\pi$                      | 999999992  | 9          | 30            | 3          |
| $MS_A$                     | 1000004008 | 9          | 30            | 30         |
| $\mathbf{\overline{MS}}_B$ | 100663288  | 9          | 22            | 5          |
| $MS_C$                     | 1083333411 | 9          | 30            | 4          |
| Python                     | 999995552  | 9          | 30            | 3          |
| <b>MATLAB</b>              | 999999991  | 9          | 30            | 6          |

Table 9.3:  $\chi^2$  inversion count analysis for the partitions of datasets

### 9.5 Summary of distributional tests

- 1. *e* and  $\sqrt{2}$  passed all three tests.
- 2.  $F_{5000000}$  passed two of the three tests.
- 3.  $M_{49}$ ,  $\pi$  and 30000! passed one of the three tests.
- 4. Three partitions for  $\pi$  failed the  $\chi^2$  test for the inversion count distribution for 9 consecutive digits  $(n = 9)$ . As a result, tests were also conducted for  $n = 6, 7, 8$  to determine the parent/child relationship for the failing partitions.
	- (A) For  $n = 6$ , the dataset passed 10 out 11 tests.
		- The partition  $(3,2,1)$  failed the  $\chi^2$  test.
	- (B) For  $n = 7$ , the dataset passed 14 out 15 tests. The partition (4,3) failed the  $\chi^2$  test.
	- (C) For  $n = 8$ , the dataset passed 19 out 22 tests. The partitions  $(1,1,1,1,1,1,1,1)$ ,  $(3-2-1-1-1)$ ,  $(4,4)$  failed the  $\chi^2$  test.
	- (D) For  $n = 9$ , the dataset passed 27 out 30 tests.

The partitions  $(3-3-2-1)$ ,  $(4-2-2-1)$ ,  $(4-4-1)$  failed the  $\chi^2$  test.

Note the parent/child relationships between the partitions (3-2-1) and (3-3- 2-1) and between (4-3), (4-4), (4-4-1).

- 5. All four computer generated sequences failed all three tests against the expected values.
- 6. The digits of dataset  $MS_A$  contain repeated sets of the 100,663,295 digits and failed all the partition tests. Let k be the repetition factor for  $MS_A$ . In Equation (9.2), by substituting  $E_i$  and  $X_i$  by  $kE_i$  and  $kX_i$ , respectively,  $\chi^2$ increases by a factor of  $k$ . Thus, the repetition of data resulted in all the partitions failing the  $\chi^2$  test.

# CHAPTER 10

### Conclusion

The first part of the thesis is a study of expected inversion distribution sequences by insertion techniques. It provides an elementary and self-contained approach to the structure of the permutations of multisets and the relationships. This approach makes this structure clearer and more accessible for readers than previous approaches such as Stanley's "semi-combinatorial" proof [16, p. 64]. The hierarchical structure of partitions and their relationships is summarised in the Entity Relationship diagram below.

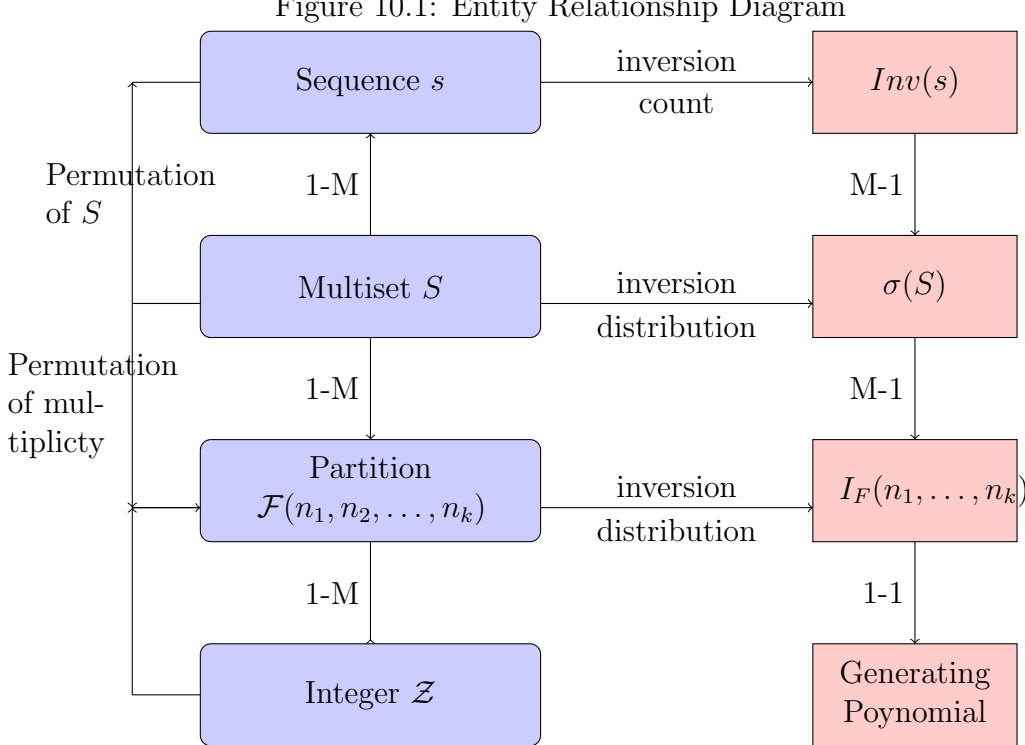

Figure 10.1: Entity Relationship Diagram

The closed form for the generating function is created by:

- Four tiers structure of integer  $\rightarrow$  partition  $\rightarrow$  multiset  $\rightarrow$  sequence.
- Permutation of multiset by the ordering of elements.
- Permutation of multiset by the multiplicities.
- Insertion method as upper diagonal of hypercube.
- Insertion method into leading position of a sequence.
- Expansion of generating function as products of generating polynomial with two distinct elements. (Polynomial of rank 2)

• Closed form for generating polynomial  $P(n_1, n_2, \ldots, n_k)$ .

The insertion method provided a tool for linking the Ferrer diagram in with integer partition and as a result, a generating polynomial for integer partition was delivered.

These are potential areas for further research:

1. Find an asymptotic function for  $P(n_1, n_2, \ldots, n_k)$ . Preliminary studies indicate that such a function is asymptotic normal. For the symmetric group n

 $S_n = P(1,1,\ldots,1)$ , Conger and Viswanath [4] gave the approximation function by a probabilistic approach:

$$
\left| P\left( \frac{\text{Inv}(\pi) - \frac{1}{2} {n \choose 2}}{\sqrt{n(n-1)(2n+5)/12}} \le x \right) - \phi(x) \right| \le \frac{C}{\sqrt{n}} \, .
$$

- (A)  $\pi$  is an element of the permutation group  $S_n$ .
- (B) Inv( $\pi$ ) is the inversion count of the permutation.
- (C)  $\phi(x)$  is the standardised normal function.
- (D)  $P()$  is the probability function.
- 2. Establish the asymptotic function for an integer  $n$  by summing all the partitions by the probability of the partition. This could be a very difficult task. Preliminary study indicates that the function is slightly skewed to the left. The recommended approach is a probabilistic rather than deriving an exact function.
- 3. Of lesser practical importance but higher in academic pursuit is a combinatorial closed form for  $P(n_1, n_2, \ldots, n_k)$  generalising Knuth's pentagonal expansion in  $(3.3)$ .
- 4. Another method of measuring inversion count that is more pertinent to computing science is to define the inversion count as the sum distance between pairs of order. Sort algorithms such as the Bubble and Merge sorts [5] compares (near) adjacent pairs and progressively reduce the distance between pairs out of order on each pass.
- 5. The thesis assumes that each element has equal probability of being selected. While this is applicable to digits of natural and computer generated sequence, in the real world, the model needs to be adjusted by the probabilities of elements being selected.
- 6. A partial sort is the ranking of top k items from a set of size of n. For instance, an internet search may retrieve 10 million items but it is likely the user will only want to see the first 100. The efficiency of a sort algorithm is determined by the number of comparisions  $C(n, k)$ . It is a rich topic of practical importance.

The second part of the thesis is the analysis of inversion frequencies and partition distributions were applied to computer generated (MATLIB, Python and Microsoft distributions were applied to computer generated (MATLIB, Python and Microsoft<br>VBA and C++) and natural sequences ( $\sqrt{2},$  e,  $\pi,$  M49, n! and Fibonacci numbers).

The conclusions are:

• The natural sequences conform better than the computer generated sequences in the expected values of partition and inversion frequency distributions.

- There are some issues with the randomness of the first billion digits of  $\pi$ . It could be an interesting study to increase the size of the database to determine if the partitions failing the tests spur negative child patterns.
- The Microsoft randomiser for Visual Basic for Application produces repeated patterns irrespective of seeding.

Appendices

# A1 Supporting data tables

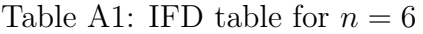

|                         | Proba    |          |      |   |                |                |                |    |                |                |                | IFD            |    |                |                |    |    |    |    |
|-------------------------|----------|----------|------|---|----------------|----------------|----------------|----|----------------|----------------|----------------|----------------|----|----------------|----------------|----|----|----|----|
| Partition               | -bility  | Mean     | SD   | 0 |                | $\overline{2}$ | 3              | 4  | 5              | 6              | ,              | 8              | 9  | 10             | 11             | 12 | 13 | 14 | 15 |
| $1 - 1 - 1 - 1 - 1 - 1$ | 0.15     | 7.5      | 2.66 |   | 5              | 14             | 29             | 49 | 71             | 90             | 101            | 101            | 90 | 71             | 49             | 29 | 14 | 5  |    |
| $1 - 1 - 1 - 1 - 2$     | 0.45     | 7        | 2.61 |   | 4              | 10             | 19             | 30 | 41             | 49             | 52             | 49             | 41 | 30             | 19             | 10 | 4  |    |    |
| $1 - 1 - 2 - 2$         | 0.23     | 6.5      | 2.57 |   | 3              | 7              | 12             | 18 | 23             | 26             | 26             | 23             | 18 | 12             | 7              | 3  |    |    |    |
| $2 - 2 - 2$             | 0.01     | 6        | 2.52 |   | $\overline{2}$ | 5              | 7              | 11 | 12             | 14             | 12             | 11             | 7  | 5              | $\overline{2}$ |    |    |    |    |
| $1 - 1 - 1 - 3$         | 0.1      | 6        | 2.48 |   | 3              | 6              | 10             | 14 | 17             | 18             | 17             | 14             | 10 | 6              | 3              |    |    |    |    |
| $1 - 2 - 3$             | 0.04     | 5.5      | 2.43 |   | $\overline{2}$ | 4              | 6              | 8  | 9              | 9              | 8              | 6              | 4  | $\overline{2}$ | 1              |    |    |    |    |
| $3-3$                   | $\Omega$ | 4.5      | 2.29 | м | $\mathbf{I}$   | $\overline{2}$ | 3              | 3  | 3              | 3              | $\overline{2}$ | 1              | Ŧ. |                |                |    |    |    |    |
| $1 - 1 - 4$             | 0.01     | 4.5      | 2.22 |   | $\overline{2}$ | 3              | 4              | 5  | 5              | 4              | 3              | $\overline{2}$ | 1  |                |                |    |    |    |    |
| $2 - 4$                 | $\Omega$ | 4        | 2.16 |   | л              | $\overline{2}$ | $\overline{2}$ | 3  | $\overline{2}$ | $\overline{2}$ |                | 1              |    |                |                |    |    |    |    |
| $1-5$                   | $\Omega$ | 2.5      | 1.71 |   |                |                |                |    |                |                |                |                |    |                |                |    |    |    |    |
| 6                       | $\theta$ | $\theta$ |      |   |                |                |                |    |                |                |                |                |    |                |                |    |    |    |    |

In Tables A2–A7,  $k/M - k$  denotes the calculated inversion count frequency for  $f_k$ and  $f_{m(S)-k}$  (see Lemma 5.1).

|                                 |            |                | Std.           | Max      |              |                |                |                |                | IFD $k/M-k$    |                |     |     |     |     |
|---------------------------------|------------|----------------|----------------|----------|--------------|----------------|----------------|----------------|----------------|----------------|----------------|-----|-----|-----|-----|
| Partition                       | Probabilty | Mean           | Dev            | Inv      | $\Omega$     | 1              | 2              | 3              | 4              | 5              | 6              | 7   | 8   | 9   | 10  |
| $1 - 1 - 1 - 1 - 1 - 1 - 1 - 1$ | 0.06048    | 10.5           | 10.5           | 21       | $\mathbf{1}$ | 6              | 20             | 49             | 98             | 169            | 259            | 359 | 455 | 531 | 573 |
| $2 - 1 - 1 - 1 - 1 - 1$         | 0.31752    | 10             | 10             | 20       | $\mathbf{1}$ | $\overline{5}$ | 15             | 34             | 64             | 105            | 154            | 205 | 250 | 281 | 292 |
| $2 - 2 - 1 - 1 - 1$             | 0.31752    | 9.5            | 9.5            | 19       | 1            | $\overline{4}$ | 11             | 23             | 41             | 64             | 90             | 115 | 135 | 146 |     |
| $2 - 2 - 2 - 1$                 | 0.05292    | 9              | 9              | 18       | 1.           | 3              | 8              | 15             | 26             | 38             | 52             | 63  | 72  | 74  |     |
| $3 - 1 - 1 - 1 - 1$             | 0.10584    | 9              | 9              | 18       | 1.           | $\overline{4}$ | 10             | 20             | 34             | 51             | 69             | 85  | 96  | 100 |     |
| $3-2-1-1$                       | 0.10584    | 8.5            | 8.5            | 17       | 1            | 3              | 7              | 13             | 21             | 30             | 39             | 46  | 50  |     |     |
| $3 - 2 - 2$                     | 0.00756    | 8              | 8              | 16       | $\mathbf{1}$ | $\overline{2}$ | 5              | 8              | 13             | 17             | 22             | 24  | 26  |     |     |
| $3 - 3 - 1$                     | 0.00504    | 7.5            | 7.5            | 15       | $\mathbf{1}$ | $\overline{2}$ | $\overline{4}$ | 7              | 10             | 13             | 16             | 17  |     |     |     |
| $4 - 1 - 1 - 1$                 | 0.01764    | 7.5            | 7.5            | 15       | 1            | 3              | 6              | 10             | 15             | 20             | 24             | 26  |     |     |     |
| $4 - 2 - 1$                     | 0.00756    | 7              | 7              | 14       | 1.           | $\overline{2}$ | $\overline{4}$ | 6              | 9              | 11             | 13             | 13  |     |     |     |
| $4 - 3$                         | 0.000315   | 6              | 6              | 12       |              | $\mathbf{1}$   | $\overline{2}$ | 3              | 4              | $\overline{4}$ | $\overline{5}$ |     |     |     |     |
| $5 - 1 - 1$                     | 0.001512   | 5.5            | 5.5            | 11       | 1            | $\overline{2}$ | 3              | 4              | $\overline{5}$ | 6              |                |     |     |     |     |
| $5-2$                           | 0.000189   | $\overline{5}$ | $\overline{5}$ | 10       | $\mathbf{1}$ | 1              | 2              | $\overline{2}$ | 3              | 3              |                |     |     |     |     |
| $6 - 1$                         | 0.000063   | 3              | 3              | 6        | 1            | $\mathbf{1}$   | 1              | 1              |                |                |                |     |     |     |     |
| $\overline{7}$                  | 0.000001   | $\theta$       | $\theta$       | $\Omega$ | 1            |                |                |                |                |                |                |     |     |     |     |

Table A2: Expected IFD for  $n=7$ 

Table A3: Expected IFD for  $n=8$ 

|                                 |           |          | Std. | Max            |              |                |                |                |                          |     |                |                 | IFD $k/M-k$ |      |      |      |      |      |
|---------------------------------|-----------|----------|------|----------------|--------------|----------------|----------------|----------------|--------------------------|-----|----------------|-----------------|-------------|------|------|------|------|------|
| Partition                       | Prob.     | Mean     | Dev  | Inv            | $\Omega$     | -1             | $\overline{2}$ | 3              | $\overline{4}$           | 5   | 6              | 7               | 8           | 9    | 10   | 12   | 13   | 14   |
| $1 - 1 - 1 - 1 - 1 - 1 - 1 - 1$ | 0.018144  | 14       | 4.04 | 28             | 1            | 7              | 27             | 76             | 174                      | 343 | 602            | 961             | 1415        | 1940 | 2493 | 3450 | 3736 | 3836 |
| $2 - 1 - 1 - 1 - 1 - 1$         | 0.169344  | 13.5     | 4.01 | 27             | 1            | 6              | 21             | 55             | 119                      | 224 | 378            | 583             | 832         | 1108 | 1385 | 1818 | 1918 |      |
| $2 - 2 - 1 - 1 - 1 - 1$         | 0.31752   | 13       | 3.98 | 26             |              | 5.             | 16             | 39             | 80                       | 144 | 234            | 349             | 483         | 625  | 760  | 946  | 972  |      |
| $2 - 2 - 2 - 1 - 1$             | 0.127008  | 12.5     | 3.95 | 25             |              | 4              | 12             | 27             | 53                       | 91  | 143            | 206             | 277         | 348  | 412  | 486  |      |      |
| $2 - 2 - 2 - 2$                 | 0.005292  | 12       | 3.92 | 24             | $\mathbf{1}$ | 3              | 9              | 18             | 35                       | 56  | 87             | 119             | 158         | 190  | 222  | 248  |      |      |
| $3 - 1 - 1 - 1 - 1 - 1$         | 0.084672  | 12.5     | 3.93 | 25             |              | 5              | 15             | 35             | 69                       | 120 | 189            | 274             | 369         | 465  | 551  | 651  |      |      |
| $3 - 2 - 1 - 1 - 1$             | 0.169344  | 12       | 3.89 | 24             |              | 4              | 11             | 24             | 45                       | 75  | 114            | 160             | 209         | 256  | 295  | 330  |      |      |
| $3 - 2 - 2 - 1$                 | 0.042336  | 11.5     | 3.86 | 23             |              | 3              | 8              | 16             | 29                       | 46  | 68             | 92              | 117         | 139  | 156  |      |      |      |
| $3 - 3 - 1 - 1$                 | 0.014112  | 11       | 3.81 | 22             |              | 3              |                | 14             | 24                       | 37  | 53             | 70              | 86          | 100  | 109  |      |      |      |
| $3 - 3 - 2$                     | 0.002016  | 10.5     | 3.77 | 21             |              | $\overline{2}$ | 5.             | 9              | 15                       | 22  | 31             | 39              | 47          | 53   | 56   |      |      |      |
| $4 - 1 - 1 - 1 - 1$             | 0.021168  | 11       | 3.76 | 22             | 1            | 4              | 10             | 20             | 35                       | 55  | 79             | 105             | 130         | 151  | 165  |      |      |      |
| $4 - 2 - 1 - 1$                 | 0.021168  | 10.5     | 3.73 | 21             | 1            | 3              |                | 13             | 22                       | 33  | 46             | 59              | 71          | 80   | 85   |      |      |      |
| $4 - 2 - 2$                     | 0.001512  | 10       | 3.7  | 20             |              | $\overline{2}$ | 5.             | 8              | 14                       | 19  | 27             | 32              | 39          | 41   | 44   |      |      |      |
| $4 - 3 - 1$                     | 0.002016  | 9.5      | 3.64 | 19             |              | $\overline{2}$ | 4              | $\overline{7}$ | $\overline{11}$          | 15  | 20             | 24              | 27          | 29   |      |      |      |      |
| $4 - 2 - 2 - 1$                 | 0.0000315 | 8        | 3.46 | 16             |              |                | $\overline{2}$ | 3              | 5                        | 5   | $\overline{7}$ | $\overline{7}$  | 8           |      |      |      |      |      |
| $5 - 1 - 1 - 1$                 | 0.0028224 | 9        | 3.49 | 18             | 1            | 3              | 6              | 10             | 15                       | 21  | 27             | $\overline{32}$ | 35          | 36   |      |      |      |      |
| $5 - 2 - 1$                     | 0.0012096 | 8.5      | 3.45 | 17             |              | $\overline{2}$ | 4              | 6              | 9                        | 12  | 15             | 17              | 18          |      |      |      |      |      |
| $5 - 3$                         | 0.0000504 | 7.5      | 3.35 | 15             |              |                | $\overline{2}$ | 3              | $\overline{4}$           | 5   | 6.             | 6.              |             |      |      |      |      |      |
| $6 - 1 - 1$                     | 0.0002016 | 6.5      | 3.04 | 13             |              | $\overline{2}$ | 3              | $\overline{4}$ | 5                        | 6   | $\overline{7}$ |                 |             |      |      |      |      |      |
| $6 - 2$                         | 0.0000252 | 6        | 3    | 12             |              |                | $\overline{2}$ | $\mathfrak{D}$ | $\overline{\mathcal{E}}$ | 3   | 4              |                 |             |      |      |      |      |      |
| $7 - 1$                         | 0.0000072 | 3.5      | 2.29 | $\overline{7}$ |              |                |                | 1              |                          |     |                |                 |             |      |      |      |      |      |
| 8                               | 0.0000001 | $\Omega$ | 0    | 9              | 1            |                |                |                |                          |     |                |                 |             |      |      |      |      |      |

Table A4: Expected IFD for  $n=9,$  Part A

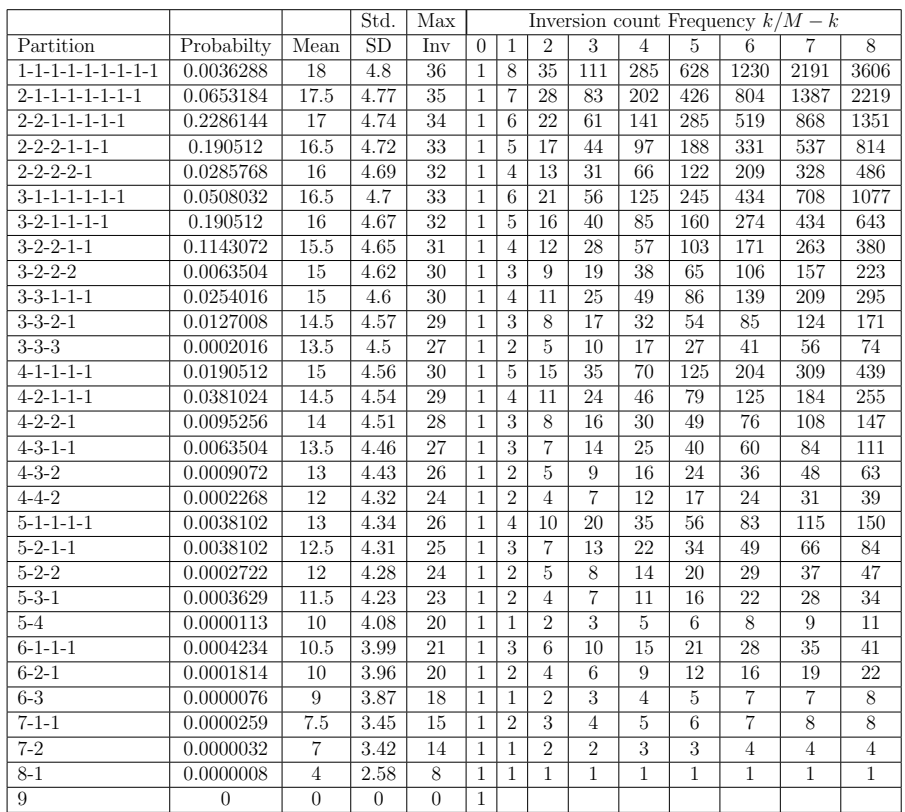

|                                 |            |                | Std.           | Max             |                 |                 |                 | Inversion count Frequency $k/M - k$ |                 |                |                 |                 |                 |                 |
|---------------------------------|------------|----------------|----------------|-----------------|-----------------|-----------------|-----------------|-------------------------------------|-----------------|----------------|-----------------|-----------------|-----------------|-----------------|
| Partition                       | Probabilty | Mean           | SD             | Inv             | $\overline{9}$  | $\overline{10}$ | $\overline{11}$ | 12                                  | $\overline{13}$ | 14             | $\overline{15}$ | 16              | $\overline{17}$ | 18              |
| $1 - 1 - 1 - 1 - 1 - 1 - 1 - 1$ | 0.0036288  | 18             | 4.8            | 36              | 5545            | 8031            | 11021           | 14395                               | 17957           | 21450          | 24584           | 27073           | 28675           | 29228           |
| $2 - 1 - 1 - 1 - 1 - 1 - 1 - 1$ | 0.0653184  | 17.5           | 4.77           | 35              | 3326            | 4705            | 6316            | 8079                                | 9878            | 11572          | 13012           | 14061           | 14614           | 14614           |
| $2 - 2 - 1 - 1 - 1 - 1 - 1$     | 0.2286144  | 17             | 4.74           | 34              | 1975            | 2730            | 3586            | 4493                                | 5385            | 6187           | 6825            | 7236            | 7378            | 7236            |
| $2 - 2 - 2 - 1 - 1 - 1$         | 0.190512   | 16.5           | 4.72           | 33              | 1161            | 1569            | 2017            | 2476                                | 2909            | 3278           | 3547            | 3689            | 3689            | 3547            |
| $2 - 2 - 2 - 2 - 1$             | 0.0285768  | 16             | 4.69           | 32              | 675             | 894             | 1123            | 1353                                | 1556            | 1722           | 1825            | 1864            | 1825            | 1722            |
| $3-1-1-1-1-1-1$                 | 0.0508032  | 16.5           | 4.7            | 33              | 1541            | 2087            | 2688            | 3304                                | 3886            | 4382           | 4744            | 4935            | 4935            | 4744            |
| $3-2-1-1-1-1$                   | 0.190512   | 16             | 4.67           | 32              | 898             | 1189            | 1499            | 1805                                | 2081            | 2301           | 2443            | 2492            | 2443            | 2301            |
| $3 - 2 - 2 - 1 - 1$             | 0.1143072  | 15.5           | 4.65           | $\overline{31}$ | 518             | 671             | 828             | 977                                 | 1104            | 1197           | 1246            | 1246            | 1197            | 1104            |
| $3 - 2 - 2 - 2$                 | 0.0063504  | 15             | 4.62           | 30              | 295             | 376             | 452             | 525                                 | 579             | 618            | 628             | 618             | 579             | 525             |
| $3 - 3 - 1 - 1 - 1$             | 0.0254016  | 15             | 4.6            | 30              | 394             | 500             | 605             | 700                                 | 776             | 825            | 842             | 825             | 776             | 700             |
| $3 - 3 - 2 - 1$                 | 0.0127008  | 14.5           | 4.57           | 29              | 223             | 277             | 328             | 372                                 | 404             | 421            | 421             | 404             | 372             | 328             |
| $3 - 3 - 3$                     | 0.0002016  | 13.5           | 4.5            | 27              | 93              | 110             | 125             | 137                                 | 142             | 142            | 137             | 125             | 110             | 93              |
| $4 - 1 - 1 - 1 - 1$             | 0.0190512  | 15             | 4.56           | 30              | 589             | 750             | 910             | 1055                                | 1171            | 1246           | 1272            | 1246            | 1171            | 1055            |
| $4 - 2 - 1 - 1 - 1$             | 0.0381024  | 14.5           | 4.54           | 29              | 334             | 416             | 494             | 561                                 | 610             | 636            | 636             | 610             | 561             | 494             |
| $4 - 2 - 2 - 1$                 | 0.0095256  | 14             | 4.51           | 28              | 187             | 229             | 265             | 296                                 | 314             | 322            | 314             | 296             | 265             | 229             |
| $4 - 3 - 1 - 1$                 | 0.0063504  | 13.5           | 4.46           | 27              | 139             | 166             | 189             | 206                                 | 215             | 215            | 206             | 189             | 166             | 139             |
| $4 - 3 - 2$                     | 0.0009072  | 13             | 4.43           | 26              | 76              | 90              | 99              | 107                                 | 108             | 107            | 99              | 90              | 76              | 63              |
| $4 - 4 - 2$                     | 0.0002268  | 12             | 4.32           | 24              | 45              | 51              | 54              | 56                                  | 54              | 51             | 45              | 39              | $\overline{31}$ | 24              |
| $5 - 1 - 1 - 1 - 1$             | 0.0038102  | 13             | 4.34           | 26              | 185             | 217             | 243             | 260                                 | 266             | 260            | 243             | 217             | 185             | 150             |
| $5 - 2 - 1 - 1$                 | 0.0038102  | 12.5           | 4.31           | $\overline{25}$ | 101             | 116             | 127             | 133                                 | 133             | 127            | 116             | 101             | 84              | 66              |
| $5 - 2 - 2$                     | 0.0002722  | 12             | 4.28           | 24              | 54              | 62              | 65              | 68                                  | 65              | 62             | 54              | 47              | 37              | 29              |
| $5 - 3 - 1$                     | 0.0003629  | 11.5           | 4.23           | 23              | 39              | 43              | 45              | 45                                  | 43              | 39             | 34              | 28              | 22              | 16              |
| $5 - 4$                         | 0.0000113  | 10             | 4.08           | $\overline{20}$ | $\overline{11}$ | 12              | $\overline{11}$ | 11                                  | 9               | 8              | $\overline{6}$  | $\overline{5}$  | $\overline{3}$  | $\overline{2}$  |
| $6 - 1 - 1 - 1$                 | 0.0004234  | 10.5           | 3.99           | 21              | 45              | 47              | 47              | 45                                  | 41              | 35             | 28              | $\overline{21}$ | 15              | $\overline{10}$ |
| $6 - 2 - 1$                     | 0.0001814  | 10             | 3.96           | 20              | 23              | 24              | 23              | 22                                  | 19              | 16             | 12              | 9               | 6               | $\overline{4}$  |
| $6 - 3$                         | 0.0000076  | $\overline{9}$ | 3.87           | 18              | $\overline{8}$  | 8               | $\overline{7}$  | $\overline{7}$                      | $\overline{5}$  | $\overline{4}$ | $\overline{3}$  | $\overline{2}$  | $\overline{1}$  | $\overline{1}$  |
| $7 - 1 - 1$                     | 0.0000259  | 7.5            | 3.45           | 15              | $\overline{7}$  | 6               | 5               | 4                                   | $\overline{3}$  | $\overline{2}$ | $\overline{1}$  |                 |                 |                 |
| $7 - 2$                         | 0.0000032  | $\overline{7}$ | 3.42           | 14              | $\overline{3}$  | 3               | $\overline{2}$  | $\overline{2}$                      | 1               | $\mathbf{1}$   |                 |                 |                 |                 |
| $8 - 1$                         | 0.0000008  | $\overline{4}$ | 2.58           | 8               |                 |                 |                 |                                     |                 |                |                 |                 |                 |                 |
| $\overline{9}$                  | $\Omega$   | $\overline{0}$ | $\overline{0}$ | $\overline{0}$  |                 |                 |                 |                                     |                 |                |                 |                 |                 |                 |

Table A5: Expected IFD for  $n=9,$  Part B

Table A6: Expected IFD for  $n=10$  Part A

|                                     |             |                 | Std.     | Max             |                |                           |                 |                         |                 | Inversion count frequency $k/M - k$ |                  |                |                  |                |                  |                 |
|-------------------------------------|-------------|-----------------|----------|-----------------|----------------|---------------------------|-----------------|-------------------------|-----------------|-------------------------------------|------------------|----------------|------------------|----------------|------------------|-----------------|
| Partition                           | Prob.       | Mean            | Dev      | Inv             | $\Omega$       | 1                         | $\overline{2}$  | $\overline{\mathbf{3}}$ | $\overline{4}$  | 5                                   | 6                | 7              | 8                | 9              | 10               | 11              |
| $1 - 1 - 1 - 1 - 1 - 1 - 1 - 1 - 1$ | 0.00036288  | 22.5            | 5.59     | 45              | $\mathbf{1}$   | $\overline{9}$            | 44              | 155                     | 440             | 1068                                | 2298             | 4489           | 8095             | 13640          | 21670            | 32683           |
| $2 - 1 - 1 - 1 - 1 - 1 - 1 - 1$     | 0.0163296   | 22              | 5.568    | 44              | 1              | $\overline{8}$            | 36              | 119                     | 321             | 747                                 | 1551             | 2938           | 5157             | 8483           | 13187            | 19496           |
| $2 - 2 - 1 - 1 - 1 - 1 - 1 - 1$     | 0.1143072   | 21.5            | 5.545    | 43              | $\mathbf{1}$   | 7                         | 29              | 90                      | 231             | 516                                 | 1035             | 1903           | 3254             | 5229           | 7958             | 11538           |
| $2 - 2 - 2 - 1 - 1 - 1 - 1$         | 0.190512    | 21              | 5.523    | 42              | 1              | 6                         | 23              | 67                      | 164             | 352                                 | 683              | 1220           | 2034             | 3195           | 4763             | 6775            |
| $2 - 2 - 2 - 1 - 1$                 | 0.071442    | 20.5            | 5.5      | 41              | 1              | $\overline{5}$            | 18              | 49                      | 115             | 237                                 | 446              | 774            | 1260             | 1935           | 2828             | 3947            |
| $2 - 2 - 2 - 2 - 2$                 | 0.00285768  | 20              | 5.477    | 40              | $\mathbf{1}$   | $\overline{4}$            | 14              | 35                      | 80              | 157                                 | 289              | 485            | 775              | 1160           | 1668             | 2279            |
| $3-1-1-1-1-1-1-1$                   | 0.0217728   | $\overline{21}$ | 5.508    | 42              | $\mathbf{1}$   | $\overline{7}$            | 28              | 84                      | 209             | 454                                 | 888              | 1596           | 2673             | 4214           | 6300             | 8982            |
| $3-2-1-1-1-1-1$                     | 0.1524096   | 20.5            | 5.485    | 41              | 1              | 6                         | 22              | 62                      | 147             | 307                                 | 581              | 1015           | 1658             | 2556           | 3744             | 5238            |
| $3 - 2 - 2 - 1 - 1 - 1$             | 0.190512    | $\overline{20}$ | 5.462    | $\overline{40}$ | $\overline{1}$ | $\overline{5}$            | $\overline{17}$ | 45                      | 102             | 205                                 | 376              | 639            | 1019             | 1537           | 2207             | 3031            |
| $3 - 2 - 2 - 2 - 1$                 | 0.0381024   | 19.5            | 5.439    | 39              | 1              | $\overline{4}$            | 13              | 32                      | 70              | 135                                 | 241              | 398            | 621              | 916            | 1291             | 1740            |
| $3-3-1-1-1-1$                       | 0.031752    | 19.5            | 5.424    | 39              | 1              | $\overline{5}$            | 16              | 41                      | 90              | 176                                 | 315              | 524            | 819              | 1213           | 1712             | 2313            |
| $3 - 3 - 2 - 1 - 1$                 | 0.0381024   | 19              | 5.401    | 38              | $\mathbf{1}$   | $\overline{4}$            | 12              | 29                      | 61              | 115                                 | $\overline{200}$ | 324            | 495              | 718            | 994              | 1319            |
| $3 - 3 - 2 - 2$                     | 0.0031752   | 18.5            | 5.377    | 37              | 1              | $\overline{\mathbf{3}}$   | 9               | $\overline{20}$         | 41              | 74                                  | 126              | 198            | 297              | 421            | 573              | 746             |
| $3 - 3 - 3 - 1$                     | 0.0014112   | 18              | 5.339    | 36              | $\mathbf{1}$   | $\overline{3}$            | 8               | 18                      | 35              | 62                                  | 103              | 159            | 233              | 326            | 435              | 558             |
| $4-1-1-1-1-1-1$                     | 0.0127008   | 19.5            | 5.393    | 39              | 1              | $\overline{6}$            | 21              | 56                      | 126             | 251                                 | 455              | 764            | 1203             | 1792           | 2541             | 3446            |
| $4 - 2 - 1 - 1 - 1 - 1$             | 0.047628    | 19              | 5.37     | 38              | 1              | 5                         | 16              | 40                      | 86              | 165                                 | 290              | 474            | 729              | 1063           | 1478             | 1968            |
| $4 - 2 - 2 - 1 - 1$                 | 0.0285768   | 18.5            | 5.346    | 37              | $\mathbf{1}$   | $\overline{4}$            | $\overline{12}$ | 28                      | 58              | 107                                 | 183              | 291            | 438              | 625            | 853              | 1115            |
| $4 - 2 - 2 - 2$                     | 0.0015876   | 18              | 5.323    | 36              | 1              | $\overline{3}$            | $\overline{9}$  | 19                      | 39              | 68                                  | 115              | 176            | 262              | 363            | 490              | 625             |
| $4 - 3 - 1 - 1 - 1$                 | 0.0127008   | 18              | 5.307    | 36              | $\mathbf{1}$   | $\overline{4}$            | 11              | 25                      | 50              | 90                                  | 150              | 234            | 345              | 484            | 649              | 835             |
| $4 - 3 - 2 - 1$                     | 0.0063504   | 17.5            | 5.284    | 35              | 1              | 3                         | $\overline{8}$  | $\overline{17}$         | $\overline{33}$ | 57                                  | 93               | 141            | $\overline{204}$ | 280            | 369              | 466             |
| $4 - 3 - 3$                         | 0.0001512   | 16.5            | 5.22     | 33              | $\mathbf{1}$   | $\overline{2}$            | $\overline{5}$  | 10                      | 18              | 29                                  | 46               | 66             | 92               | 122            | 155              | 189             |
| $4 - 4 - 1 - 1$                     | 0.0007938   | 16.5            | 5.188    | $\overline{33}$ | $\mathbf{1}$   |                           | 7               | 14                      | 26              | 43                                  | 67               | 98             | 137              | 182            | 232              | 284             |
| $4 - 4 - 2$                         | 0.0001134   | 16              | 5.164    | 32              | $\mathbf{1}$   | $\overline{2}$            | 5               | 9                       | 17              | 26                                  | 41               | 57             | 80               | 102            | 130              | 154             |
| $5 - 1 - 1 - 1 - 1 - 1$             | 0.00381024  | 17.5            | 5.204    | 35              | 1              | $\overline{5}$            | $\overline{15}$ | $\overline{35}$         | $\overline{70}$ | 126                                 | 209              | 324            | 474              | 659            | 875              | 1114            |
| $5 - 2 - 1 - 1 - 1$                 | 0.00762048  | 17              | 5.18     | 34              | $\mathbf{1}$   | $\overline{4}$            | 11              | 24                      | 46              | 80                                  | 129              | 195            | 279              | 380            | 495              | 619             |
| $5 - 2 - 2 - 1$                     | 0.00190512  | 16.5            | 5.156    | $\overline{33}$ | 1              | $\overline{\overline{3}}$ | $\overline{8}$  | 16                      | 30              | 50                                  | 79               | 116            | 163              | 217            | 278              | 341             |
| $5 - 3 - 1 - 1$                     | 0.00127008  | 16              | 5.115    | 32              | $\mathbf{1}$   | $\overline{3}$            | 7               | 14                      | $\overline{25}$ | 41                                  | 63               | 91             | 125              | 164            | 206              | 249             |
| $5 - 3 - 2$                         | 0.00018144  | 15.5            | 5.091    | $\overline{31}$ | 1              | $\overline{2}$            | $\overline{5}$  | $\overline{9}$          | 16              | 25                                  | $\overline{38}$  | 53             | $\overline{72}$  | 92             | 114              | 135             |
| $5 - 4 - 1$                         | 0.00009072  | 14.5            | 4.992    | 29              | 1              | $\overline{2}$            | $\overline{4}$  | 7                       | 12              | 18                                  | 26               | 35             | 46               | 57             | 68               | 78              |
| $5 - 5$                             | 0.000001134 | 12.5            | 4.787    | 25              | 1              | $\overline{1}$            | $\overline{2}$  | $\overline{3}$          | 5               | 7                                   | 9                | 11             | 14               | 16             | 18               | 19              |
| $6 - 1 - 1 - 1 - 1$                 | 0.00063504  | 15              | 4.916    | 30              | $\mathbf{1}$   | $\overline{4}$            | 10              | 20                      | 35              | 56                                  | 84               | 119            | 160              | 205            | $\overline{251}$ | 295             |
| $6 - 2 - 1 - 1$                     | 0.00063504  | 14.5            | 4.89     | 29              | 1              | 3                         | $\overline{7}$  | 13                      | 22              | 34                                  | 50               | 69             | 91               | 114            | 137              | 158             |
| $6 - 2 - 2$                         | 0.00004536  | 14              | 4.865    | $\overline{28}$ | $\mathbf{1}$   | $\overline{2}$            | $\overline{5}$  | 8                       | 14              | $\overline{20}$                     | 30               | 39             | $\overline{52}$  | 62             | $\overline{75}$  | 83              |
| $6 - 3 - 1$                         | 0.00006048  | 13.5            | 4.822    | 27              | 1              | $\overline{2}$            | $\overline{4}$  | 7                       | 11              | 16                                  | 23               | 30             | 38               | 46             | 53               | 59              |
| $6 - 4$                             | 0.00000189  | $\overline{12}$ | 4.69     | $\overline{24}$ | $\mathbf{1}$   | $\mathbf{1}$              | $\overline{2}$  | 3                       | 5               | 6                                   | 9                | 10             | 13               | 14             | 16               | 16              |
| $7 - 1 - 1 - 1$                     | 0.00006048  | 12              | 4.491    | 24              | $\mathbf{1}$   | 3                         | 6               | 10                      | 15              | 21                                  | 28               | 36             | 44               | 51             | 56               | 59              |
| $7 - 2 - 1$                         | 0.00002592  | 11.5            | 4.463    | $\overline{23}$ | 1              | $\overline{2}$            | $\overline{4}$  | $\overline{6}$          | $\overline{9}$  | $\overline{12}$                     | 16               | 20             | $\overline{24}$  | 27             | 29               | $\overline{30}$ |
| $7 - 3$                             | 0.00000108  | 10.5            | 4.387    | 21              | $\mathbf{1}$   | $\mathbf{1}$              | $\overline{2}$  | 3                       | $\overline{4}$  | 5                                   | 7                | 8              | 9                | 10             | 10               | 10              |
| $8 - 1 - 1$                         | 0.00000324  | 8.5             | 3.862    | 17              | 1              | $\overline{2}$            | 3               | $\overline{4}$          | 5               | $\overline{6}$                      | 7                | $\overline{8}$ | $\overline{9}$   | 9              | 8                | 7               |
| $8 - 2$                             | 0.000000405 | 8               | 3.83     | 16              | 1              | $\mathbf{1}$              | $\overline{2}$  | $\overline{2}$          | 3               | 3                                   | $\overline{4}$   | $\overline{4}$ | $\overline{5}$   | $\overline{4}$ | $\overline{4}$   | 3               |
| $9-1$                               | 0.00000009  | 4.5             | 2.872    | $\overline{9}$  | $\overline{1}$ | $\overline{1}$            | T               | T                       | ī               | ī                                   | ī                | T              | T                | T              |                  |                 |
| 10                                  | 0.000000001 | $\overline{0}$  | $\theta$ | 10              | $\mathbf{1}$   |                           |                 |                         |                 |                                     |                  |                |                  |                |                  |                 |

|                                     |                 |                           |                  |                  |                  | Inversion count Frequency $k/M - k$ |                 |                  |                  |                 |                  |                  |                 |
|-------------------------------------|-----------------|---------------------------|------------------|------------------|------------------|-------------------------------------|-----------------|------------------|------------------|-----------------|------------------|------------------|-----------------|
| Partition                           | 12              | 13                        | 14               | 15               | 16               | 17                                  | 18              | 19               | 20               | 21              | $\overline{21}$  | 22               | 23              |
| $1 - 1 - 1 - 1 - 1 - 1 - 1 - 1 - 1$ | 32683           | 47043                     | 64889            | 86054            | 110010           | 135853                              | 162337          | 187959           | 211089           | 230131          | 243694           | 250749           | 250749          |
| $2 - 1 - 1 - 1 - 1 - 1 - 1 - 1$     | 19496           | 27547                     | 37342            | 48712            | 61298            | 74555                               | 87782           | 100177           | 110912           | 119219          | 124475           | 126274           | 124475          |
| $2 - 2 - 1 - 1 - 1 - 1 - 1 - 1$     | 11538           | 16009                     | 21333            | 27379            | 33919            | 40636                               | 47146           | 53031            | 57881            | 61338           | 63137            | 63137            | 61338           |
| $2 - 2 - 2 - 1 - 1 - 1 - 1$         | 6775            | 9234                      | 12099            | 15280            | 18639            | 21997                               | 25149           | 27882            | 29999            | 31339           | 31798            | 31339            | 29999           |
| $2 - 2 - 2 - 1 - 1$                 | 3947            | 5287                      | 6812             | 8468             | 10171            | 11826                               | 13323           | 14559            | 15440            | 15899           | 15899            | 15440            | 14559           |
| $2 - 2 - 2 - 2$                     | 2279            | 3008                      | 3804             | 4664             | 5507             | 6319                                | 7004            | 7555             | 7885             | 8014            | 7885             | 7555             | 7004            |
| $3-1-1-1-1-1-1-1$                   | 8982            | 12265                     | 16095            | 20352            | 24851            | 29352                               | 33579           | 37246            | 40087            | 41886           | 42502            | 41886            | 40087           |
| $3-2-1-1-1-1-1$                     | 5238            | 7027                      | 9068             | 11284            | 13567            | 15785                               | 17794           | 19452            | 20635            | 21251           | 21251            | 20635            | 19452           |
| $3-2-2-1-1-1$                       | 3031            | 3996                      | 5072             | 6212             | 7355             | 8430                                | 9364            | 10088            | 10547            | 10704           | 10547            | 10088            | 9364            |
| $3-2-2-2-1$                         | 1740            | 2256                      | 2816             | 3396             | 3959             | 4471                                | 4893            | 5195             | 5352             | 5352            | 5195             | 4893             | 4471            |
| $3-3-1-1-1-1$                       | 2313            | 3002                      | 3753             | 4529             | 5285             | 5971                                | 6538            | 6943             | 7154             | 7154            | 6943             | 6538             | 5971            |
| $3 - 3 - 2 - 1 - 1$                 | 1319            | 1683                      | 2070             | 2459             | 2826             | 3145                                | 3393            | 3550             | 3604             | 3550            | 3393             | 3145             | 2826            |
| $3 - 3 - 2 - 2$                     | 746             | 937                       | 1133             | 1326             | 1500             | 1645                                | 1748            | 1802             | 1802             | 1748            | 1645             | 1500             | 1326            |
| $3 - 3 - 3 - 1$                     | 558             | 690                       | 822              | 947              | 1057             | 1141                                | 1195            | 1214             | 1195             | 1141            | 1057             | 947              | 822             |
| $4-1-1-1-1-1-1$                     | 3446            | 4486                      | 5622             | 6798             | 7945             | 8987                                | 9849            | 10465            | 10786            | 10786           | 10465            | 9849             | 8987            |
| $4 - 2 - 1 - 1 - 1 - 1$             | 1968            | 2518                      | 3104             | 3694             | 4251             | 4736                                | 5113            | 5352             | 5434             | 5352            | 5113             | 4736             | 4251            |
| $4 - 2 - 2 - 1 - 1$                 | 1115            | 1403                      | 1701             | 1993             | 2258             | 2478                                | 2635            | 2717             | 2717             | 2635            | 2478             | 2258             | 1993            |
| $4 - 2 - 2 - 2$                     | 625             | 778                       | 923              | 1070             | 1188             | 1290                                | 1345            | 1372             | 1345             | 1290            | 1188             | 1070             | 923             |
| $4 - 3 - 1 - 1 - 1$                 | 835             | 1034                      | 1235             | 1425             | 1591             | 1720                                | 1802            | 1830             | 1802             | 1720            | 1591             | 1425             | 1235            |
| $4 - 3 - 2 - 1$                     | 466             | 568                       | 667              | 758              | 833              | 887                                 | 915             | 915              | 887              | 833             | 758              | 667              | 568             |
| $4 - 3 - 3$                         | 189             | $\overline{224}$          | 254              | 280              | 299              | 308                                 | 308             | 299              | 280              | 254             | $\overline{224}$ | 189              | 155             |
| $4 - 4 - 1 - 1$                     | 284             | 336                       | 383              | 422              | 450              | 465                                 | 465             | 450              | 422              | 383             | 336              | 284              | 232             |
| $4 - 4 - 2$                         | 154             | 182                       | $\overline{201}$ | $\overline{221}$ | $\overline{229}$ | 236                                 | 229             | $\overline{221}$ | $\overline{201}$ | 182             | 154              | 130              | 102             |
| $5 - 1 - 1 - 1 - 1 - 1$             | 1114            | 1364                      | 1610             | 1835             | 2022             | 2156                                | 2226            | 2226             | 2156             | 2022            | 1835             | 1610             | 1364            |
| $5 - 2 - 1 - 1 - 1$                 | 619             | 745                       | 865              | 970              | 1052             | 1104                                | 1122            | 1104             | 1052             | 970             | 865              | 745              | 619             |
| $5 - 2 - 2 - 1$                     | 341             | 404                       | 461              | 509              | 543              | 561                                 | 561             | 543              | 509              | 461             | 404              | 341              | 278             |
| $5 - 3 - 1 - 1$                     | 249             | 290                       | 326              | 354              | 372              | 378                                 | 372             | 354              | 326              | 290             | 249              | $\overline{206}$ | 164             |
| $5 - 3 - 2$                         | 135             | 155                       | 171              | 183              | 189              | 189                                 | 183             | 171              | 155              | 135             | 114              | $\overline{92}$  | $\overline{72}$ |
| $5 - 4 - 1$                         | 78              | 87                        | $\overline{93}$  | 96               | 96               | 93                                  | 87              | 78               | 68               | 57              | 46               | $\overline{35}$  | $\overline{26}$ |
| $5 - 5$                             | 19              | 20                        | $\overline{20}$  | 19               | 18               | $\overline{16}$                     | 14              | $\overline{11}$  | $\overline{9}$   | $\overline{7}$  | $\overline{5}$   | $\overline{3}$   | $\overline{2}$  |
| $6 - 1 - 1 - 1 - 1$                 | 295             | 334                       | 365              | 385              | 392              | 385                                 | 365             | 334              | 295              | 251             | $\overline{205}$ | 160              | 119             |
| $6 - 2 - 1 - 1$                     | 158             | 176                       | 189              | 196              | 196              | 189                                 | 176             | 158              | 137              | 114             | 91               | 69               | $\overline{50}$ |
| $6 - 2 - 2$                         | 83              | 93                        | 96               | 100              | 96               | 93                                  | 83              | $\overline{75}$  | 62               | 52              | 39               | $\overline{30}$  | $\overline{20}$ |
| $6 - 3 - 1$                         | 59              | 64                        | 66               | 66               | 64               | 59                                  | $\overline{53}$ | 46               | $\overline{38}$  | $\overline{30}$ | $\overline{23}$  | 16               | $\overline{11}$ |
| $6 - 4$                             | $\overline{16}$ | $\overline{18}$           | $\overline{16}$  | $\overline{16}$  | 14               | $\overline{13}$                     | $\overline{10}$ | $\overline{9}$   | $\overline{6}$   | $\overline{5}$  | 3                | $\overline{2}$   | 1               |
| $7 - 1 - 1 - 1$                     | 59              | 60                        | 59               | $\overline{56}$  | $\overline{51}$  | 44                                  | $\overline{36}$ | $\overline{28}$  | $\overline{21}$  | $\overline{15}$ | $\overline{10}$  | $6\overline{6}$  | 3               |
| $7 - 2 - 1$                         | $\overline{30}$ | $\overline{30}$           | 29               | $\overline{27}$  | 24               | $\overline{20}$                     | 16              | 12               | 9                | $\overline{6}$  | $\overline{4}$   | $\overline{2}$   | T               |
| $7 - 3$                             | $\overline{10}$ | 10                        | $\overline{9}$   | 8                | 7                | 5                                   | $\overline{4}$  | $\overline{3}$   | $\overline{2}$   | 1               | $\overline{1}$   |                  |                 |
| $8 - 1 - 1$                         | 7               | 6                         | $\overline{5}$   | $\overline{4}$   | 3                | $\overline{2}$                      | ī               |                  |                  |                 |                  |                  |                 |
| $8 - 2$                             | 3               | $\overline{\overline{3}}$ | $\overline{2}$   | $\overline{2}$   | ī                | ī                                   |                 |                  |                  |                 |                  |                  |                 |
| $9 - 1$                             |                 |                           |                  |                  |                  |                                     |                 |                  |                  |                 |                  |                  |                 |
| $\overline{10}$                     |                 |                           |                  |                  |                  |                                     |                 |                  |                  |                 |                  |                  |                 |

Table A7: Expected IFD for  $n=10$  Part B

Table A8: Partition probability  $n=6,7,8$ 

|                     | $n = 6$     | $n = 7$                         |             | $n = 8$                         |             |
|---------------------|-------------|---------------------------------|-------------|---------------------------------|-------------|
| Partition           | Probability | Partition                       | Probability | Partition                       | Probability |
| $1-1-1-1-1-1$       | 0.1512      | $1 - 1 - 1 - 1 - 1 - 1 - 1 - 1$ | 0.06048     | $1 - 1 - 1 - 1 - 1 - 1 - 1 - 1$ | 0.018144    |
| $1 - 1 - 1 - 1 - 2$ | 0.4536      | $2 - 1 - 1 - 1 - 1 - 1$         | 0.31752     | $2 - 1 - 1 - 1 - 1 - 1$         | 0.169344    |
| $1 - 1 - 2 - 2$     | 0.2268      | $2 - 2 - 1 - 1 - 1$             | 0.31752     | $2 - 2 - 1 - 1 - 1 - 1$         | 0.31752     |
| $2 - 2 - 2$         | 0.0108      | $2 - 2 - 2 - 1$                 | 0.05292     | $2 - 2 - 2 - 1 - 1$             | 0.127008    |
| $1 - 1 - 1 - 3$     | 0.1008      | $3-1-1-1-1$                     | 0.10584     | $2 - 2 - 2 - 2$                 | 0.005292    |
| $1 - 2 - 3$         | 0.0432      | $3 - 2 - 1 - 1$                 | 0.10584     | $3-1-1-1-1-1$                   | 0.084672    |
| $3-3$               | 0.0009      | $3 - 2 - 2$                     | 0.00756     | $3-2-1-1-1$                     | 0.169344    |
| $1 - 1 - 4$         | 0.0108      | $3 - 3 - 1$                     | 0.00504     | $3-2-2-1$                       | 0.042336    |
| $2 - 4$             | 0.00135     | $4 - 1 - 1 - 1$                 | 0.01764     | $3 - 3 - 1 - 1$                 | 0.014112    |
| $1-5$               | 0.00054     | $4 - 2 - 1$                     | 0.00756     | $3 - 3 - 2$                     | 0.002016    |
| 6                   | 0.00001     | $4-3$                           | 0.000315    | $4 - 1 - 1 - 1 - 1$             | 0.021168    |
|                     |             | $5 - 1 - 1$                     | 0.001512    | $4 - 2 - 1 - 1$                 | 0.021168    |
|                     |             | $5 - 2$                         | 0.000189    | $4 - 2 - 2$                     | 0.001512    |
|                     |             | $6 - 1$                         | 0.000063    | $4 - 3 - 1$                     | 0.002016    |
|                     |             | $\overline{7}$                  | 0.000001    | $4 - 4$                         | 0.0000315   |
|                     |             |                                 |             | $5 - 1 - 1 - 1$                 | 0.0028224   |
|                     |             |                                 |             | $5 - 2 - 1$                     | 0.0012096   |
|                     |             |                                 |             | $5-3$                           | 0.0000504   |
|                     |             |                                 |             | $6 - 1 - 1$                     | 0.0002016   |
|                     |             |                                 |             | $6 - 2$                         | 0.0000252   |
|                     |             |                                 |             | $7 - 1$                         | 0.0000072   |
|                     |             |                                 |             | 8                               | 0.0000001   |

| $n = 9$                         |             | $n = 10$                            |             |
|---------------------------------|-------------|-------------------------------------|-------------|
| Partition                       | Probability | Partition                           | Probability |
| $1 - 1 - 1 - 1 - 1 - 1 - 1 - 1$ | 0.0036288   | $1 - 1 - 1 - 1 - 1 - 1 - 1 - 1 - 1$ | 0.00036288  |
| $2 - 1 - 1 - 1 - 1 - 1 - 1$     | 0.0653184   | $2 - 1 - 1 - 1 - 1 - 1 - 1 - 1$     | 0.0163296   |
| $2 - 2 - 1 - 1 - 1 - 1 - 1$     | 0.2286144   | $2 - 2 - 1 - 1 - 1 - 1 - 1 - 1$     | 0.1143072   |
| $2 - 2 - 2 - 1 - 1 - 1$         | 0.190512    | $2 - 2 - 2 - 1 - 1 - 1 - 1$         | 0.190512    |
| $2 - 2 - 2 - 1$                 | 0.0285768   | $2 - 2 - 2 - 1 - 1$                 | 0.071442    |
| $3-1-1-1-1-1-1$                 | 0.0508032   | $2 - 2 - 2 - 2$                     | 0.00285768  |
| $3 - 2 - 1 - 1 - 1 - 1$         | 0.190512    | $3-1-1-1-1-1-1-1$                   | 0.0217728   |
| $3 - 2 - 2 - 1 - 1$             | 0.1143072   | $3 - 2 - 1 - 1 - 1 - 1 - 1$         | 0.1524096   |
| $3 - 2 - 2 - 2$                 | 0.0063504   | $3 - 2 - 2 - 1 - 1 - 1$             | 0.190512    |
| $3 - 3 - 1 - 1 - 1$             | 0.0254016   | $3 - 2 - 2 - 2 - 1$                 | 0.0381024   |
| $3 - 3 - 2 - 1$                 | 0.0127008   | $3 - 3 - 1 - 1 - 1 - 1$             | 0.031752    |
| $3 - 3 - 3$                     | 0.0002016   | $3 - 3 - 2 - 1 - 1$                 | 0.0381024   |
| $4 - 1 - 1 - 1 - 1 - 1$         | 0.0190512   | $3 - 3 - 2 - 2$                     | 0.0031752   |
| $4 - 2 - 1 - 1 - 1$             | 0.0381024   | $3 - 3 - 3 - 1$                     | 0.0014112   |
| $4 - 2 - 2 - 1$                 | 0.0095256   | $4-1-1-1-1-1-1$                     | 0.0127008   |
| $4 - 3 - 1 - 1$                 | 0.0063504   | $4 - 2 - 1 - 1 - 1 - 1$             | 0.047628    |
| $4 - 3 - 2$                     | 0.0009072   | $4 - 2 - 2 - 1 - 1$                 | 0.0285768   |
| $4 - 4 - 1$                     | 0.0002268   | $4 - 2 - 2 - 2$                     | 0.0015876   |
| $5 - 1 - 1 - 1 - 1$             | 0.00381024  | $4 - 3 - 1 - 1 - 1$                 | 0.0127008   |
| $5 - 2 - 1 - 1$                 | 0.00381024  | $4 - 3 - 2 - 1$                     | 0.0063504   |
| $\frac{5-2}{2}$                 | 0.00027216  | $4 - 4 - 3$                         | 0.0001512   |
| $5 - 3 - 1$                     | 0.00036288  | $4 - 4 - 1 - 1$                     | 0.0007938   |
| $5 - 4$                         | 0.00001134  | $4 - 4 - 2$                         | 0.0001134   |
| $6 - 1 - 1 - 1$                 | 0.00042336  | $5 - 1 - 1 - 1 - 1$                 | 0.00381024  |
| $6 - 2 - 1$                     | 0.00018144  | $5 - 2 - 1 - 1 - 1$                 | 0.00762048  |
| $6 - 3$                         | 0.00000756  | $5 - 2 - 2 - 1$                     | 0.00190512  |
| $7 - 1 - 1$                     | 0.00002592  | $5 - 3 - 1 - 1$                     | 0.00127008  |
| $7-2$                           | 0.00000324  | $5 - 3 - 2$                         | 0.00018144  |
| $8-1$                           | 0.00000081  | $5 - 4 - 1$                         | 0.00009072  |
| 9                               | 0.00000001  | $5 - 5$                             | 0.000001134 |
|                                 |             | $6 - 1 - 1 - 1 - 1$                 | 0.00063504  |
|                                 |             | $6 - 2 - 1 - 1$                     | 0.00063504  |
|                                 |             | $6 - 2 - 2$                         | 0.00004536  |
|                                 |             | $6 - 3 - 1$                         | 0.00006048  |
|                                 |             | $6 - 4$                             | 0.00000189  |
|                                 |             | $7 - 1 - 1 - 1$                     | 0.00006048  |
|                                 |             | $7 - 2 - 1$                         | 0.00002592  |
|                                 |             | $\overline{7-3}$                    | 0.00000108  |
|                                 |             | $8 - 1 - 1$                         | 0.00000324  |
|                                 |             | $8 - 2$                             | 0.000000405 |
|                                 |             | $9 - 1$                             | 0.00000009  |
|                                 |             | 10                                  | 0.000000001 |

Table A9: Partition probability  $n = 9, 10$ 

The following legends apply to Tables A10–A23:

- $\chi^2$  Pearson coefficient
- DF Degrees of freedom.
- CV Critical Value  $(\chi^2$  value for 0.95).

| Partition               | DF | $\chi^2$ | $\overline{P(\chi^2\! <\! CV)}$ | Hypothesis |
|-------------------------|----|----------|---------------------------------|------------|
| $1 - 1 - 1 - 1 - 1 - 1$ | 15 | 11.32    | 0.27                            | $H_0$      |
| $2 - 1 - 1 - 1 - 1$     | 14 | 15.88    | 0.68                            | $H_0$      |
| $2 - 2 - 1 - 1$         | 13 | 19.86    | 0.90                            | $H_0$      |
| $2 - 2 - 2$             | 12 | 15.25    | 0.77                            | $H_0$      |
| $3 - 1 - 1 - 1$         | 12 | 18.85    | 0.91                            | $H_0$      |
| $3 - 2 - 1$             | 11 | 11.47    | 0.60                            | $H_0$      |
| $3-3$                   | 9  | 8.23     | 0.49                            | $H_0$      |
| $4 - 1 - 1$             | 9  | 20.34    | 0.98                            | $H_1$      |
| $4 - 2$                 | 8  | 5.18     | 0.26                            | $H_0$      |
| $5 - 1$                 | 5  | 3.78     | 0.42                            | $H_0$      |
| 6                       | 0  |          |                                 |            |

Table A11:  $\chi^2$  test for IFD - 300000!

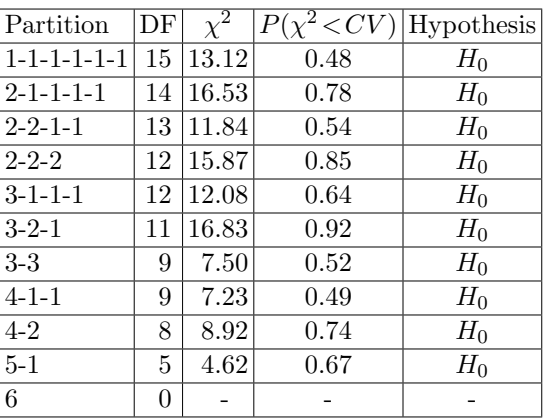

Table A12:  $\chi^2$  test for IFD -  $\sqrt{2}$ 

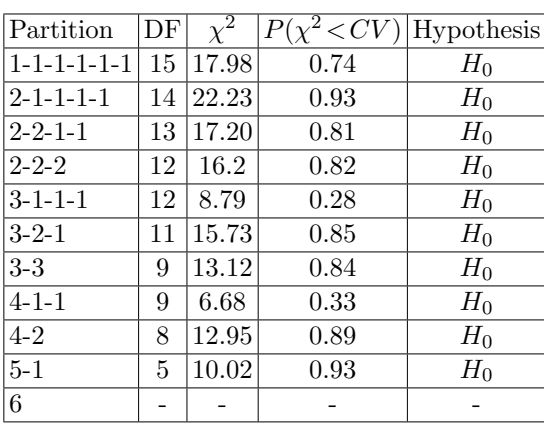

Table A13:  $\chi^2$  test for IFD - e

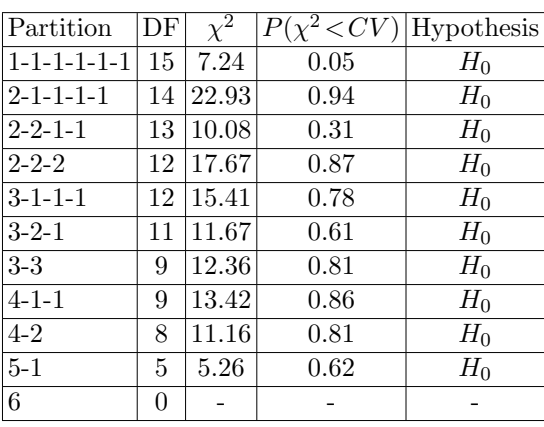

| Partition                   | DF             | $\overline{\chi^2}$ | Р<br>$\rm <$ CV | Hypothesis |
|-----------------------------|----------------|---------------------|-----------------|------------|
| $1 - 1 - 1 - 1 - 1 - 1 - 1$ | 21             | 20.66               | 0.52            | $H_0$      |
| $2 - 1 - 1 - 1 - 1 - 1$     | 20             | 22.65               | 0.69            | $H_0$      |
| $2 - 2 - 1 - 1 - 1$         | 19             | 29.73               | 0.95            | $H_1$      |
| $2 - 2 - 2 - 1$             | 18             | 20.42               | 0.69            | $H_0$      |
| $3-1-1-1-1$                 | 18             | 22.34               | 0.78            | $H_0$      |
| $3 - 2 - 1 - 1$             | 17             | 10.38               | 0.11            | $H_0$      |
| $3 - 2 - 2$                 | 16             | 21.89               | 0.85            | $H_0$      |
| $3 - 3 - 1$                 | 15             | 17.03               | 0.68            | $H_0$      |
| $4 - 1 - 1 - 1$             | 15             | 6.78                | 0.04            | $H_0$      |
| $4 - 2 - 1$                 | 14             | 21.42               | 0.91            | $H_0$      |
| $4-3$                       | 12             | 8.7                 | 0.27            | $H_0$      |
| $5 - 1 - 1$                 | 11             | 8.28                | 0.31            | $H_0$      |
| $5-2$                       | 10             | 10.5                | 0.6             | $H_0$      |
| $6 - 1$                     | 6              | 4.91                | 0.45            | $H_0$      |
| 7                           | $\overline{0}$ | 0                   |                 |            |

Table A14:  $\chi^2$  test for IFD - M49

Table A15:  $\chi^2$  test for IFD -  $\pi$ , (6 digits)

| Partition               | DF            | $\chi^2$ | $\langle CV$ | Hypothesis |
|-------------------------|---------------|----------|--------------|------------|
| $1 - 1 - 1 - 1 - 1 - 1$ | 15            | 11.32    | 0.27         | $H_0$      |
| $2 - 1 - 1 - 1 - 1$     | 14            | 15.88    | 0.68         | $H_0$      |
| $2 - 2 - 1 - 1$         | 13            | 19.86    | 0.90         | $H_0$      |
| $2 - 2 - 2$             | 12            | 15.25    | 0.77         | $H_0$      |
| $3 - 1 - 1 - 1$         | 12            | 18.85    | 0.91         | $H_0$      |
| $3-2-1$                 | 11            | 11.47    | 0.60         | $H_0$      |
| $3 - 3$                 | 9             | 8.23     | 0.49         | $H_0$      |
| $4 - 1 - 1$             | 9             | 20.34    | 0.98         | $H_1$      |
| $4 - 2$                 | 8             | 5.18     | 0.26         | $H_0$      |
| $5-1$                   | 5             | 3.78     | 0.42         | $H_0$      |
| 6                       | $\mathcal{O}$ | 0        |              |            |

| Partition                   | DF | $\overline{\chi^2}$ | $P(\chi^2)$<br>$\langle CV \rangle$ | Hypothesis |
|-----------------------------|----|---------------------|-------------------------------------|------------|
| $1 - 1 - 1 - 1 - 1 - 1 - 1$ | 21 | 23.5                | 0.68                                | $H_0$      |
| $2 - 1 - 1 - 1 - 1 - 1$     | 20 | 7.13                | 0.004                               | $H_0$      |
| $2 - 2 - 1 - 1 - 1$         | 19 | 17.81               | 0.47                                | $H_0$      |
| $2 - 2 - 2 - 1$             | 18 | 23.36               | 0.82                                | $H_0$      |
| $3 - 1 - 1 - 1 - 1$         | 18 | 23.41               | 0.83                                | $H_0$      |
| $3 - 2 - 1 - 1$             | 17 | 19.51               | 0.7                                 | $H_0$      |
| $3-2-2$                     | 16 | 6.81                | 0.02                                | $H_0$      |
| $3 - 3 - 1$                 | 15 | 8.51                | 0.1                                 | $H_0$      |
| $4 - 1 - 1 - 1$             | 15 | 11.57               | 0.29                                | $H_0$      |
| $4 - 2 - 1$                 | 14 | 9.63                | 0.21                                | $H_0$      |
| $4-3$                       | 12 | 26.32               | 0.99                                | $H_1$      |
| $5 - 1 - 1$                 | 11 | 7.12                | 0.21                                | $H_0$      |
| $5-2$                       | 10 | 12.86               | 0.77                                | $H_0$      |
| $6 - 1$                     | 6  | 2.72                | 0.16                                | $H_0$      |
| 7                           | 0  | 0                   |                                     |            |

Table A16:  $\chi^2$  test for IFD -  $\pi$  (7 digits)

Table A17:  $\chi^2$  test for IFD -  $\pi$  (8 digits)

| Partition                       | DF               | $\chi^2$         | $P(\chi^2 < CV)$ | Hypothesis |
|---------------------------------|------------------|------------------|------------------|------------|
| $1 - 1 - 1 - 1 - 1 - 1 - 1 - 1$ | 28               | 42.12            | 0.96             | $H_1$      |
| $2 - 1 - 1 - 1 - 1 - 1$         | 27               | 20.68            | $0.2\,$          | $H_0$      |
| $2 - 2 - 1 - 1 - 1 - 1$         | 26               | 21.48            | 0.28             | $H_0$      |
| $2 - 2 - 2 - 1 - 1$             | 25               | 18.93            | $0.2\,$          | $H_0$      |
| $2 - 2 - 2 - 2$                 | 24               | 17.93            | 0.19             | $H_0$      |
| $3-1-1-1-1-1$                   | 25               | 18.5             | 0.18             | $H_0$      |
| $3-2-1-1-1$                     | 24               | 40.85            | 0.98             | $H_1$      |
| $3 - 2 - 2 - 1$                 | 23               | 34.32            | 0.94             | $H_0$      |
| $3 - 3 - 1 - 1$                 | 22               | 33.25            | 0.94             | $H_0$      |
| $3 - 3 - 2$                     | 21               | 24.49            | 0.73             | $H_0$      |
| $4 - 1 - 1 - 1 - 1$             | 22               | 18.56            | 0.33             | $H_0$      |
| $4 - 2 - 1 - 1$                 | 21               | 24.67            | 0.74             | $H_0$      |
| $4 - 2 - 2$                     | 20               | 29.91            | 0.93             | $H_0$      |
| $4 - 3 - 1$                     | 19               | 20.57            | 0.64             | $H_0$      |
| $4 - 4$                         | 16               | 33.47            | 0.994            | $H_1$      |
| $5 - 1 - 1 - 1$                 | 18               | 20.51            | $0.7\,$          | $H_0$      |
| $5 - 2 - 1$                     | 17               | 18.93            | 0.67             | $H_0$      |
| $5-3$                           | 15               | 22.97            | 0.92             | $H_0$      |
| $6 - 1 - 1$                     | 13               | 9.32             | 0.59             | $H_0$      |
| $6 - 2$                         | 12               | 12.5             | 0.59             | $H_0$      |
| $7 - 1$                         | $\overline{7}$   | 4.45             | 0.27             | $H_0$      |
| $\overline{8}$                  | $\boldsymbol{0}$ | $\boldsymbol{0}$ |                  |            |

| $\overline{\mathrm{P}}$ artition | DF              | $\overline{\chi^2}$ | $P(\chi^2 < CV)$ | Hypothesis       |
|----------------------------------|-----------------|---------------------|------------------|------------------|
| $1-1-1-1-1-1-1-1-1$              | $\overline{36}$ | 43.09               | 0.81             | $\overline{H_0}$ |
| $2 - 1 - 1 - 1 - 1 - 1 - 1$      | 35              | 31.88               | 0.38             | $H_0$            |
| $2 - 2 - 1 - 1 - 1 - 1 - 1$      | 34              | 45.35               | 0.91             | $H_0$            |
| $2 - 2 - 2 - 1 - 1 - 1$          | 33              | 29.68               | 0.37             | $H_0$            |
| $2 - 2 - 2 - 2 - 1$              | 32              | 23.6                | 0.14             | $H_0$            |
| $3-1-1-1-1-1-1$                  | 33              | 44.82               | 0.92             | $H_0$            |
| $3-2-1-1-1-1$                    | 32              | 28.19               | 0.34             | $H_0$            |
| $3 - 2 - 2 - 1 - 1$              | 31              | 32.65               | 0.61             | $H_0$            |
| $3 - 2 - 2 - 2$                  | 30              | 37.49               | 0.84             | $H_0$            |
| $3 - 3 - 1 - 1 - 1$              | 30              | 23.76               | 0.22             | $H_0$            |
| $3 - 3 - 2 - 1$                  | 29              | 49.51               | 0.99             | $\overline{H}_1$ |
| $3 - 3 - 3$                      | 27              | 34.87               | 0.86             | $H_0$            |
| $4 - 1 - 1 - 1 - 1 - 1$          | 30              | 25.78               | 0.31             | $H_0$            |
| $4 - 2 - 1 - 1 - 1$              | 29              | 17.98               | 0.06             | $H_0$            |
| $4 - 2 - 2 - 1$                  | 28              | 53.2                | 0.997            | $H_1$            |
| $4 - 3 - 1 - 1$                  | $\overline{27}$ | 19.86               | 0.16             | $\overline{H_0}$ |
| $4 - 3 - 2$                      | 26              | 30.99               | 0.77             | $H_0$            |
| $4 - 4 - 1$                      | 24              | 38.7                | 0.97             | $H_1$            |
| $5 - 1 - 1 - 1 - 1$              | 26              | 30.18               | 0.74             | $H_0$            |
| $5 - 2 - 1 - 1$                  | 25              | 14.55               | $0.05\,$         | $H_0$            |
| $5 - 2 - 2$                      | 24              | 30.12               | 0.82             | $\overline{H}_0$ |
| $5 - 3 - 1$                      | 23              | 21.34               | 0.44             | $H_0$            |
| $5 - 4$                          | 20              | $\overline{21.12}$  | 0.61             | $H_0$            |
| $6 - 1 - 1 - 1$                  | 21              | 13.48               | 0.11             | $H_0$            |
| $6 - 2 - 1$                      | 20              | 9.28                | 0.02             | $H_0$            |
| $6 - 3$                          | 18              | 14.76               | 0.32             | $\overline{H}_0$ |
| $7 - 1 - 1$                      | 15              | 11.66               | 0.3              | $H_0$            |
| $7 - 2$                          | 14              | 15.36               | $0.65\,$         | $H_0$            |
| $8 - 1$                          | 8               | 10.48               | 0.77             | $H_0$            |
| 9                                | $\overline{0}$  | $\overline{0}$      | $\overline{a}$   | $\overline{a}$   |

Table A18:  $\chi^2$  test for IFD -  $\pi$  (9 digits)

| Partition                       | DF | $\overline{\chi^2}$ | $P(\chi^2 < CV)$         | Hypothesis       |
|---------------------------------|----|---------------------|--------------------------|------------------|
| $1 - 1 - 1 - 1 - 1 - 1 - 1 - 1$ | 36 | 354.39              | $\mathbf 1$              | $\overline{H}_1$ |
| $2 - 1 - 1 - 1 - 1 - 1 - 1$     | 35 | 367.51              | 1                        | $H_1$            |
| $2 - 2 - 1 - 1 - 1 - 1 - 1$     | 34 | 458.18              | $\mathbf{1}$             | $H_1$            |
| $2 - 2 - 2 - 1 - 1 - 1$         | 33 | 310.72              | $\overline{1}$           | $\overline{H}_1$ |
| $2 - 2 - 2 - 2 - 1$             | 32 | 524.71              | $\overline{1}$           | $H_1$            |
| $3-1-1-1-1-1-1$                 | 33 | 491.42              | $\mathbf 1$              | $\overline{H_1}$ |
| $3-2-1-1-1-1$                   | 32 | 358.36              | $\overline{1}$           | $\overline{H}_1$ |
| $3 - 2 - 2 - 1 - 1$             | 31 | 367.18              | $\overline{1}$           | $H_1$            |
| $3 - 2 - 2 - 2$                 | 30 | 256.49              | $\overline{1}$           | $H_1$            |
| $3 - 3 - 1 - 1 - 1$             | 30 | 399.2               | $\mathbf{1}$             | $H_1$            |
| $3 - 3 - 2 - 1$                 | 29 | 369.68              | $\overline{1}$           | $\overline{H_1}$ |
| $3 - 3 - 3$                     | 27 | 136.22              | $\mathbf{1}$             | $H_1$            |
| $4-1-1-1-1-1$                   | 30 | 619.35              | $\mathbf{1}$             | $\overline{H_1}$ |
| $4 - 2 - 1 - 1 - 1$             | 29 | 433.64              | $\overline{1}$           | $\overline{H}_1$ |
| $4 - 2 - 2 - 1$                 | 28 | 456.2               | $\overline{1}$           | $H_1$            |
| $4 - 3 - 1 - 1$                 | 27 | 373.38              | $\overline{1}$           | $\overline{H_1}$ |
| $4 - 3 - 2$                     | 26 | 176.54              | $\overline{1}$           | $H_1$            |
| $4 - 4 - 1$                     | 24 | 295.41              | $\overline{1}$           | $H_1$            |
| $5 - 1 - 1 - 1 - 1$             | 26 | 296.49              | $\overline{1}$           | $H_1$            |
| $\overline{5-2-1-1}$            | 25 | 269.75              | $\mathbf{1}$             | $H_1$            |
| $5 - 2 - 2$                     | 24 | 126.19              | $\overline{1}$           | $\overline{H_1}$ |
| $5 - 3 - 1$                     | 23 | 649.51              | $\overline{1}$           | $H_1$            |
| $5-4$                           | 20 | 136.74              | $\overline{1}$           | $H_1$            |
| $6 - 1 - 1 - 1$                 | 21 | 149.32              | $\overline{1}$           | $\overline{H}_1$ |
| $6 - 2 - 1$                     | 20 | 336.75              | $\mathbf{1}$             | $H_1$            |
| $\overline{6-3}$                | 18 | 182.06              | $\overline{1}$           | $\overline{H_1}$ |
| $\overline{7-1-1}$              | 15 | 193.83              | $\overline{1}$           | $H_1$            |
| $7-2$                           | 14 | 108.32              | $\overline{1}$           | $H_1$            |
| $8 - 1$                         | 8  | 86.41               | $\mathbf{1}$             | $H_1$            |
| 9                               |    | $\overline{0}$      | $\overline{\phantom{0}}$ | $\overline{a}$   |

Table A19:  $\chi^2$  test for IFD -  $MS_A$ 

| Partition                       | DF             | $\chi^2$ | $P(\chi^2 < CV)$ | Hypothesis |
|---------------------------------|----------------|----------|------------------|------------|
| $1 - 1 - 1 - 1 - 1 - 1 - 1 - 1$ | 28             | 24.42    | 0.34             | $H_0$      |
| $2 - 1 - 1 - 1 - 1 - 1$         | 27             | 22.67    | 0.3              | $H_0$      |
| $2 - 2 - 1 - 1 - 1 - 1$         | 26             | 31.21    | 0.78             | $H_0$      |
| $2 - 2 - 2 - 1 - 1$             | 25             | 30.59    | 0.80             | $H_0$      |
| $2 - 2 - 2 - 2$                 | 24             | 42.88    | 0.99             | $H_1$      |
| $3-1-1-1-1-1$                   | 25             | 19.42    | 0.22             | $H_0$      |
| $3-2-1-1-1$                     | 24             | 36.12    | 0.95             | $H_1$      |
| $3 - 2 - 2 - 1$                 | 23             | 35.56    | 0.95             | $H_1$      |
| $3 - 3 - 1 - 1$                 | 22             | 20.27    | 0.43             | $H_0$      |
| $3 - 3 - 2$                     | 21             | 19.69    | 0.46             | $H_0$      |
| $4 - 1 - 1 - 1 - 1$             | 22             | 19.64    | 0.40             | $H_0$      |
| $4 - 2 - 1 - 1$                 | 21             | 35.37    | 0.97             | $H_1$      |
| $4 - 2 - 2$                     | 20             | 19.96    | 0.54             | $H_0$      |
| $4 - 3 - 1$                     | 19             | 21.78    | 0.71             | $H_0$      |
| $4 - 4$                         | 16             | 10.87    | 0.18             | $H_0$      |
| $5 - 1 - 1 - 1$                 | 18             | 14.35    | 0.29             | $H_0$      |
| $5 - 2 - 1$                     | 17             | 39.86    | 1.00             | $H_1$      |
| $5-3$                           | 15             | 20.46    | 0.85             | $H_0$      |
| $6 - 1 - 1$                     | 13             | 16.92    | 0.61             | $H_0$      |
| $6 - 2$                         | 12             | 10.97    | 0.47             | $H_0$      |
| $7 - 1$                         | $\overline{7}$ | 10       | 0.81             | $H_0$      |
| 8                               |                |          |                  | n/a        |

Table A20:  $\chi^2$  test for IFD -  $MS_B$ 

| Partition                           | DF               | $\chi^2$           | $P(\chi^2 < CV)$ | Hypothesis       |
|-------------------------------------|------------------|--------------------|------------------|------------------|
| $1 - 1 - 1 - 1 - 1 - 1 - 1 - 1 - 1$ | 45               | $27.\overline{27}$ | 0.02             | $\overline{H}_0$ |
| $2 - 1 - 1 - 1 - 1 - 1 - 1 - 1$     | 44               | 38.25              | 0.28             | $H_0$            |
| $2 - 2 - 1 - 1 - 1 - 1 - 1 - 1$     | 43               | $56.05\,$          | 0.91             | $H_0$            |
| $2 - 2 - 2 - 1 - 1 - 1 - 1$         | 42               | 33.94              | 0.19             | $H_0$            |
| $2 - 2 - 2 - 1 - 1$                 | 41               | 39.18              | 0.45             | $H_0$            |
| $2 - 2 - 2 - 2 - 2$                 | 40               | 66.62              | 1.00             | $H_1$            |
| $3-1-1-1-1-1-1-1$                   | 42               | 51.07              | 0.84             | $H_0$            |
| $3-2-1-1-1-1-1$                     | 41               | 33.35              | 0.2              | $H_0$            |
| $3-2-2-1-1-1$                       | 40               | 45.99              | 0.76             | $H_0$            |
| $3-2-2-2-1$                         | 39               | 30.43              | 0.17             | $H_0$            |
| $3-3-1-1-1-1$                       | 39               | 38.21              | 0.5              | $H_0$            |
| $3 - 3 - 2 - 1 - 1$                 | 38               | 37.04              | 0.49             | $H_0$            |
| $3 - 3 - 2 - 2$                     | 37               | 48.25              | $0.9\,$          | $H_0$            |
| $3 - 3 - 3 - 1$                     | 36               | $\overline{41.85}$ | 0.77             | $H_0$            |
| $4 - 1 - 1 - 1 - 1 - 1 - 1$         | 39               | 44.75              | 0.76             | $H_0$            |
| $4 - 2 - 1 - 1 - 1 - 1$             | 38               | 59.18              | 0.99             | $H_1$            |
| $4 - 2 - 2 - 1 - 1$                 | 37               | 54.1               | 0.97             | $H_1$            |
| $4 - 2 - 2 - 2$                     | 36               | 42.76              | 0.8              | $H_0$            |
| $4 - 3 - 1 - 1 - 1$                 | 36               | 28.99              | 0.21             | $H_0$            |
| $4 - 3 - 2 - 1$                     | 35               | 36.34              | 0.59             | $H_0$            |
| $4 - 3 - 3$                         | 33               | 43.4               | 0.89             | $H_0$            |
| $4 - 4 - 1 - 1$                     | 33               | 22.19              | 0.08             | $H_0$            |
| $4 - 4 - 2$                         | 32               | 34.3               | 0.64             | $H_0$            |
| $5 - 1 - 1 - 1 - 1 - 1$             | 35               | 37.92              | 0.66             | $H_0$            |
| $5 - 2 - 1 - 1 - 1$                 | 34               | 26.67              | 0.19             | $H_0$            |
| $5 - 2 - 2 - 1$                     | 33               | 41.32              | 0.85             | $H_0$            |
| $5 - 3 - 1 - 1$                     | 32               | 23.15              | 0.13             | $H_0$            |
| $5 - 3 - 2$                         | 31               | 37.48              | 0.8              | $H_0$            |
| $5 - 4 - 1$                         | 29               | 41.57              | 0.94             | $H_0$            |
| $5-5$                               | 25               | 23.38              | 0.45             | $H_0$            |
| $6 - 1 - 1 - 1 - 1$                 | 30               | 17.26              | 0.03             | $\overline{H_0}$ |
| $6 - 2 - 1 - 1$                     | 29               | 48.24              | 0.99             | $H_1$            |
| $6 - 2 - 2$                         | 28               | 25.41              | 0.39             | $H_0$            |
| $6 - 3 - 1$                         | 27               | 30.53              | 0.71             | $H_0$            |
| $6 - 4$                             | 24               | 27.05              | 0.7              | $H_0$            |
| $7 - 1 - 1 - 1$                     | $24\,$           | $28.81\,$          | 0.77             | $H_0$            |
| $7 - 2 - 1$                         | 23               | 21.32              | 0.44             | $H_0$            |
| $7-3$                               | 21               | 17.75              | 0.34             | $H_0$            |
| $8 - 1 - 1$                         | 17               | 14.35              | 0.36             | $H_0$            |
| $8 - 2$                             | 16               | 22.21              | 0.86             | $H_0$            |
| $9 - 1$                             | 9                | 9.35               | 0.59             | $H_0$            |
| 10                                  | $\boldsymbol{0}$ | $\overline{0}$     | $\boldsymbol{0}$ |                  |

Table A21:  $\chi^2$  test for IFD -  $MS_C$ 

| Partition                   | DF              | $\overline{\chi^2}$ | $P(\chi^2 < CV)$         | Hypothesis               |
|-----------------------------|-----------------|---------------------|--------------------------|--------------------------|
| $1-1-1-1-1-1-1-1-1$         | 36              | 23.94               | 0.06                     | $H_0$                    |
| $2 - 1 - 1 - 1 - 1 - 1 - 1$ | 35              | 35.56               | 0.56                     | $H_0$                    |
| $2 - 2 - 1 - 1 - 1 - 1 - 1$ | 34              | 38.71               | 0.74                     | $H_0$                    |
| $2 - 2 - 2 - 1 - 1 - 1$     | 33              | 46.59               | 0.94                     | $H_0$                    |
| $2 - 2 - 2 - 1$             | 32              | 31.13               | 0.49                     | $H_0$                    |
| $3-1-1-1-1-1-1$             | 33              | 40.29               | 0.82                     | $\overline{H_0}$         |
| $3-2-1-1-1-1$               | 32              | 32.94               | 0.58                     | $H_0$                    |
| $3 - 2 - 2 - 1 - 1$         | 31              | 41.74               | 0.91                     | $H_0$                    |
| $3 - 2 - 2 - 2$             | 30              | 29.46               | 0.51                     | $H_0$                    |
| $3 - 3 - 1 - 1 - 1$         | 30              | 39.96               | 0.89                     | $H_0$                    |
| $3 - 3 - 2 - 1$             | 29              | 34.35               | 0.77                     | $\overline{H_0}$         |
| $3 - 3 - 3$                 | 27              | 21.95               | 0.26                     | $H_0$                    |
| $4-1-1-1-1-1$               | 30              | 52.45               | 0.993                    | $H_1$                    |
| $4 - 2 - 1 - 1 - 1$         | 29              | 38.91               | 0.9                      | $\overline{H}_0$         |
| $4 - 2 - 2 - 1$             | 28              | 29.67               | 0.62                     | $H_0$                    |
| $4 - 3 - 1 - 1$             | $\overline{27}$ | 28.03               | 0.59                     | $H_0$                    |
| $4 - 3 - 2$                 | 26              | 17.34               | 0.1                      | $H_0$                    |
| $4 - 4 - 1$                 | 24              | 13.42               | 0.04                     | $H_0$                    |
| $5 - 1 - 1 - 1 - 1$         | 26              | 33.2                | 0.84                     | $H_0$                    |
| $5 - 2 - 1 - 1$             | 25              | 31.78               | 0.84                     | $H_0$                    |
| $5 - 2 - 2$                 | 24              | 17.21               | 0.16                     | $H_0$                    |
| $5 - 3 - 1$                 | 23              | 19.53               | 0.33                     | $H_0$                    |
| $5-4$                       | 20              | 25.47               | 0.82                     | $H_0$                    |
| $6 - 1 - 1 - 1$             | 21              | 16.18               | 0.24                     | $H_0$                    |
| $6 - 2 - 1$                 | 20              | 13.24               | 0.13                     | $H_0$                    |
| $6 - 3$                     | 18              | 20.96               | 0.82                     | $\overline{H}_0$         |
| $7 - 1 - 1$                 | 15              | 23.71               | 0.93                     | $H_0$                    |
| $7-2$                       | 14              | 24.71               | 0.96                     | $H_1$                    |
| $8 - 1$                     | 8               | 17.24               | 0.97                     | $H_1$                    |
| 9                           | $\overline{0}$  | $\overline{0}$      | $\overline{\phantom{0}}$ | $\overline{\phantom{0}}$ |

Table A22:  $\chi^2$  test for IFD - Python
| Partition                       | DF                       | $\overline{\chi^2}$ | $P(\chi^2 < CV)$ | Hypothesis       |
|---------------------------------|--------------------------|---------------------|------------------|------------------|
| $1-1-1-1-1-1-1-1-1-1$           | 45                       | 34.03               | $0.12$           | $\overline{H_0}$ |
| $2 - 1 - 1 - 1 - 1 - 1 - 1 - 1$ | 44                       | 43.71               | 0.52             | $H_0$            |
| $2 - 2 - 1 - 1 - 1 - 1 - 1 - 1$ | $43\,$                   | 39.61               | 0.38             | $H_0$            |
| $2 - 2 - 2 - 1 - 1 - 1 - 1$     | 42                       | 62.75               | 0.98             | $H_1$            |
| $2 - 2 - 2 - 1 - 1$             | 41                       | 54.51               | 0.92             | $H_0$            |
| $2 - 2 - 2 - 2 - 2$             | 40                       | 36.15               | 0.36             | $H_0$            |
| $3-1-1-1-1-1-1-1$               | 42                       | 23.92               | 0.01             | $H_0$            |
| $3-2-1-1-1-1-1$                 | 41                       | 45.48               | 0.71             | $H_0$            |
| $3-2-2-1-1-1$                   | 40                       | 51.91               | 0.9              | $H_0$            |
| $3-2-2-2-1$                     | 39                       | 47.97               | 0.85             | $H_0$            |
| $3 - 3 - 1 - 1 - 1 - 1$         | 39                       | 42.34               | 0.67             | $H_0$            |
| $3 - 3 - 2 - 1 - 1$             | 38                       | 44.86               | 0.79             | $H_0$            |
| $3 - 3 - 2 - 2$                 | 37                       | $41.56\,$           | 0.72             | $H_0$            |
| $3 - 3 - 3 - 1$                 | 36                       | 57.81               | 0.99             | $H_1$            |
| $4 - 1 - 1 - 1 - 1 - 1$         | 39                       | 49.21               | 0.87             | $H_0$            |
| $4 - 2 - 1 - 1 - 1 - 1$         | 38                       | 47.11               | 0.85             | $\overline{H}_0$ |
| $4 - 2 - 2 - 1 - 1$             | 37                       | 36.49               | 0.51             | $H_0$            |
| $4 - 2 - 2 - 2$                 | 36                       | 52.12               | 0.96             | $H_1$            |
| $4 - 3 - 1 - 1 - 1$             | 36                       | 52.61               | 0.96             | $H_1$            |
| $4 - 3 - 2 - 1$                 | $35\,$                   | 48.39               | 0.93             | $\overline{H}_0$ |
| $4 - 3 - 3$                     | 33                       | 31.87               | 0.48             | $\overline{H}_0$ |
| $4 - 4 - 1 - 1$                 | 33                       | 33.19               | 0.54             | $H_0$            |
| $4 - 4 - 2$                     | 32                       | 27.02               | 0.28             | $H_0$            |
| $5 - 1 - 1 - 1 - 1 - 1$         | 35                       | 35.95               | 0.57             | $H_0$            |
| $5 - 2 - 1 - 1 - 1$             | 34                       | 42.65               | 0.85             | $H_0$            |
| $5 - 2 - 2 - 1$                 | 33                       | 44.95               | 0.92             | $H_0$            |
| $5 - 3 - 1 - 1$                 | 32                       | 28.31               | 0.35             | $H_0$            |
| $5 - 3 - 2$                     | 31                       | 56.98               | 1.00             | $H_1$            |
| $5 - 4 - 1$                     | 29                       | 31.49               | 0.66             | $H_0$            |
| $5-5$                           | $25\,$                   | 17.1                | 0.12             | $\overline{H}_0$ |
| $6 - 1 - 1 - 1 - 1$             | 30                       | 39.35               | 0.88             | $H_0$            |
| $6 - 2 - 1 - 1$                 | $29\,$                   | 21.01               | 0.14             | $H_0$            |
| $6 - 2 - 2$                     | 28                       | 13.43               | 0.009            | $H_0$            |
| $6 - 3 - 1$                     | 27                       | $22.6\,$            | $0.29\,$         | $H_0$            |
| $6 - 4$                         | 24                       | 27.63               | 0.72             | $H_0$            |
| $7 - 1 - 1 - 1$                 | 24                       | 14.77               | 0.07             | $H_0$            |
| $7 - 2 - 1$                     | 23                       | 31.13               | 0.88             | $H_0$            |
| $7-3$                           | 21                       | 20.99               | 0.54             | $H_0$            |
| $8 - 1 - 1$                     | 17                       | $16.\overline{51}$  | 0.51             | $H_0$            |
| $8 - 2$                         | 16                       | 7.07                | 0.03             | $H_0$            |
| $9-1$                           | $9\phantom{.0}$          | 6.86                | 0.35             | $H_0$            |
| 10                              | $\overline{\phantom{0}}$ | $\overline{0}$      | $\boldsymbol{0}$ |                  |

Table A23:  $\chi^2$  test for IFD - MATLAB

| Frequency |        | Mean                        |     |  |  |
|-----------|--------|-----------------------------|-----|--|--|
| Actual    | Exp.   | Actual Exp.                 |     |  |  |
|           | 157992 | 7.497                       | 7.5 |  |  |
|           | 473975 | 6.991                       | 7.0 |  |  |
|           | 236988 | 6.505                       | 6.5 |  |  |
| 11239     | 11285  | 6.014                       | 6.0 |  |  |
| 105260    | 105328 | 6.009                       | 6.0 |  |  |
| 45329     | 45141  | 5.502                       | 5.5 |  |  |
| 965       | 940    | 4.491                       | 4.5 |  |  |
| 11573     | 11285  | 4.542                       | 4.5 |  |  |
| 1375      | 1411   | 4.01                        | 4.0 |  |  |
| 540       | 564    | 2.511                       | 2.5 |  |  |
| 11        | 10     | 0                           | 0.0 |  |  |
|           |        | 157845<br>473267 <br>237526 |     |  |  |

Table A24: Frequency & Mean -  $F_{\rm 5000000}$ 

Table A25: Frequency & Mean - √  $\sqrt{2}$ 

|                         | Frequency |         | Mean        |     |
|-------------------------|-----------|---------|-------------|-----|
| Partition               | Actual    | Exp.    | Actual Exp. |     |
| $1 - 1 - 1 - 1 - 1 - 1$ | 755316    | 756000  | 7.4973      | 7.5 |
| $2 - 1 - 1 - 1 - 1$     | 2268728   | 2268000 | 6.9965      | 7.0 |
| $2 - 2 - 1 - 1$         | 1133971   | 1134000 | 6.5031      | 6.5 |
| $2 - 2 - 2$             | 54005     | 54000   | 6.0030      | 6.0 |
| $3 - 1 - 1 - 1$         | 504235    | 504000  | 6.0056      | 6.0 |
| $3-2-1$                 | 215732    | 216000  | 5.4904      | 5.5 |
| $3 - 3$                 | 4508      | 4500    | 4.4361      | 4.5 |
| $4 - 1 - 1$             | 53910     | 54000   | 4.4954      | 4.5 |
| $4 - 2$                 | 6796      | 6750    | 4.0511      | 4.0 |
| $5-1$                   | 2757      | 2700    | 2.5455      | 2.5 |
| 6                       | 42        | 50      |             | 0.0 |

Table A26: Frequency & Mean e

Table A27: Frequency & Mean - 300000!

|                         | Frequency     |               | Mean                 |       |
|-------------------------|---------------|---------------|----------------------|-------|
| Partition               | Actual        |               | $Exp.$ Actual $Exp.$ |       |
| $1 - 1 - 1 - 1 - 1 - 1$ | 302232 302410 |               | 7.503                | 7.5   |
| $2 - 1 - 1 - 1 - 1$     |               | 906770 907229 | 6.999                | 7.0   |
| $2 - 2 - 1 - 1$         |               | 454604 453614 | 6.496                | 6.5   |
| $2 - 2 - 2$             | 21671         | 21601         | 5.975                | 6.0   |
| $3-1-1-1$               |               | 201437 201606 | 6.004                | 6.0   |
| $3 - 2 - 1$             | 86199         | 86403         | 5.500                | 5.5   |
| $3 - 3$                 | 1777          | 1800          | 4.521                | 4.5   |
| $4 - 1 - 1$             | 21678         | 21601         | 4.507                | 4.5   |
| $4 - 2$                 | 2621          | 2700          | 3.939                | 4.0   |
| $5 - 1$                 | 1054          | 1080          | 2.516                | 2.5   |
| 6                       | 20            | 20            |                      | (1.0) |

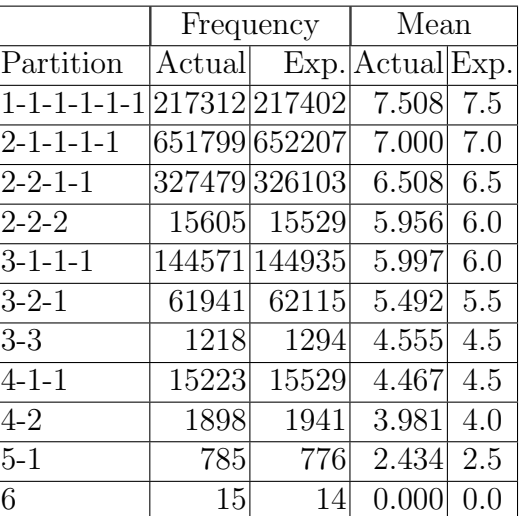

## Table A28: Frequency  $\&$  Mean -  $\rm M_{49}$

## Table A29: Frequency  $\&$  Mean -  $\mathrm{MS}_B$

 $\overline{1}$ 

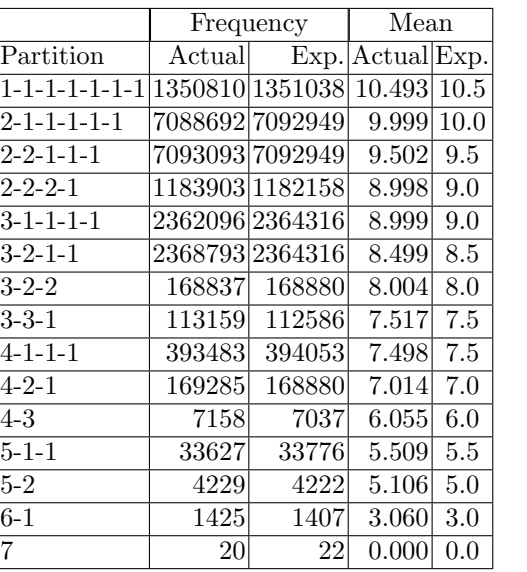

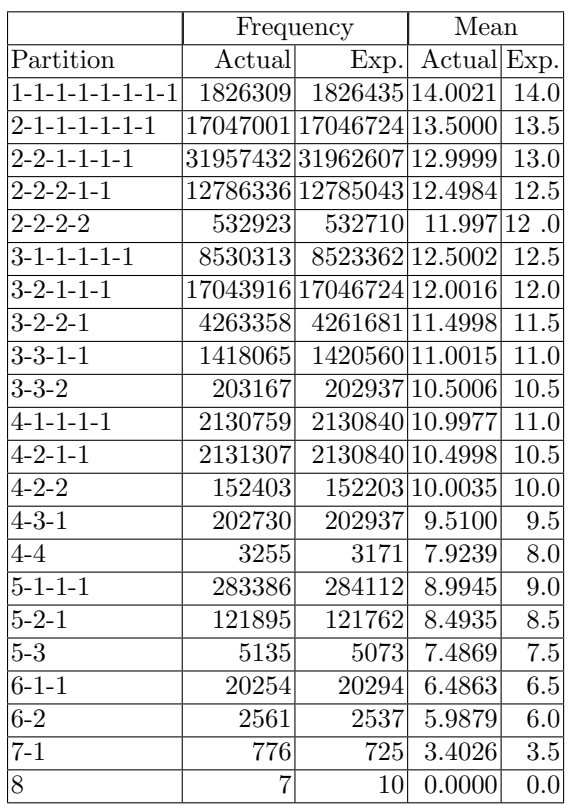

#### Table A31: Frequency & Mean - MS<sup>A</sup>

Frequency | Mean Partition Actual Exp. Actual Exp.  $1 - 1 - \cdots - 1$  3624242 3628800 18.0023 18.0  $2-1-\cdots-1$  65323120 65318400 17.4971 17.5 2-2-1-1-1-1-1 228612721 228614399 17.0006 17.0 2-2-2-1-1-1 190445434 190511999 16.5000 16.5  $2-2-2-2-1$  28596300 28576800 16.0027 16.0 3-1-1-1-1-1-1 50829685 50803200 16.5015 16.5 3-2-1-1-1-1 190545488 190511999 16.0006 16.0 3-2-2-1-1 114327458 114307199 15.4981 15.5 3-2-2-2 6347260 6350400 14.9971 15.0 3-3-1-1-1 25361239 25401600 15.0022 15.0 3-3-2-1 12708686 12700800 14.4917 14.5 3-3-3 201322 201600 13.5094 13.5 4-1-1-1-1-1 19073225 19051200 15.0018 15.0 4-2-1-1-1 38089234 38102400 14.5032 14.5 4-2-2-1 9530887 9525600 13.9942 14.0 4-3-1-1 6349032 6350400 13.4931 13.5 4-3-2 908251 907200 13.0086 13.0 4-4-1 228248 226800 12.0479 12.0 5-1-1-1-1 3802180 3810240 12.9897 13.0 5-2-1-1 3806335 3810240 12.499 12.5 5-2-2 272081 272160 11.9993 12.0 5-3-1 363662 362880 11.6328 11.5 5-4 11292 11340 10.0620 10.0 6-1-1-1 421890 423360 10.4769 10.5 6-2-1 182172 181440 9.9802 10.0 6-3 7754 7560 9.2063 9.0 7-1-1 26377 25920 7.4747 7.5 7-2 3476 3240 6.8728 7.0 8-1 943 810 3.5567 4.0 9 0 10 0.0000 0.0

#### Table A30: Frequency & Mean -  $\pi$

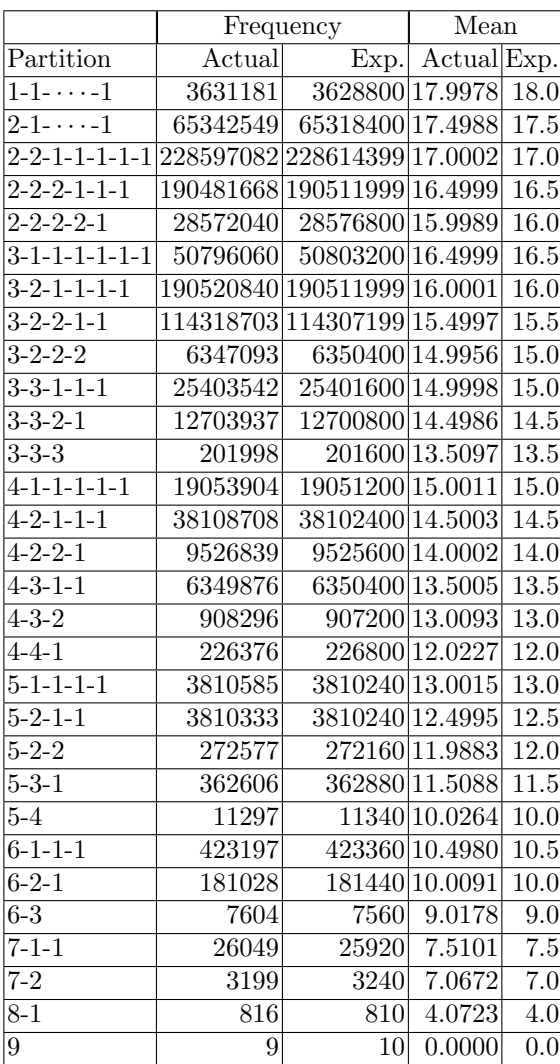

Table A32: Frequency & Mean -  $MS_C$  Table A33: Frequency & Mean Python

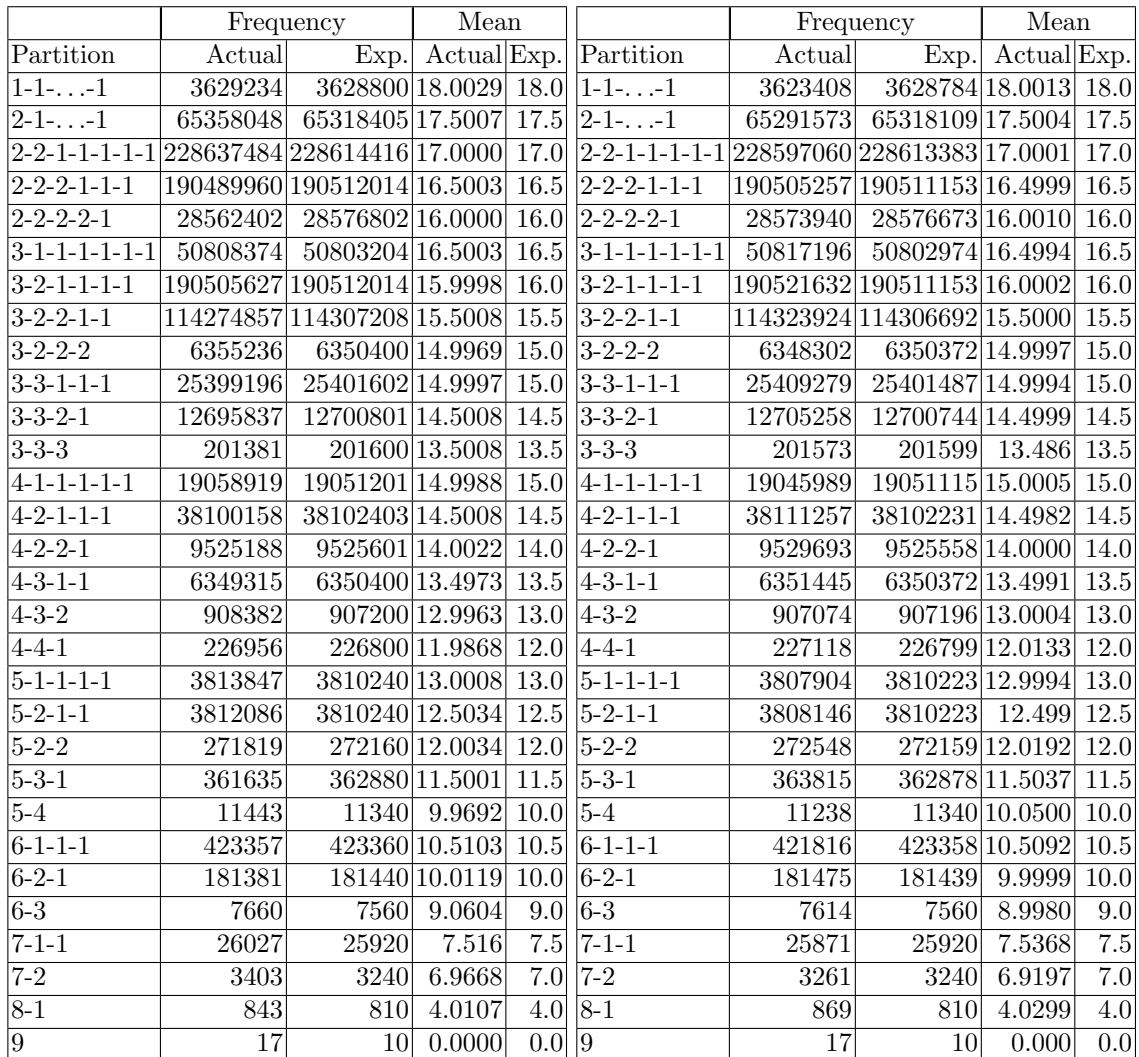

|                                 |                | Frequency | Mean    |          |
|---------------------------------|----------------|-----------|---------|----------|
| Partition                       | Actual         | Expected  | Actual  | Excepted |
| $1 - 1 - 1 - 1 - 1 - 1 - 1 - 1$ | 3626925        | 3628800   | 18.0013 | 18.0     |
| $2 - 1 - 1 - 1 - 1 - 1 - 1 - 1$ | 65318282       | 65318399  | 17.5004 | 17.5     |
| $2 - 2 - 1 - 1 - 1 - 1 - 1$     | 228635599      | 228614398 | 17.0002 | 17.0     |
| $2 - 2 - 2 - 1 - 1 - 1$         | 190560331      | 190511998 | 16.5002 | 16.5     |
| $2 - 2 - 2 - 1$                 | 28576352       | 28576800  | 15.9996 | 16.0     |
| $3-1-1-1-1-1-1$                 | 50792445       | 50803200  | 16.4993 | 16.5     |
| $3-2-1-1-1-1$                   | 190499720      | 190511998 | 15.9999 | 16.0     |
| $3-2-2-1-1$                     | 114296958      | 114307199 | 15.5002 | 15.5     |
| $3 - 2 - 2 - 2$                 | 6349861        | 6350400   | 14.9969 | 15.0     |
| $3 - 3 - 1 - 1 - 1$             | 25400616       | 25401600  | 15.0024 | 15.0     |
| $3 - 3 - 2 - 1$                 | 12700452       | 12700800  | 14.5013 | 14.5     |
| $3 - 3 - 3$                     | 201260         | 201600    | 13.5214 | 13.5     |
| $4-1-1-1-1-1$                   | 19039559       | 19051200  | 15.0002 | 15.0     |
| $4 - 2 - 1 - 1 - 1$             | 38093464       | 38102400  | 14.5007 | 14.5     |
| $4 - 2 - 2 - 1$                 | 9524275        | 9525600   | 13.9968 | 14.0     |
| $4 - 3 - 1 - 1$                 | 6345456        | 6350400   | 13.5028 | 13.5     |
| $4 - 3 - 2$                     | 905797         | 907200    | 12.9915 | 13.0     |
| $4 - 4 - 1$                     | 227286         | 226800    | 11.9957 | 12.0     |
| $5 - 1 - 1 - 1 - 1$             | 3807643        | 3810240   | 12.996  | 13.0     |
| $5 - 2 - 1 - 1$                 | 3808746        | 3810240   | 12.5007 | 12.5     |
| $5 - 2 - 2$                     | 272936         | 272160    | 12.0092 | 12.0     |
| $5 - 3 - 1$                     | 363065         | 362880    | 11.4901 | 11.5     |
| $5 - 4$                         | 11324          | 11340     | 10.0155 | 10.0     |
| $6 - 1 - 1 - 1$                 | 422990         | 423360    | 10.5054 | 10.5     |
| $6 - 2 - 1$                     | 181276         | 181440    | 10.0063 | 10.0     |
| $6 - 3$                         | 7430           | 7560      | 8.9828  | 9.0      |
| $7 - 1 - 1$                     | 25874          | 25920     | 7.4908  | 7.5      |
| $7 - 2$                         | 3247           | 3240      | 6.9587  | 7.0      |
| $8 - 1$                         | 817            | 810       | 4.0392  | 4.0      |
| $\overline{9}$                  | $\overline{6}$ | 10        | 0.0000  | 0.0      |

Table A34: Frequency & Mean - MATLAB

### A2 Extraction application

This application is written in Visual Basic for Application. It extracts d consecutive digits from a dataset. The variable numDigits stipulates the number of digits. The data may span over multiple records and is controlled by the variable singleRecord. In some cases, the input record is preceded and ended by a quote and it is necessary to stipulate  $skip_0 20$  skip-quote = True. The application takes care of numbers which span across the consecutive records. The output is written directly to a XLS file and are controlled by the variables colMax, rowNo, colNo, HeaderCol.

The application uses product of prime numbers to identify the partitions. To run the application, select  $d = 2, 3, \ldots, 10$  where d is the number of consecutive digits to be selected from the dataset (See Section 9.1). Replace the variables cFactord, cPatternd which are commented out and rename them as cFactor and cPattern respectively. For a given value of  $d$ , cPatternd stores the possible partitions of d. Internally, the application identifies a partition by the product of prime factors by mapping the frequency count to a prime number. Thus the prime number assignments  $p(f)$  for frequencies f are:

$$
p(1) = 2
$$
,  $p(2) = 3$ , ...,  $p(3) = 5$ ,  $p(4) = 7$ ,  $p(10) = 29$ .

Thus, the partition [1,2,2,4] is represented as  $p(1) \times p(2)^2 \times p(7) = 126$ . This representation allows the application to detect the patterns in any permutations.

 $Sub$  Process\_fileM()

- This subroutine calculates the inversion distribution  $from an input file.$
- The file may have multiple records in which case there are carry over digits from the previous record.
- The gap option specifies the number of digits to skip  $(0, 0, 0)$ meaning the next digit)
- The quote option is used to ignore the first and  $last$  $digit$  of the input record.

```
Dim sTime, eTime, prime, cFactor, pattern As Variant
Dim iCount, dCount, dSize, duration As Long
Dim textline, invString, dString As String
Dim digits (10), numDigits As Integer
Dim length As Double
Dim inversion Count As Integer
Dim invCount (100) As Double
Dim inversion (42, 45) As Double
prime = Array(0, 2, 3, 5, 7, 11, 13, 17, 19, 23, 29)\langle cFactor2 \rangle = Array(4, 3)\langle cFactor3 = Array(8, 6, 5) \rangle{}^{'}cFactor4 = Array(16, 12, 9, 10, 7) '5
cFactor 5 = Array(32, 24, 18, 20, 15, 14, 11) '7
```

$$
c_Factor6 = Array(64, 48, 36, 27, 40, 30, 25, 28, 21, 22, 13\n
$$
c_Factor7 = Array(128, 96, 72, 54, 80, 60, 45, 50, 56, 42, 35, 44, 33, 26, 17) "15
$$
  
\n
$$
c_Factor8 = Array(256, 192, 144, 108, 81, 160, 120, 90, 100, 792, 112, 84, 63, 70, 49, 88, 66, 55, 52, 39, 34, 19) "22
$$
  
\n
$$
c_Factor9 = Array(512, 384, 288, 216, 162, 320, 240, 180, 153, 93, 176, 132, 90, 150, 77, 104, 78, 65, 65, 65, 51, 38, 23) "30
$$
  
\n
$$
c_Factor10 = Array(1024, 768, 576, 432, 324, 243, 640, 480, 480, 480, 480, 180, 180, 181, 171, 130, 91, 136, 162, 85, 76, 57, 46, 29)
$$
  
\n
$$
208, 156, 117, 130, 91, 136, 12, 85, 76, 57, 46, 29)
$$
  
\n
$$
209, 175, 196, 147, 352, 264, 198, 220, 165, 154, 121, 142, 142, 143, 914, 136, 102, 85, 76, 57, 46, 29)
$$
  
\n
$$
201, 175, 196, 147, 352, 264, 198, 220, 165, 154, 121, 142,
$$
$$

```
\cdots 3 - 3 - 2 - 2", \cdots 3 - 3 - 3 - 1", \cdots 4 - 1 - 1 - 1 - 1 - 1".
    \frac{1}{4} - 2 - 1 - 1 - 1, \frac{1}{4} - 2 - 2 - 1 - 1, \frac{1}{4} - 2 - 2 - 2,
    ``4-3-1-1-1", ``4-3-2-1", ``4-3-3", ``4-4-1-1",\cdots<br>
\cdots<br>
\cdots<br>
\cdots<br>
\cdots<br>
\cdots<br>
\cdots<br>
\cdots<br>
\cdots<br>
\cdots<br>
\cdots<br>
\cdots<br>
\cdots<br>
\cdots<br>
\cdots<br>
\cdots<br>
\cdots<br>
\cdots<br>
\cdots<br>
\cdots<br>
\cdots<br>
\cdots<br>
\cdots<br>
\cdots<br>
\cdots<br>
\cdots``5-3-1-1", ``5-3-2", ``5-4-1", ``5-5",\cdots 6 - 1 - 1 - 1, \cdots 6 - 2 - 1 - 1, \cdots 6 - 2 - 2, \cdots 6 - 3 - 1\cdots6-4", \cdots7-1-1-1", \cdots7-2-1", \cdots7-3", \cdots8-1-1"
    \cdots, \cdots, \cdots, \cdots, \cdots, \cdots, \cdotsDim Idx(1024) As Integer
Dim endFlag As Boolean
     sTime = Now()iCount = 0numDigits = 9Gap = 1rData =\mathrm{colMax} = 36rowNo = 121colNo = 9HeaderCol = 1skip_quote = Falsenumpatterns = 30singleRecord = FalseFor i = 0 To numpatterns -1factor = cFactor(i)Idx(factor) = iNext
      \inf i \geq e = ''Input file name"
     Open infile For Input As #1endFlag = FalseDo While Not EOF(1) And endFlag = False
       Line Input #1, pData
       If skip-quote = True Then
               pData = Mid(pData, 2, Len(pData) - 2)End If
       pLength = Len(pData)If singleRecord = True Then
              pData = pData & Left(pData, numDigits - 1)End If
       pData = rData & pDataIf Gap > 1 Then
              cycle = Int(Len(pData) / Gap)Else
              \text{cycle} = \text{Len}(\text{pData}) + 1 - \text{numDigits}End If
       rData = Right(pData, numDigits - 1)For i = 1 To cycle
```

```
factor = 1For j = 0 To 10
               \text{digits}(j) = 0Next
          invString = Mid(pData, Gap * (i-1) + 1,numDigits )
          For j = 1 To numDigits
               iData = Mid(invString, j, 1)indexPos = Int(iData)digits(intedexPos) = digits(intedexPos) + 1Next
          For j = 0 To 10
               If digits (j) > 0 Then
                    index = digits(j)factor = factor * prime (index)End If
           Next
           vCount = 0For j = 1 To numDigits -1lChar = Mid(invString, i, 1)For k = j + 1 To numDigits
                     rChar = Mid(invString, k, 1)If (1Char > rChar) Then
                          vCount = vCount + 1End If
                Next
          Next
          iPos = Idx(factor)inversion(iPos, vCount) = inversion(iPos, vCount) +1
          dCount = dCount + 1iCount = iCount + 1endFlag = True
          Next
     Loop
Close #1For i = 0 To numpatterns -1Cells (rowNo + i, HeaderCol) = pattern(i)For i = 0 To colMax
           If inversion (i, j) > 0 Then
               Cells (rowNo + i, colNo + j) = inversion(i, j)sCount = sCount + inversion(i, j)End If
      Next
Next
Close #1
End Sub
```
# References

- [1] G.E. Andrews, Euler's pentagonal number theorem, Math. Mag. 56 (1983), 279–284.
- [2] M. Bóna, A Walk Through Combinatorics, World Scientific Publishing Co., Inc., River Edge, NJ, 2002.
- [3] L. Carlitz, Enumeration of symmetric arrays, Duke Math. J. 33 (1966), 771–782.
- [4] M. Conger and D. Viswanath, Normal approximations for descents and inversions of permutations of multisets, J. Theoret. Probab. 20 (2007), 309–325.
- [5] T.H. Cormen, Introduction To Algorithms, NetLibrary, Inc. 2nd ed., MIT Press, Cambridge, MA, 2001.
- [6] G. Strang, Essays In Linear Algebra, Wellesley-Cambridge Press, Wellesley, MA, 2012.
- [7] P.E. Greenwood and M.S. Nikulin, A Guide To Chi-Squared Testing, Wiley Series in Probability and Statistics: Applied Probability and Statistics, John Wiley & Sons, Inc., New York, 1996.
- [8] G.H. Hardy and S. Ramanujan, Asymptotic formulae in combinatory analysis, Proc. London Math. Soc. 17 (1918), 75–115.
- [9] D.E. Knuth, The Art Of Computer Programming. Vol. 3, second edition, Addison-Wesley, Reading, MA, 1998.
- [10] P.A. MacMahon, Two applications of general theorems in combinatory analysis: (1) to the theory of inversions of permutations; (2) to the ascertainment of the numbers of terms in the development of a determinant which has amongst its elements an arbitrary number of zeros, Proc. London Math. Soc. (2) 15 (1916), 314–321.
- [11] P.A. MacMahon, The indices of permutations and the derivation therefrom of functions of a single variable associated with the permutations of any assemblage of objects, Amer. J. Math. 35 (1913), 281–322.
- [12] P.A. MacMahon, The parity of  $p(n)$ , the number of partitions of n, when  $n \le 1000$ , J. London Math. Soc. 1 (1926), 225–226.
- [13] T. Muir, On a simple term of a determinant, Proc. Royal Soc. Edinburgh 21 (1898– 9), 331–377.
- [14] O. Rodrigues, Note sur les Inversions, ou derangements produits das les permutations, Journal de Mathematiques 4 (1839), 236–240.
- [15] The On-Line Encyclopedia of Integer Sequences (OEIS), https://oeis.org/, last retrieved on 19-03-2019.
- [16] R.P. Stanley, Enumerative Combinatorics, Vol. 1, Cambridge University Press, Cambridge, MA, 1997.
- [17] S. Washburn, The periods of the digits of the Fibonacci numbers, Pi Mu Epsilon J. 10 (1997), 540–546.
- [18] Charles Zaiontz, http://www.real-statistics.com/tests-normality-andsymmetry/analysis-skewness-kurtosis/, last retrieved on 05-08-2019.